### **Overview of Compilation Readings: EAC2 Chapter 1**

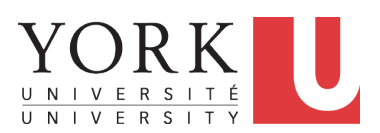

EECS4302 A: Compilers and Interpreters Fall 2022

[CHEN-WEI](http://www.eecs.yorku.ca/~jackie) WANG

# **What is a Compiler? (1)**

**2 of 20**

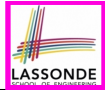

A **software system** that **automatically** *translates/transforms input*/*source* programs (written in one language) to *output*/*target* programs (written in another language).

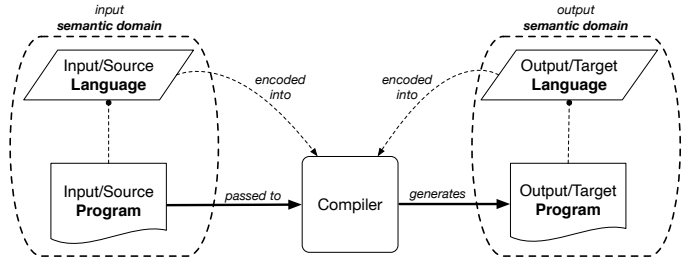

- *Semantic Domain* : Context with its own vocabulary & meanings e.g., OO (EECS1022/2030/2011), database (3421), predicates (1090)
- *Source* and *target* may be in **different** *semantic domains*. e.g., Java programs to SQL relational database schemas/queries e.g., C procedural programs to MISP assembly instructions

# **What is a Compiler? (2)**

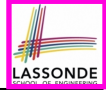

- The idea about a *compiler* is extremely powerful: You can turn anything to anything else, as long as the following are *clear* about these two things: ○ SYNTAX **[** *specifiable* as CFGs ]<br>○ SEMANTICS **[** *programmable* as mapping functions ] **programmable** as mapping functions ] **Mental Exercise.** Let's consider an A+ challenge.
- A compiler should be constructed with good *SE principles* . ○ *Modularity*

[interacting components]

- *Information Hiding*
- *Single Choice Principle*
- *Design Patterns*
- *Regression Testing*

[ hiding unstable, revealing stable ]

[a change only causing minimum impact]

[ polymorphism & dynamic binding ]

[ e.g., unit-level, acceptance-level ] **3 of 20**

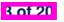

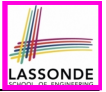

#### Compiler: Typical Infrastructure **(1)** *front end* and a *back end*.

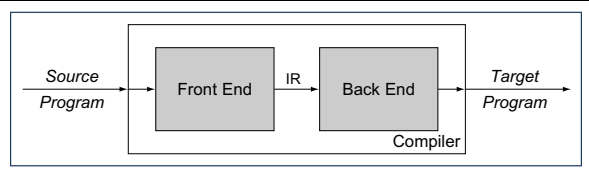

#### ○ **FRON END:**<br>○ **FRON** END

- **Encodes:** knowledge of the **source** language
- $\frac{1}{2}$  concerns has seen the desired implications for the design and design and design and design and design and design and design and design and design and design and design and design and design and design and design • Transforms: from the **source** to some *IR* (*intermediate representation*)
- Principle: *meaning* of the source must be *preserved* in the *IR*.

- **BACK END:**<br>○ **BACK** END. A compiler uses some set of data structures to • Encodes knowledge of the **target** language
- represent the code that it processes. That form is • Transforms: from the *IR* to the **target** 
	- tation. It may are taking in fact, use several different in fact, use several different in the several distribution progresses, and the several different in the several different in the several different in the several dif • Principle: *meaning* of the *IR* must be *reflected* in the target.
	- **Q.** How many *IRs* needed for building a number of compilers:

Java-to-C, C#-to-C, Java-to-Python, C#-to-Python?

A. Two *IRs* suffice: One for *OO*; one for *procedural*.

⇒ IR should be as *language-independent* as possible. is well formed, and it must map that code into the ir. The back end must map

**4 of 20**

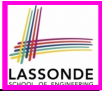

#### **Compiler: Typical Infrastructure (2)** structure, termed a *three-phase compiler*.

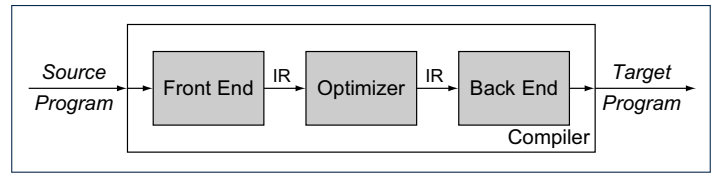

#### **OPTIMIZER:** that the internal tries to improve that the internal tries to improve the internal tries to improve the internal transformer that the internal transformer that the internal transformer that the internal transf

**5 of 20**

*optimizer*, analyzes and transforms theIR to

- An *IR-to-IR* transformer that aims at "improving" the **output** of front end, before passing it as **input** of the back end.
- Think of this transformer as attempting to discover an "*optimal*" solution to some computational problem. e.g., runtime performance, static design
- **Q.** Behaviour of the **target** program depends upon?
- uses less energy. **1.** *Meaning* of the **source** preserved in *IR*?
- 2. IR-to-IR transformation of the optimizer *semantics-preserving*?

for the program. The middle section contains parameters  $\mathcal{L}_\mathbf{p}$ 

compiler. In practice, each phase is divided internally into a series of passes. **3.** *Meaning* of *IR* preserved in the generated **target**?

(1) – (3) necessary & sufficient for the **soundness** of a compiler. recognizing valid source-language programs and producing the initial initial initial initial initial initial in<br>The initial initial initial initial initial initial initial initial initial initial initial initial in the ini

# **Example Compiler 1**

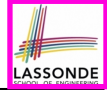

- Consider a conventional compiler which turns a *C-like program* into executable *machine instructions*.
- The *source* and *target* are at different levels of *abstractions* :
	- C-like program is like "high-level" *specification*.
	- Macine instructions are the low-level, efficient *implementation*.

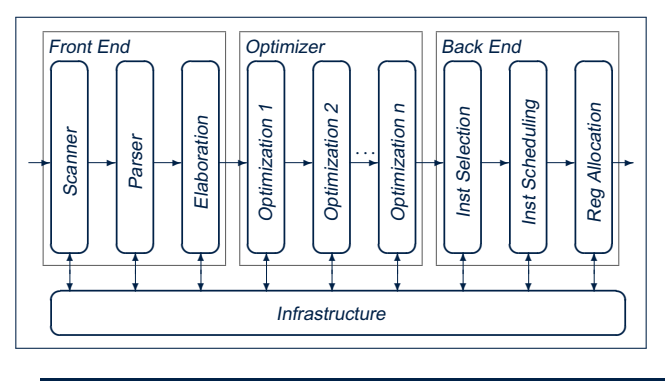

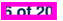

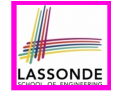

# **Compiler Infrastructure: Scanner vs. Parser vs. Optimizer**

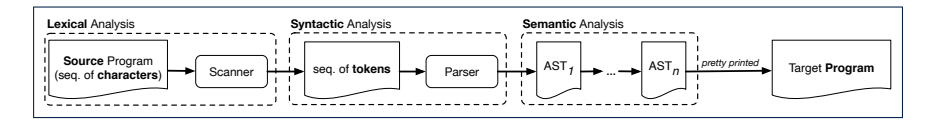

- The same input program may be perceived differently:
	- **1.** As a *character sequence* [ subject to *lexical* analysis ] **2.** As a *token sequence* **i** subject to *syntactic* analysis 1
		- **3.** As a *abstract syntax tree (AST)* [ subject to *semantic* analysis ]
- *(1)* & *(2)* are routine tasks of lexical/grammar rule specification.
- $(3)$  is where the most creativity is used to a compiler: A series of *semantics-preserving AST*-to-*AST* transformations.

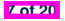

# **Compiler Infrastructure: Scanner**

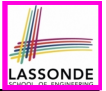

- The source program is perceived as a sequence of *characters*.
- A scanner performs *lexical analysis* on the input character sequence and produces a sequence of *tokens*.
- ANALOGY: Tokens are like individual *words* in an essay. ⇒ Invalid tokens ≈ Misspelt words
	- e.g., a token for a useless delimiter: e.g., space, tab, new line
	- e.g., a token for a useful delimiter: e.g., (, ), *{*, *}*, ,
	- e.g., a token for an identifier (for e.g., a variable, a function)
	- e.g., a token for a keyword (e.g,. int, char, if, for, while)
	- e.g., a token for a number (for e.g.,  $1.23, 2.46$ )
	- **Q.** How to specify such *pattern of characters*?
	- **A.** *Regular Expressions* (*REs*)
	- e.g., RE for keyword while **Example 20** [ while ]
	- e.g., RE for an identifier  $\left[ \begin{array}{cc} \left[ a-zA-Z\right] \left[ a-zA-Z0-9\right] & \ast \end{array} \right]$

**8 of 20**

- e.g., RE for a white space  $\left[\begin{array}{cc} | & \setminus \text{t} \setminus \text{r}|+ \end{array}\right]$
- 

# **Compiler Infrastructure: Parser**

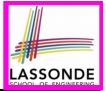

- A parser's input is a sequence of *tokens* (by some scanner).
- A parser performs *syntactic analysis* on the input token sequence and produces an *abstract syntax tree (AST)*.
- ANALOGY: ASTs are like individual *sentences* in an essay.
	- ⇒ Tokens not *parseable* into a valid AST ≈ Grammatical errors

**Q.** An essay with no speling and grammatical errors good enough? **A.** No, it may talk about non-sense (sentences in wrong contexts).  $\Rightarrow$  An input program with no lexical/syntactic errors should still be subject to *semantic analysis* (e.g., type checking, code optimization).

- **Q.**: How to specify such *pattern of tokens*?
- **A.**: *Context-Free Grammars* (*CFGs*)

e.g., CFG (with **terminals** and **non-terminals**) for a while-loop:

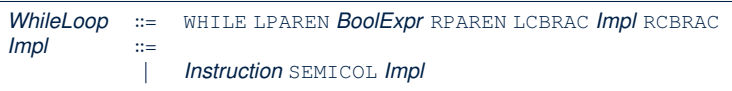

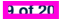

# **Compiler Infrastructure: Optimizer (1)**

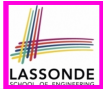

• Consider an input **AST** which has the pretty printing:

```
b := ... ; c := ... ; a := ...
across i |..| n is i
 loop
 read d
  a := a * 2 * b * c * d
 end
```
**Q.** AST of above program *optimized* for performance? **A.** No ∵ values of 2, b, c stay invariant within the loop.

● An *optimizer* may *transform* AST like above into:

```
b := ... ; c := ... ; a := ...
temp := 2 * b * c
across i |..| n is i
 loop
 read d
  a := a * temp * d
 end
```
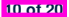

# **Compiler Infrastructure: Optimizer (2)**

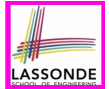

**Problem:** Given a user-written program, *optimize* it for best runtime performance.

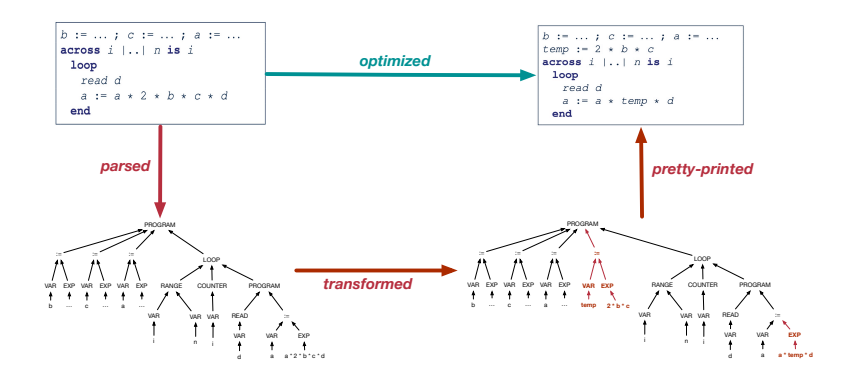

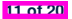

## **Example Compiler 2**

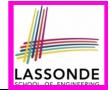

- Consider a compiler which turns an object-based *Domain-Specific Language (DSL)* into a **SQL** *database*.
- Why is an *object-to-relational compiler* valuable?

**Hint.** Which semantic domain is better for high-level specification? **Hint.** Which semantic domain is better for data management?

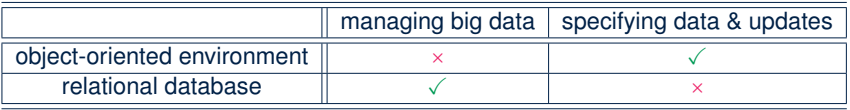

● *Challenge* : *Object-Relational Impedance Mismatch*

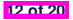

## **Example Compiler 2**

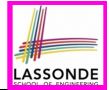

- The input/source contains 2 parts:
	- **DATA MODEL**: *classes* & *associations* e.g., data model of a Hotel Reservation System:

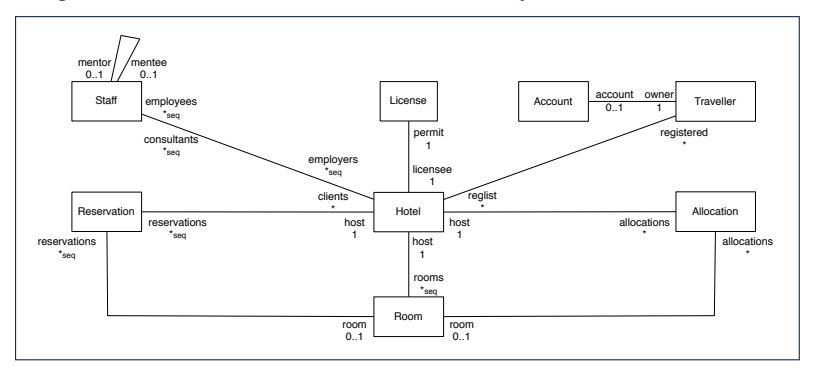

#### ○ **BEHAVIOURAL MODEL**: update methods specified as *predicates*

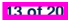

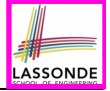

# **Example Compiler 2: Transforming Data**

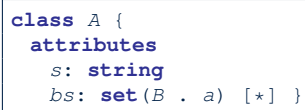

```
class B {
 attributes
   is: set (int)
   a: A . bs }
```
- Each class is turned into a *class table*:
	- Column oid stores the object reference. **[ PRIMARY KEY** ]

○ Implementation strategy for attributes:

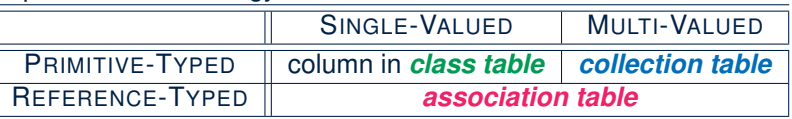

- Each *collection table*:
	- Column oid stores the context object.
	- 1 column stores the corresponding primitive value or oid.
- Each *association table*:
	- Column oid stores the association reference.
	- 2 columns store oid's of both association ends. [ FOREIGN KEY ]

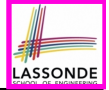

# **Example Compiler 2: Input/Source**

• Consider a **valid** input/source program:

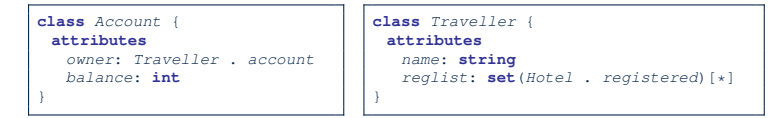

```
class Hotel {
 attributes
  name: string
  registered: set(Traveller . reglist)[*]
 methods
  register {
      t? : extent(Traveller)
    & t? /: registered
    ==>
       registered := registered \/ {t?}
    || t?.reglist := t?.reglist \/ {this}
   }
}
```
• How do you specify the *scanner* and **parser** accordingly?

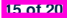

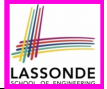

# **Example Compiler 2: Output/Target**

● Class *associations* are transformed to *database schemas*.

```
CREATE TABLE 'Account'(
  'oid' INTEGER AUTO_INCREMENT,'balance' INTEGER,
 PRIMARY KEY ('oid'));
CREATE TABLE 'Traveller'(
  'oid' INTEGER AUTO_INCREMENT,'name' CHAR(30),
 PRIMARY KEY ('oid'));
CREATE TABLE 'Hotel'(
  'oid' INTEGER AUTO_INCREMENT,'name' CHAR(30),
 PRIMARY KEY ('oid'));
CREATE TABLE 'Account_owner_Traveller_account'(
  'oid' INTEGER AUTO_INCREMENT, 'owner' INTEGER, 'account' INTEGER,
 PRIMARY KEY ('oid'));
CREATE TABLE 'Traveller_reglist_Hotel_registered'(
  'oid' INTEGER AUTO_INCREMENT, 'reglist' INTEGER, 'registered' INTEGER,
 PRIMARY KEY ('oid'));
```
● Method *predicates* are compiled into *stored procedures*.

```
CREATE PROCEDURE 'Hotel_register'(IN 'this?' INTEGER, IN 't?' INTEGER)
 BEGIN
  END
```
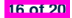

# **Example Compiler 2: Transforming Updates**

*Challenge* : Transform *dot notations* into *relational queries*.

e.g., The AST corresponding to the following dot notation (in the context of class Account, retrieving the owner's list of registrations)

**this**.*owner*.*reglist*

may be transformed into the following (nested) table lookups:

```
SELECT (VAR 'reglist')
       (TABLE 'Hotel_registered_Traveller_reglist')
       (VAR 'registered' = (SELECT (VAR 'owner')
                           (TABLE 'Account_owner_Traveller_account')
                           (VAR 'owner' = VAR 'this')))
```
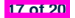

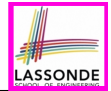

- Read Chapter 1 of EAC2 to find out more about Example Compiler 1
- Read this paper to find out more about Example Compiler 2:

<http://dx.doi.org/10.4204/EPTCS.105.8>

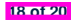

## **Index (1)**

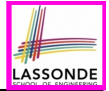

**What is a Compiler? (1)**

**What is a Compiler? (2)**

**Compiler: Typical Infrastructure (1)**

**Compiler: Typical Infrastructure (2)**

**Example Compiler 1**

**Compiler Infrastructure:**

**Scanner vs. Parser vs. Optimizer**

**Compiler Infrastructure: Scanner**

**Compiler Infrastructure: Parser**

**Compiler Infrastructure: Optimizer (1)**

**Compiler Infrastructure: Optimizer (2)**

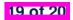

## **Index (2)**

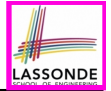

**Example Compiler 2**

**Example Compiler 2**

**Example Compiler 2: Transforming Data**

**Example Compiler 2: Input/Source**

**Example Compiler 2: Output/Target**

**Example Compiler 2: Transforming Updates**

**Beyond this lecture***...*

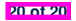

## **Scanner: Lexical Analysis Readings: EAC2 Chapter 2**

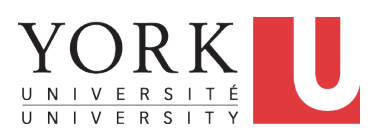

EECS4302 A: Compilers and Interpreters Fall 2022

[CHEN-WEI](http://www.eecs.yorku.ca/~jackie) WANG

# **Scanner in Context**

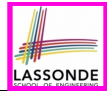

#### ○ Recall:

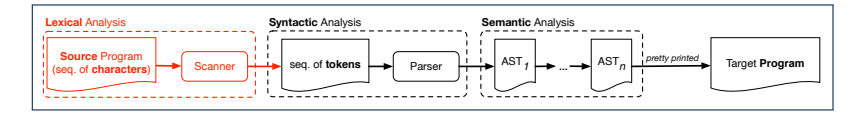

- Treats the input programas as a *a sequence of characters*
- Applies rules *recognizing* character sequences as *tokens*

*lexical* analysis ]

- Upon termination:
	- Reports character sequences not recognizable as tokens
	- Produces a *a sequence of tokens*
- Only part of compiler touching *every character* in input program.
- Tokens *recognizable* by scanner constitute a *regular language* .

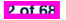

#### **Scanner: Formulation & Implementation** fas, or dfas, and *nondeterministic* fas, or nfas, in Section 2.4.1. Next,

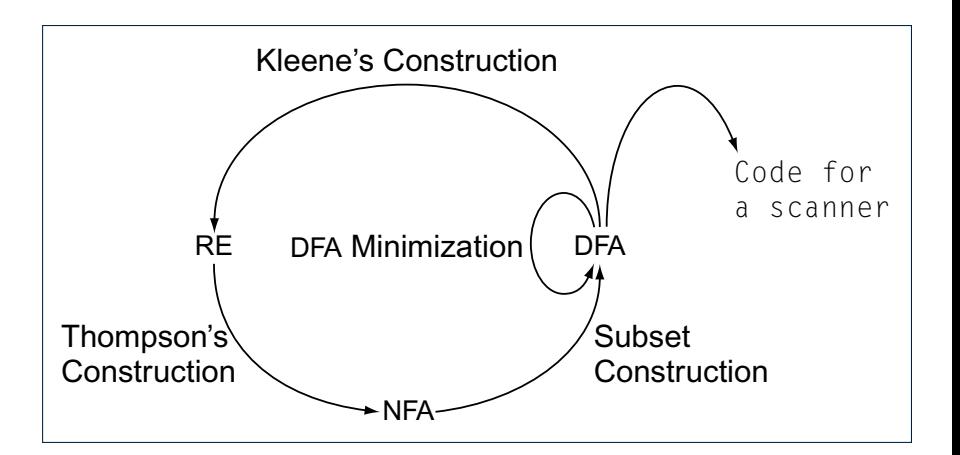

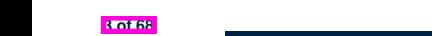

## **Alphabets**

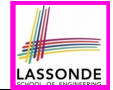

#### An *alphabet* is a *finite*, *nonempty* set of symbols.

- The convention is to write  $\Sigma$ , possibly with a informative subscript, to denote the alphabet in question.
- Use either a *set enumeration* or a *set comprehension* to define your own alphabet.

e.g., 
$$
\Sigma_{eng} = \{a, b, ..., z, A, B, ..., Z\}
$$
  
e.g.,  $\Sigma_{bin} = \{0, 1\}$   
e.g.,  $\Sigma_{dec} = \{d \mid 0 \le d \le 9\}$   
e.g.,  $\Sigma_{key}$ 

**f** the English alphabet ] [ the binary alphabet ] [ the decimal alphabet ] [ the keyboard alphabet ]

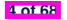

# **Strings (1)**

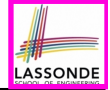

● A *string* or a *word* is *finite* sequence of symbols chosen from some *alphabet*.

e.g., Oxford is a string over the English alphabet  $\Sigma_{enq}$ e.g., 01010 is a string over the binary alphabet  $\Sigma_{bin}$ e.g., 01010.01 is **not** a string over  $\Sigma_{bin}$ e.g., 57 is a string over the decimal alphabet  $\Sigma_{dec}$ 

• It is **not** correct to say, e.g., 01010  $\in \Sigma_{bin}$  [ Why? ]

- The *length* of a string *w*, denoted as ∣*w*∣, is the number of characters it contains.
	- e.g., ∣*Oxford*∣ = 6
	- ✏ is the *empty string* (∣✏∣ = 0) that may be from any alphabet.
- Given two strings *x* and *y*, their *concatenation* , denoted as *xy*, is a new string formed by a copy of *x* followed by a copy of *y*.
	- e.g., Let *x* = *01101* and *y* = *110*, then *xy* = *01101110*
	- The empty string ✏ is the *identity for concatenation* :
	- $\frac{1}{2} \epsilon W = W = W \epsilon$  for any string *w*

# **Strings (2)**

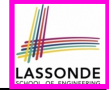

• Given an *alphabet*  $\Sigma$ , we write  $\Sigma^k$ , where  $k \in \mathbb{N}$ , to denote the *set of strings of length*  $k$  *from*  $\Sigma$ 

$$
\Sigma^k = \{ w \mid w \text{ is a string over } \Sigma \land |w| = k \}
$$

**more formal?** 

- $\circ$  e.g.,  $\{0, 1\}^2 = \{00, 01, 10, 11\}$  $\circ$  Given  $\Sigma$ ,  $\Sigma^0$  is  $\{\epsilon\}$
- Given  $\Sigma$ ,  $\Sigma^+$  is the **set of nonempty strings.**

$$
\Sigma^+ = \Sigma^1 \cup \Sigma^2 \cup \Sigma^3 \cup \ldots = \{ w \mid w \in \Sigma^k \wedge k > 0 \} = \bigcup_{k > 0} \Sigma^k
$$

• Given Σ,  $\overline{\Sigma^*}$  is the **set of strings of all possible lengths**.

$$
\Sigma^* = \Sigma^+ \cup \{\epsilon\}
$$

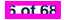

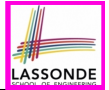

- **1.** What is  $\{a, b, \ldots, z\}^5$ |?
- **2.** Enumerate, in a systematic manner, the set  $\{a, b, c\}^4$ .
- **3.** Explain the difference between  $\Sigma$  and  $\Sigma^1$ .
- **4.** Prove or disprove:  $\Sigma_1 \subseteq \Sigma_2 \Rightarrow \Sigma_1^* \subseteq \Sigma_2^*$

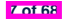

## **Languages**

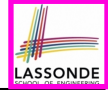

- **A language L over ∑** (where |∑| is finite) is a set of strings s.t. *L* ⊂ Σ<sup>\*</sup>
- When useful, include an informative subscript to denote the *language L* in question.
	- e.g., The language of *compilable* Java programs

*L<sub>Java</sub>* = {*prog* | *prog* ∈ ∑<sub>\*ey</sub> ∧ *prog* compiles in Eclipse}

**Note**. *prog* compiling means **no** *lexical*, *syntactical*, or *type* errors.

- $\circ$  e.g., The language of strings with *n* 0's followed by *n* 1's ( $n \ge 0$ )  $\{ \epsilon, 01, 0011, 000111, \ldots \} = \{ 0^n1^n \mid n \ge 0 \}$
- $\circ$  e.g., The language of strings with an equal number of 0's and 1's {✏*,* 01*,* 10*,* 0011*,* 0101*,* 0110*,* 1100*,* 1010*,* 1001*,...* } = {*w* ∣ # of 0's in *w* = # of 1's in *w*}

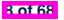

# **Review Exercises: Languages**

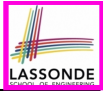

- **1.** Use *set comprehensions* to define the following *languages*. Be as *formal* as possible.
	- A language over {0*,* 1} consisting of strings beginning with some 0's (possibly none) followed by at least as many 1's.
	- $\circ$  A language over  $\{a, b, c\}$  consisting of strings beginning with some a's (possibly none), followed by some b's and then some c's, s.t. the # of a's is at least as many as the sum of #'s of b's and c's.
- **2.** Explain the difference between the two languages  $\{\epsilon\}$  and  $\varnothing$ .
- **3.** Justify that  $\Sigma^*$ ,  $\emptyset$ , and  $\{\epsilon\}$  are all languages over  $\Sigma$ .
- **4.** Prove or disprove: If *L* is a language over  $\Sigma$ , and  $\Sigma$ <sub>2</sub>  $\supseteq \Sigma$ , then *L* is also a language over  $\Sigma_2$ .

**Hint**: Prove that Σ ⊆ Σ<sub>2</sub> ∧ *L* ⊆ Σ<sup>∗</sup> ⇒ *L* ⊆ Σ<sup>\*</sup><sub>2</sub>

**5.** Prove or disprove: If *L* is a language over  $\Sigma$ , and  $\Sigma_2 \subseteq \Sigma$ , then *L* is also a language over  $\Sigma_2$ .

**Hint**: Prove that Σ<sub>2</sub> ⊆ Σ ∧ *L* ⊆ Σ<sup>∗</sup> ⇒ *L* ⊆ Σ<sup>∗</sup><sub>2</sub>

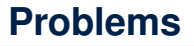

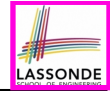

• Given a *language L* over some *alphabet*  $\Sigma$ , a *problem* is the *decision* on whether or not a given *string w* is a member of *L*.

#### *w* ∈ *L*

# Is this equivalent to deciding  $w \in \Sigma^*$ ? [ **No** ]

 $w \in \Sigma^* \Rightarrow w \in L$  is **not** necessarily true.

• e.g., The Java compiler solves the problem of *deciding* if a user-supplied *string of symbols* is a **member** of *LJava*.

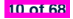

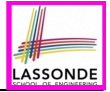

# **Regular Expressions (RE): Introduction**

- *Regular expressions* (RegExp's) are:
	- A type of language-defining notation
		- $\bullet$  This is *similar* to the equally-expressive *DFA*, *NFA*, and  $\epsilon$ -NFA.
	- *Textual* and look just like a programming language<br>• e.g., Set of strings denoted by  $01^* + 10^*$ ? [specify formally ]
		- e.g., Set of strings denoted by  $01^* + 10^*$ ? *L* = {0*x* | *x* ∈ {1}<sup>\*</sup>} ∪ {1*x* | *x* ∈ {0}<sup>\*</sup>}
		- e.g., Set of strings denoted by  $(0*10*10*)*10*?$  $L = \{w \mid w$  has odd # of 1's}
		- This is *dissimilar* to the diagrammatic *DFA*, *NFA*, and  $\epsilon$ -NFA.
		- RegExp's can be considered as a "user-friendly" alternative to *NFA* for<br>[e.g., text search] describing software components. describing software components.
		- Writing a RegExp is like writing an algebraic expression, using the defined operators, e.g.,  $((4 + 3) * 5) * 6$
- Despite the programming convenience they provide, *RegExp's*, *DFA*, *NFA*, and  $\epsilon$ -*NFA* are all *provably equivalent* .
- They are capable of defining **all** and **only** regular languages.<br>**11 of 68**

# **RE: Language Operations (1)**

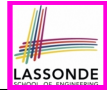

- Given  $\Sigma$  of input alphabets, the simplest RegExp is?  $[s \in \Sigma^1]$ 
	- $\circ$  e.g., Given  $\Sigma = \{a, b, c\}$ , expression *a* denotes the language  $\{a\}$ consisting of a single string *a*.
- Given two languages  $L, M \in \Sigma^*$ , there are 3 operators for building a *larger language* out of them:

**1.** *Union*

$$
L\cup M=\{w\mid w\in L\vee w\in M\}
$$

In the textual form, we write  $+$  for union.

**2.** *Concatenation*

$$
LM = \{xy \mid x \in L \land y \in M\}
$$

In the textual form, we write either . or nothing at all for concatenation.

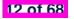

# **RE: Language Operations (2)**

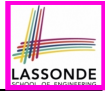

 $\lceil |L|^i \rceil$ 

**3.** *Kleene Closure* (or *Kleene Star*)

$$
L^* = \bigcup_{i \geq 0} L^i
$$

where

**13 of 68**

$$
L^{0} = \{\epsilon\}
$$
  
\n
$$
L^{1} = L
$$
  
\n
$$
L^{2} = \{x_1x_2 | x_1 \in L \land x_2 \in L\}
$$
  
\n...  
\n
$$
L^{i} = \{x_1x_2...x_i | x_j \in L \land 1 \le j \le i\}
$$
  
\n*i* concatenations

In the textual form, we write  $*$  for closure.

**Question**: What is  $|L^i|$  (*i* ∈ N)? [ |*L*| **Question**: Given that  $L = \{0\}^*$ , what is  $L^*$ ? [ *L* ]

# **RE: Construction (1)**

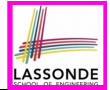

We may build *regular expressions recursively*:

- Each (*basic* or *recursive*) form of regular expressions denotes a *language* (i.e., a set of strings that it accepts).
- *Base Case*:
	- $\circ$  Constants  $\epsilon$  and  $\varnothing$  are regular expressions.

$$
L(\epsilon) = {\epsilon}
$$
  

$$
L(\varnothing) = \varnothing
$$

 $\circ$  An input symbol *a* ∈ Σ is a regular expression.

*L*( $a$ ) = { $a$ }

If we want a regular expression for the language consisting of only the string  $w \in \Sigma^*$ , we write *w* as the regular expression.

○ Variables such as **L**, **M**, *etc.*, might also denote languages.

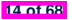

# **RE: Construction (2)**

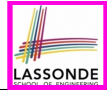

• *Recursive Case*: Given that *E* and *F* are regular expressions:  $\circ$  The union  $E + F$  is a regular expression.

*L*( $E$  *+*  $F$ ) = *L*( $E$ ) ∪ *L*( $F$ )

○ The concatenation *EF* is a regular expression.

*L*( *EF* ) = *L*(*E*)*L*(*F*)

○ Kleene closure of *E* is a regular expression.

*L*( $E^*$ ) = (*L*( $E$ ))<sup>∗</sup>

○ A parenthesized *E* is a regular expression.

*L*( *(E)* ) = *L*(*E*)

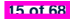

# **RE: Construction (3)**

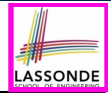

#### **Exercises**:

- 
- 
- ∅ + *L* [ ∅+*L* = *L* = ∅+*L* ] ● ∅*L* [ ∅*L* = ∅ = *L*∅ ]
- ∅<sup>∗</sup>

$$
\varnothing^* = \varnothing^0 \cup \varnothing^1 \cup \varnothing^2 \cup \dots
$$
  
=  $\{\epsilon\} \cup \varnothing \cup \varnothing \cup \dots$   
=  $\{\epsilon\}$ 

• 
$$
\varnothing^*L
$$
 [ $\varnothing^*L = L = L\varnothing^*$ ]

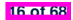
# **RE: Construction (4)**

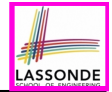

Write a regular expression for the following language

```
{ w ∣ w has alternating 0's and 1's }
```
- Would (01)<sup>∗</sup> work? [ alternating 10's? ]
- Would  $(01)^* + (10)^*$  work? [ starting and ending with 1? ]

- $0(10)^* + (01)^* + (10)^* + 1(01)^*$
- It seems that:
	- 1st and 3rd terms have (10)<sup>∗</sup> as the common factor.
	- 2nd and 4th terms have (01)<sup>∗</sup> as the common factor.
- Can we simplify the above regular expression?
- $(\epsilon + 0)(10)^* + (\epsilon + 1)(01)^*$

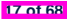

## **RE: Review Exercises**

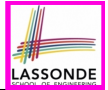

 $\downarrow$  $\sqrt{ }$ 

Write the regular expressions to describe the following languages:

- { *w* ∣ *w* ends with 01 }
- { *w* ∣ *w* contains 01 as a substring }
- { *w* ∣ *w* contains no more than three consecutive 1's }
- { *w* ∣ *w* ends with 01 ∨ *w* has an odd # of 0's }

$$
\begin{cases}\n\mathbf{S} \in \{+, -, \epsilon\} \\
\mathbf{S} \mathbf{X}.\mathbf{y} \quad \wedge \quad \mathbf{X} \in \sum_{\text{dec}}^{\epsilon} \\
\wedge \quad \mathbf{y} \in \sum_{\text{dec}}^{\epsilon} \\
\wedge \quad \neg(\mathbf{X} = \epsilon \wedge \mathbf{y} = \epsilon)\n\end{cases}
$$

 $\int$  $\left($  $\int$ 

$$
\left\{\begin{array}{c}x\in\{0,1\}^*\wedge y\in\{0,1\}^*\\\wedge\hspace{0.2cm}x\hspace{0.2cm}\text{has alternating }0\hspace{0.2cm}\text{and}\hspace{0.2cm}1\hspace{0.2cm}\text{s}\hspace{0.2cm}\text{and}\hspace{0.2cm}1\hspace{0.2cm}\text{s}\\ \wedge\hspace{0.2cm}y\hspace{0.2cm}\text{has an odd }\hspace{0.2cm}\#\hspace{0.2cm}0\hspace{0.2cm}\text{s}\hspace{0.2cm}\text{and}\hspace{0.2cm}\text{and}\hspace{0.2cm}\text{and}\hspace{0.2cm}\#\hspace{0.2cm}1\hspace{0.2cm}\text{s}\hspace{0.2cm}\end{array}\right\}
$$

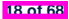

●

## **RE: Operator Precedence**

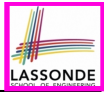

- In an order of *decreasing precedence*:
	- Kleene star operator
	- Concatenation operator
	- Union operator
- When necessary, use *parentheses* to force the intended order of evaluation.

● e.g., ○ 10<sup>∗</sup> vs. (10)<sup>∗</sup> [ 10<sup>∗</sup> is equivalent to 1(0<sup>∗</sup>) ] ○ 01<sup>∗</sup> + 1 vs. 0(1<sup>∗</sup> + 1) [ 01<sup>∗</sup> + 1 is equivalent to (0(1<sup>∗</sup>)) + (1) ] ○ 0 + 1<sup>∗</sup> vs. (0 + 1)<sup>∗</sup> [ 0 + 1<sup>∗</sup> is equivalent to (0) + (1<sup>∗</sup>) ]

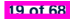

# **DFA: Deterministic Finite Automata (1.1)**

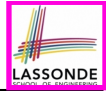

- A *deterministic finite automata (DFA)* is a *finite state machine* (*FSM*) that *accepts* (or *recognizes*) a pattern of behaviour.
	- For *lexical* analysis, we study patterns of *strings* (i.e., how *alphabet* symbols are ordered).
	- Unless otherwise specified, we consider strings in {0*,* 1}<sup>∗</sup>
	- Each pattern contains the set of satisfying strings.
	- We describe the patterns of strings using set comprehensions:

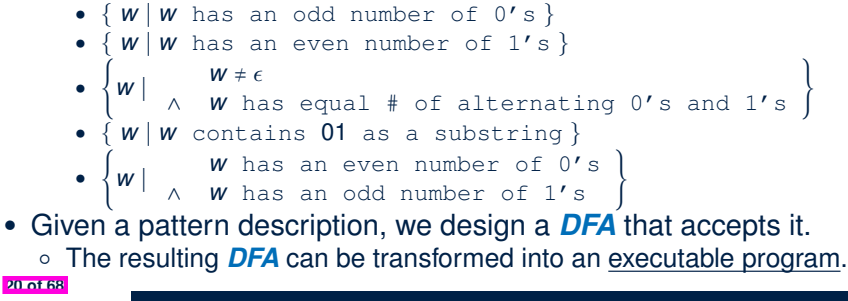

# **DFA: Deterministic Finite Automata (1.2)**

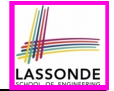

○ The *transition diagram* below defines a DFA which *accepts*/*recognizes* exactly the language

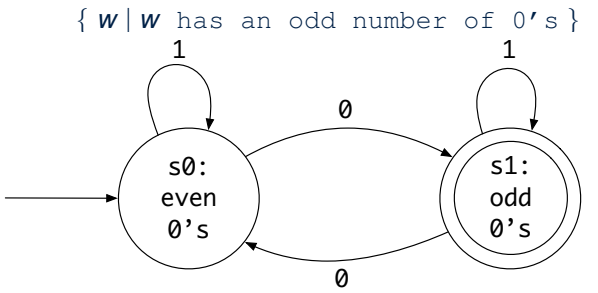

- Each **incoming** or **outgoing** arc (called a *transition*) corresponds to an input alphabet symbol.
- *s*<sup>0</sup> with an unlabelled **incoming** transition is the *start state*.
- *s*<sup>3</sup> drawn as a double circle is a *final state*.
- All states have **outgoing** transitions covering {0,1}.<br><sup>20168</sup>

## **DFA: Deterministic Finite Automata (1.3)**

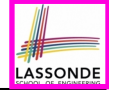

The *transition diagram* below defines a DFA which *accepts*/*recognizes* exactly the language

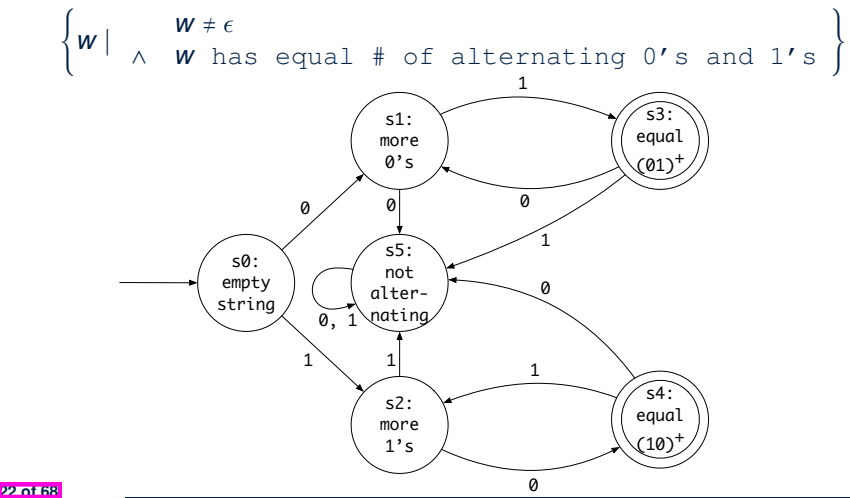

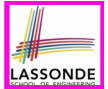

Draw the transition diagrams for DFAs which accept other example string patterns:

- { *w* ∣ *w* has an even number of 1's }
- { *w* ∣ *w* contains 01 as a substring }

● {*<sup>w</sup>* <sup>∣</sup> *<sup>w</sup>* has an even number of 0's <sup>∧</sup> *<sup>w</sup>* has an odd number of 1's }

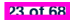

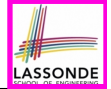

A *deterministic finite automata (DFA)* is a 5-tuple

 $M = (Q, \Sigma, \delta, q_0, F)$ 

- *Q* is a finite set of *states*.
- ⌃ is a finite set of *input symbols* (i.e., the *alphabet*).
- $\circ$   $\delta$  :  $(Q \times \Sigma)$   $\rightarrow$  *Q* is a *transition function*

 $\delta$  takes as arguments a state and an input symbol and returns a state.

- *q*<sup>0</sup> ∈ *Q* is the *start state*.
- *F* ⊆ *Q* is a set of *final* or *accepting states*.

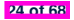

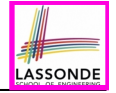

#### **DFA: Deterministic Finite Automata (2.2)**

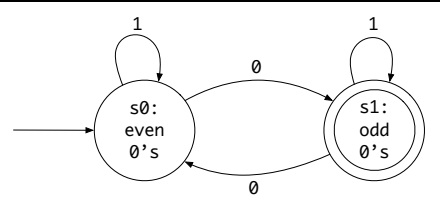

We formalize the above DFA as  $M = (Q, \Sigma, \delta, q_0, F)$ , where

- $Q = \{s_0, s_1\}$
- $\Sigma = \{0, 1\}$
- $\bullet$   $\delta = \{((s_0, 0), s_1), ((s_0, 1), s_0), ((s_1, 0), s_0), ((s_1, 1), s_1)\}$ state  $\in$  input  $\mid 0 \mid 1$  $s_0$   $\| S_1 \, | S_0$  $s_1$   $s_0$   $s_1$
- $q_0 = s_0$
- $F = \{s_1\}$

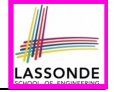

#### **DFA: Deterministic Finite Automata (2.3.1)**

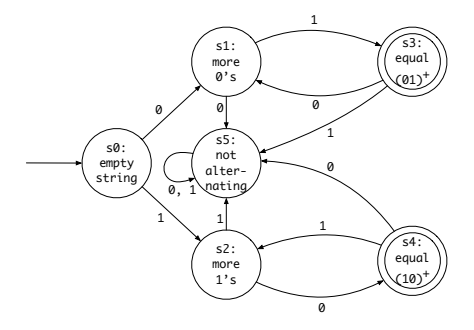

We formalize the above DFA as  $M = (Q, \Sigma, \delta, q_0, F)$ , where

- $\bullet$  *Q* = {*s*<sub>0</sub>*, s*<sub>1</sub>*, s*<sub>2</sub>*, s*<sub>3</sub>*, s*<sub>4</sub>*, s*<sub>5</sub>}
- $\Sigma = \{0, 1\}$
- $q_0 = s_0$
- $F = \{s_3, s_4\}$

# **DFA: Deterministic Finite Automata (2.3.2)**

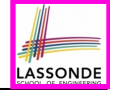

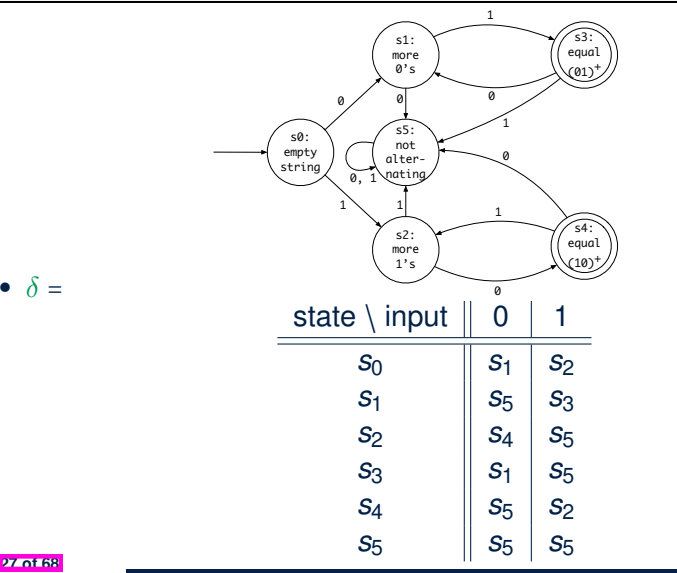

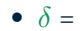

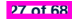

### **DFA: Deterministic Finite Automata (2.4)**

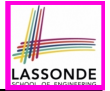

- Given a DFA  $M = (Q, \Sigma, \delta, q_0, F)$ :
	- We write  $L(M)$  to denote the *language of M* : the set of strings that M *accepts*.
	- A string is *accepted* if it results in a sequence of transitions: beginning from the *start* state and ending in a *final* state.

$$
L(M) = \left\{\begin{array}{c} a_1a_2 \ldots a_n \mid \\ 1 \leq i \leq n \; \wedge \; a_i \in \Sigma \; \wedge \; \delta(q_{i-1},a_i) = q_i \; \wedge \; q_n \in F \end{array}\right\}
$$

○ *M rejects* any string  $w \notin L(M)$ .

• We may also consider *L(M)* as concatenations of labels from the set of all valid *paths* of *M* 's transition diagram; each such path starts with  $q_0$  and ends in a state in  $\overline{F}$ .

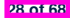

#### **DFA: Deterministic Finite Automata (2.5)**

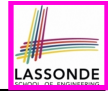

• Given a *DFA*  $M = (Q, \Sigma, \delta, q_0, F)$ , we may simplify the definition of  $L(M)$  by extending  $\delta$  (which takes an input symbol) to  $\hat{\delta}$  (which takes an input string).

 $\hat{\delta}: (Q \times \Sigma^*) \rightarrow Q$ We may define  $\hat{\delta}$  recursively, using  $\delta !$ 

$$
\begin{array}{rcl}\n\hat{\delta}(q,\epsilon) & = & q \\
\hat{\delta}(q,xa) & = & \delta(\hat{\delta}(q,x),a)\n\end{array}
$$

where  $q \in Q$ ,  $x \in \Sigma^*$ , and  $a \in \Sigma$ 

• A neater definition of  $L(M)$ : the set of strings  $w \in \Sigma^*$  such that  $\hat{\delta}(q_{0}, w)$  is an *accepting state*.

$$
L(M) = \{ w \mid w \in \Sigma^* \wedge \hat{\delta}(q_0, w) \in F \}
$$

• A language *L* is said to be a *regular language*, if there is some *DFA M* such that  $L = L(M)$ .

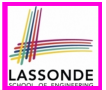

Formalize DFAs (as 5-tuples) for the other example string patterns mentioned:

- { *w* ∣ *w* has an even number of 0's }
- { *w* ∣ *w* contains 01 as a substring }

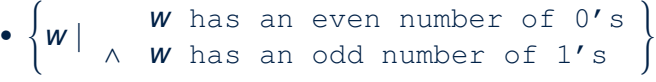

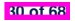

# **NFA: Nondeterministic Finite Automata (1.1)**

**Problem:** Design a DFA that accepts the following language:

$$
L = \{ x01 \mid x \in \{0, 1\}^* \}
$$

That is, *L* is the set of strings of 0s and 1s ending with 01.

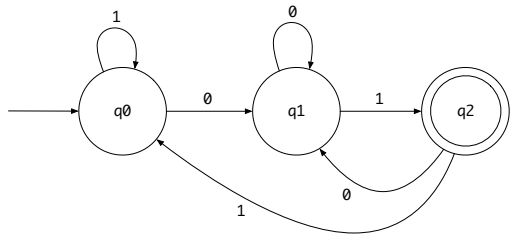

Given an input string *w*, we may simplify the above DFA by:

- *nondeterministically* treating state *q*<sup>0</sup> as both:
	- a state *ready* to read the last two input symbols from *w*
	- a state *not yet ready* to read the last two input symbols from *w*
- $\circ$  substantially reducing the outgoing transitions from  $q_1$  and  $q_2$

Compare the above DFA with the DFA in slide 39. **31 of 68**

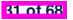

# **NFA: Nondeterministic Finite Automata (1.2)**

A *non-deterministic finite automata (NFA)* that accepts the same language:

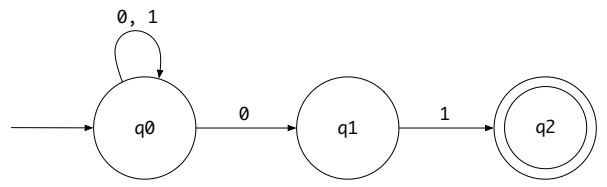

● How an NFA determines if an input *00101* should be processed:

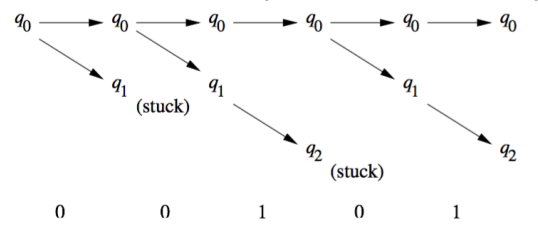

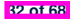

# **NFA: Nondeterministic Finite Automata (2)**

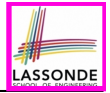

- A *nondeterministic finite automata (NFA)* , like a **DFA**, is a *FSM* that *accepts* (or *recognizes*) a pattern of behaviour.
- An *NFA* being *nondeterministic* means that from a given state, the **same input label** might corresponds to **multiple transitions** that lead to **distinct states**.
	- Each such transition offers an *alternative path*.
	- $\circ$  Each alternative path is explored in parallel.<br> $\circ$  If there exists an alternative path that *succ*
	- If **there exists** an alternative path that *succeeds* in processing the input string, then we say the *NFA accepts* that input string.
	- If **all** alternative paths get stuck at some point and *fail* to process the input string, then we say the *NFA rejects* that input string.
- *NFAs* are often more succinct (i.e., fewer states) and easier to design than **DFAs**.
- However, *NFAs* are just as *expressive* as are **DFAs**.
	- We can **always** convert an *NFA* to a **DFA**.

**33 of 68**

# **NFA: Nondeterministic Finite Automata (3.1)**

● A *nondeterministic finite automata (NFA)* is a 5-tuple

$$
M=(Q, \Sigma, \delta, q_0, F)
$$

- *Q* is a finite set of *states*.
- ⌃ is a finite set of *input symbols* (i.e., the *alphabet*).
- $\circ$   $\delta$  :  $(Q \times \Sigma)$   $\rightarrow$   $\mathbb{P}(Q)$  is a *transition function* 
	-
	- Given a state and an input symbol,  $\delta$  returns a set of states.<br>• Equivalently, we can write:  $\delta : (Q \times \Sigma) \nrightarrow Q$  [a partial function] • Equivalently, we can write:  $\delta : (Q \times \Sigma) \rightarrow Q$
- *q*<sup>0</sup> ∈ *Q* is the *start state*.
- *F* ⊆ *Q* is a set of *final* or *accepting states*.
- What is the difference between a *DFA* and an *NFA*?
	- $\circ$   $\delta$  of a **DFA** returns a single state.
	- $\circ$   $\delta$  of an **NFA** returns a (possibly empty) set of states.

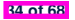

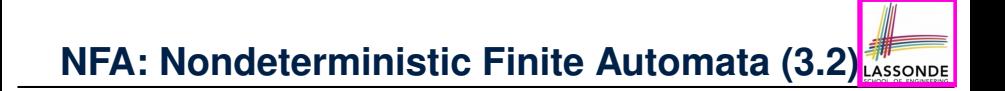

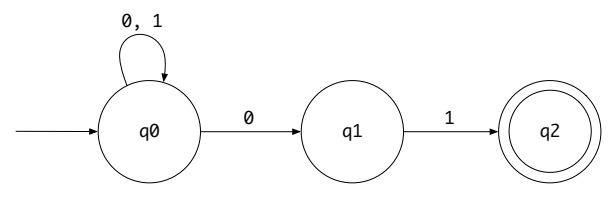

Given an input string 00101:

- **Read 0**:  $\delta(\mathbf{q_0}, 0) = \{ \mathbf{q_0}, q_1 \}$
- **Read 0**:  $\delta(\mathbf{q}_0, 0) \cup \delta(q_1, 0) = \{ \mathbf{q}_0, q_1 \} \cup \mathcal{O} = \{ q_0, q_1 \}$
- **Read 1**:  $\delta(\mathbf{q_0}, 1) \cup \delta(q_1, 1) = \{q_0\} \cup \{q_2\} = \{\mathbf{q_0}, q_2\}$
- **Read 0**:  $\delta(\mathbf{q}_0, 0) \cup \delta(q_2, 0) = \{ q_0, q_1 \} \cup \emptyset = \{ q_0, \mathbf{q}_1 \}$
- **Read 1**:  $\delta(q_0, 1) \cup \delta(\mathbf{q_1}, 1) = \{ q_0, q_1 \} \cup \{ q_2 \} = \{ q_0, q_1, \mathbf{q_2} \}$ <sup>∵</sup>{ *<sup>q</sup>*0*, <sup>q</sup>*1*, <sup>q</sup>*<sup>2</sup> } <sup>∩</sup> { *<sup>q</sup>*<sup>2</sup> } <sup>≠</sup> <sup>∅</sup> <sup>∴</sup> 00101 is *accepted* **35 of 68**

# **NFA: Nondeterministic Finite Automata (3.3)**

• Given a *NFA M* =  $(Q, \Sigma, \delta, q_0, F)$ , we may simplify the definition of  $L(M)$  by extending  $\delta$  (which takes an input symbol) to  $\hat{\delta}$  (which takes an input string).

 $\hat{\delta}: (Q \times \Sigma^*) \to \mathbb{P}(\mathit{Q})$ 

We may define  $\hat{\delta}$  recursively, using  $\delta !$ 

$$
\begin{array}{rcl}\n\hat{\delta}(q,\epsilon) & = & \{q\} \\
\hat{\delta}(q,xa) & = & \bigcup\{\delta(q',a) \mid q'\in \hat{\delta}(q,x)\}\n\end{array}
$$

where  $q \in Q$ ,  $x \in \Sigma^*$ , and  $a \in \Sigma$ 

• A neater definition of  $L(M)$ : the set of strings  $w \in \Sigma^*$  such that <sup>ˆ</sup>(*q*0*, <sup>w</sup>*) contains **at least one** *accepting state*.

$$
L(M) = \{ w \mid w \in \Sigma^* \wedge \hat{\delta}(q_0, w) \cap F \neq \varnothing \}
$$

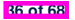

# **DFA** ≡ **NFA (1)**

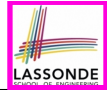

- For many languages, constructing an accepting **NFA** is easier than a *DFA*.
- From each state of an *NFA*:
	- Outgoing transitions need **not** cover the entire  $\Sigma$ .
	- From a given state, the same symbol may **non-deterministically** lead to multiple states.
- In practice:
	- An **NFA** has just as many states as its equivalent DFA does.
	- An *NFA* often has fewer transitions than its equivalent *DFA* does.
- In the **worst** case:
	- While an *NFA* has *n* states, its equivalent *DFA* has 2<sup>*n*</sup> states.
- Nonetheless, an *NFA* is still just as *expressive* as a *DFA*.
	- A *language* accepted by some *NFA* is accepted by some *DFA*:

∀*N* ● *N* ∈ *NFA* ⇒ (∃*D* ● *D* ∈ *DFA* ∧ *L*(*D*) = *L*(*N*))

• And vice versa, trivially?

∀*D* ● *D* ∈ *DFA* ⇒ (∃*N* ● *N* ∈ *NFA* ∧ *L*(*D*) = *L*(*N*))

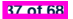

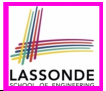

# **DFA** ≡ **NFA (2.2): Lazy Evaluation (1)**

Given an *NFA*:

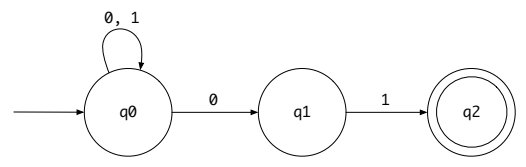

*Subset construction* (with *lazy evaluation*) produces a *DFA* with  $\delta$  as:

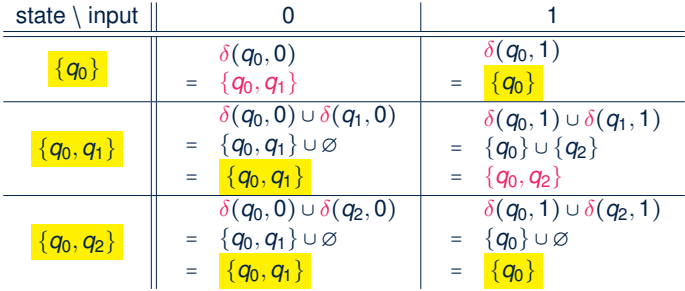

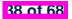

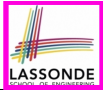

# **DFA** ≡ **NFA (2.2): Lazy Evaluation (2)**

Applying *subset construction* (with *lazy evaluation*), we arrive in a *DFA* transition table:

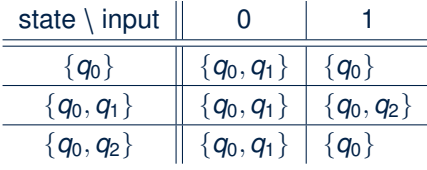

We then draw the *DFA* accordingly:

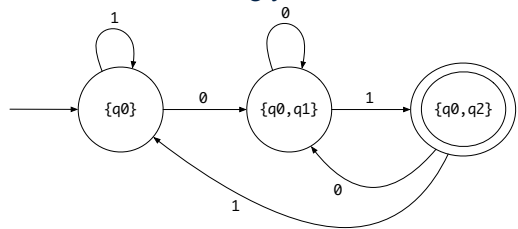

**Compare the above DFA with the DFA in slide 31.** 

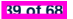

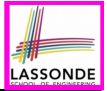

 $[O(2^{|Q_N|})]$ 

# **DFA** ≡ **NFA (2.2): Lazy Evaluation (3)**

• Given an *NFA*  $N = (Q_N, \Sigma_N, \delta_N, q_0, F_N)$ :

```
ALGORITHM: ReachableSubsetStates
 IPUT: q_0: Q_N ; OUTPUT: Reachable ⊆ \mathbb{P}(Q_N)PROCEDURE:
 Reachable := \{ q_0 \} \}ToDiscover := \{ q_0 \} }
 while(ToDiscover ≠ ∅) {
   choose S: \mathbb{P}(Q_N) such that S \in \mathcal{F}cDiscover
   remove S from ToDiscover
   NotYetDiscovered :=
       ( { {N (s, 0) ∣ s ∈ S} } ∪ { {N (s, 1) ∣ s ∈ S} } )∖Reachable
   Reachable := Reachable ∪ NotYetDiscovered
   ToDiscover := ToDiscover ∪ NotYetDiscovered
  }
 return Reachable
```
- RT of *ReachableSubsetStates*?
- Often only a small portion of the ∣P(*QN*)∣ *subset states* is *reachable* from {*q*<sub>0</sub>} ⇒ *Lazy Evaluation* efficient in practice!<br>™dt®l

# ✏**-NFA: Examples (1)**

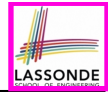

 $\left\{\begin{array}{c} \frac{1}{\sqrt{1-\frac{1}{2}}\left( \frac{1}{\sqrt{1-\frac{1}{2}}}\right)} & \frac{1}{\sqrt{1-\frac{1}{2}}\left( \frac{1}{\sqrt{1-\frac{1}{2}}}\right)} \\ \frac{1}{\sqrt{1-\frac{1}{2}}\left( \frac{1}{\sqrt{1-\frac{1}{2}}}\right)} & \frac{1}{\sqrt{1-\frac{1}{2}}\left( \frac{1}{\sqrt{1-\frac{1}{2}}}\right)} & \frac{1}{\sqrt{1-\frac{1}{2}}\left( \frac{1}{\sqrt{1-\frac{1}{2}}}\right)} \end{array} \right.$  $\sqrt{ }$  $\int$ 

Draw the NFA for the following two languages: **1.**

$$
\begin{cases}\n x \in \{0,1\}^* \\
 x \neq \{0,1\}^* \\
 \land x \text{ has alternating } 0's \text{ and } 1's \\
 \land y \text{ has an odd } \# 0's \text{ and an odd } \# 1's\n\end{cases}
$$

**2.**

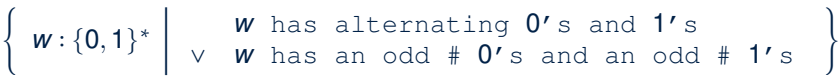

**3.**

$$
\left\{\n\begin{array}{c}\nS \in \{+, -, \epsilon\} \\
S X . y \quad \wedge \quad X \in \sum_{\text{dec}}^* \\
\wedge \quad y \in \sum_{\text{dec}}^* \\
\wedge \quad \neg (X = \epsilon \wedge y = \epsilon)\n\end{array}\n\right\}
$$

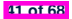

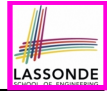

#### ✏**-NFA: Examples (2)**

**42 of 68**

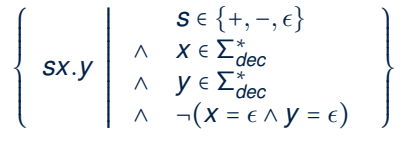

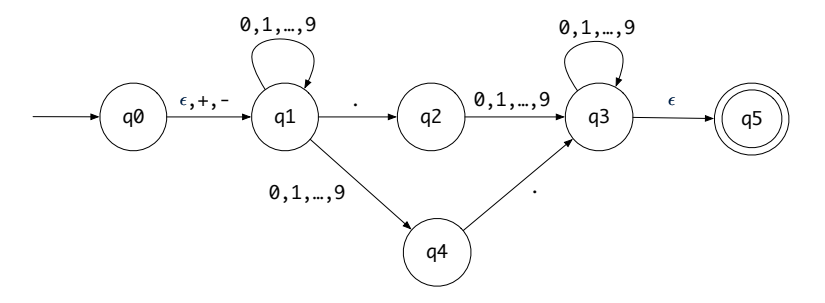

From *q*<sup>0</sup> to *q*1, reading a sign is **optional**: a *plus* or a *minus*, or *nothing at all* (i.e.,  $\epsilon$ ).

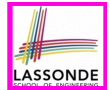

An  $\epsilon$ -NFA is a 5-tuple

$$
M=(Q, \Sigma, \delta, q_0, F)
$$

- *Q* is a finite set of *states*.
- ⌃ is a finite set of *input symbols* (i.e., the *alphabet*).
- $\circ$   $\delta$  : ( $Q \times (\Sigma \cup \{\epsilon\}))$  →  $\mathbb{P}(Q)$  is a *transition function*

 $\delta$  takes as arguments a state and an input symbol, or *an empty string* 

- $\epsilon$ , and returns a set of states.
- *q*<sup>0</sup> ∈ *Q* is the *start state*.
- *F* ⊆ *Q* is a set of *final* or *accepting states*.

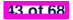

### ✏**-NFA: Formalization (2)**

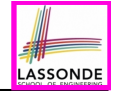

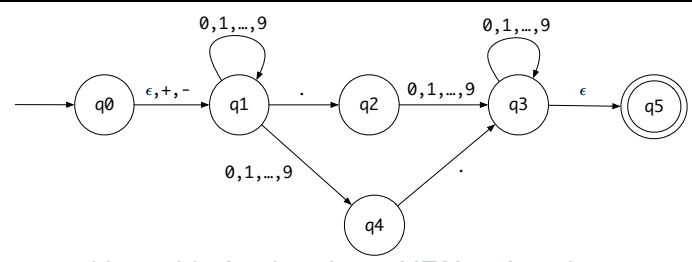

Draw a transition table for the above NFA's  $\delta$  function:

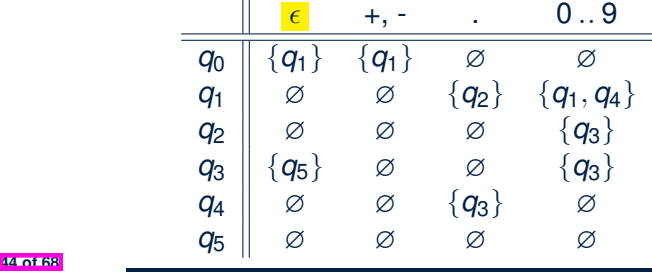

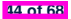

#### ✏**-NFA: Epsilon-Closures (1)**

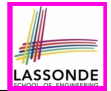

● Given ✏*-NFA N*  $N = (Q, \Sigma, \delta, q_0, F)$ we define the *epsilon closure* (or *∈-closure*) as a function  $ECLOSE: Q \rightarrow P(Q)$ 

● For any state *q* ∈ *Q*

 $\text{ECLOSE}(\boldsymbol{q}) = \{q\} \cup \bigcup_{\mathcal{P} \in \mathcal{S}(\boldsymbol{q})} \text{ECLOSE}(\boldsymbol{p})$  $p \in \delta(q, \epsilon)$ 

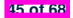

#### ✏**-NFA: Epsilon-Closures (2)**

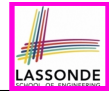

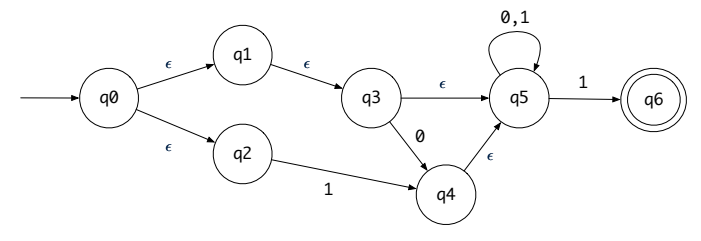

 $ECLOSE(q_0)$ 

- $= \{ \delta(q_0, \epsilon) = \{q_1, q_2\} \}$ {*q*<sup>0</sup>} ∪ ECLOSE(*q*<sup>1</sup>) ∪ ECLOSE(*q*<sup>2</sup>)
- $= \{ ECLOSE(\boldsymbol{q}_1), \delta(\boldsymbol{q}_1, \epsilon) = \{q_3\}, ECLOSE(\boldsymbol{q}_2), \delta(\boldsymbol{q}_2, \epsilon) = \emptyset \}$ {*q*<sup>0</sup>} ∪ ( {*q*<sup>1</sup>} ∪ *ECLOSE*(*q*<sup>3</sup>) ) ∪ ( {*q*<sup>2</sup>} ∪ ∅ )
- $= \{ ECLOSE(\boldsymbol{q}_3), \delta(\boldsymbol{q}_3, \epsilon) = \{ \boldsymbol{q}_5 \} \}$ {*q*<sup>0</sup>} ∪ ( {*q*<sup>1</sup>} ∪ ( {*q*<sup>3</sup>} ∪ *ECLOSE*(*q*<sup>5</sup>) ) ) ∪ ( {*q*<sup>2</sup>} ∪ ∅ )
- $= \{ ECLOSE(\boldsymbol{q}_5), \delta(\boldsymbol{q}_5, \epsilon) = \emptyset \}$ {*q*<sup>0</sup>} ∪ ( {*q*<sup>1</sup>} ∪ ( {*q*<sup>3</sup>} ∪ ( {*q*<sup>5</sup>} ∪ ∅ ))) ∪ ( {*q*<sup>2</sup>} ∪ ∅ )

**46 of 68**

#### ✏**-NFA: Formalization (3)**

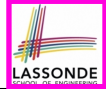

• Given a  $\epsilon$ -NFA  $M = (Q, \Sigma, \delta, q_0, F)$ , we may simplify the definition of  $L(M)$  by extending  $\delta$  (which takes an input symbol) to  $\hat{\delta}$  (which takes an input string).

 $\hat{\delta}: (Q \times \Sigma^*) \to \mathbb{P}(\mathit{Q})$ 

We may define  $\hat{\delta}$  recursively, using  $\delta !$ 

 $\hat{\delta}(q,\epsilon)$  = ECLOSE(q)  $\hat{\delta}(q, xa) = \bigcup \{ \text{ECLOSE}(q'') \mid q'' \in \delta(q', a) \wedge q' \in \hat{\delta}(q, x) \}$ 

where  $q \in Q$ ,  $x \in \Sigma^*$ , and  $a \in \Sigma$ 

• Then we define  $L(M)$  as the set of strings  $w \in \Sigma^*$  such that <sup>ˆ</sup>(*q*0*, <sup>w</sup>*) contains **at least one** *accepting state*.

$$
L(M) = \{ w \mid w \in \Sigma^* \wedge \hat{\delta}(q_0, w) \cap F \neq \varnothing \}
$$

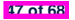

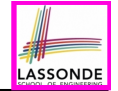

# ✏**-NFA: Formalization (4)**

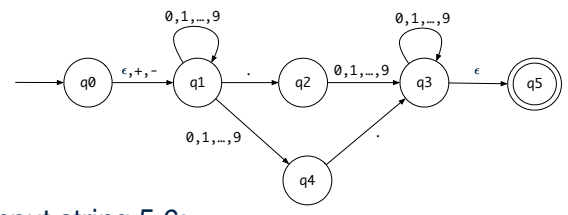

#### Given an input string 5.6:

 $\hat{\delta}(q_0, \epsilon)$  = ECLOSE $(q_0)$  =  $\{q_0, q_1\}$ 

- **Read 5**:  $\delta(q_0, 5) \cup \delta(q_1, 5) = \emptyset \cup \{q_1, q_4\} = \{q_1, q_4\}$  $\hat{\delta}(q_0, 5) =$  ECLOSE $(q_1) \cup$  ECLOSE $(q_4) = \{q_1\} \cup \{q_4\} = \{q_1, q_4\}$
- **Read** .:  $\delta(q_1,.) \cup \delta(q_4,.) = \{q_2\} \cup \{q_3\} = \{q_2, q_3\}$  $\hat{\delta}(q_0, 5.) = \text{ECLOSE}(q_2) \cup \text{ECLOSE}(q_3) = \{q_2\} \cup \{q_3, q_5\} = \{q_2, q_3, q_5\}$
- $\bullet$  **Read 6**:  $\delta(q_2, 6) \cup \delta(q_3, 6) \cup \delta(q_5, 6) = \{q_3\} \cup \{q_3\} \cup \emptyset = \{q_3\}$  $\hat{\delta}(q_0, 5.6) = \text{ECLOSE}(q_3) = \{q_3, q_5\}$  [5.6 is *accepted*] **48 of 68**

## **DFA** ≡ ✏**-NFA: Extended Subset Const. (1)**

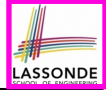

*Subset construction* (with *lazy evaluation* and *epsilon closures* ) produces a *DFA* transition table.

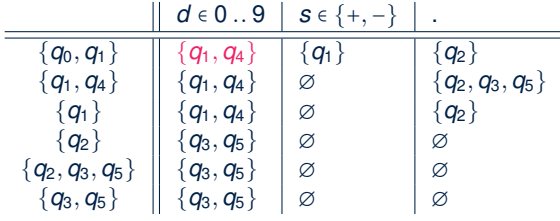

For example,  $\delta({q_0, q_1}, d)$  is calculated as follows:  $[d \in 0..9]$ 

 $\bigcup$ {ECLOSE(*q*) | *q* ∈  $\delta$ (*q*<sub>0</sub>*, d*) ∪  $\delta$ (*q*<sub>1</sub>*, d*)}

- <sup>=</sup> <sup>⋃</sup>{ECLOSE(*q*) <sup>∣</sup> *<sup>q</sup>* <sup>∈</sup> ∅ ∪ {*q*1*, <sup>q</sup>*<sup>4</sup>}}
- <sup>=</sup> <sup>⋃</sup>{ECLOSE(*q*) <sup>∣</sup> *<sup>q</sup>* <sup>∈</sup> {*q*1*, <sup>q</sup>*<sup>4</sup>}}
- = ECLOSE(*q*<sup>1</sup>) ∪ ECLOSE(*q*<sup>4</sup>)
- $= \{q_1\} \cup \{q_4\}$

$$
= \{q_1, q_4\}
$$

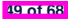

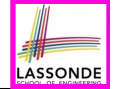

Given an  $\epsilon$ =NFA N =  $(Q_N, \Sigma_N, \delta_N, q_0, F_N)$ , by applying the *extended subset construction* to it, the resulting *DFA*  $D = (Q_D, \Sigma_D, \delta_D, q_{D_{start}}, F_D)$  is such that:

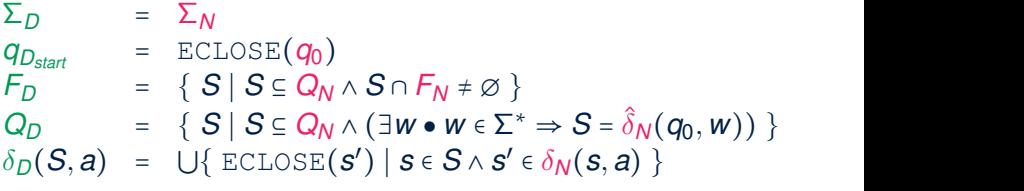

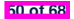

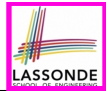

- Just as we construct each complex *regular expression* recursively, we define its equivalent  $\epsilon$ -NFA **recursively**.
- Given a regular expression  $R$ , we construct an  $\epsilon$ -NFA  $E$ , such that  $L(R) = L(E)$ , with
	- Exactly **one** accept state.<br>○ No incoming arc to the sta
	- No incoming arc to the start state.<br>○ No outgoing arc from the accept s
	- No outgoing arc from the accept state.

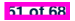

## **Regular Expression to**  $\epsilon$ **-NFA**

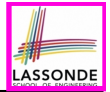

#### **Base Cases**:

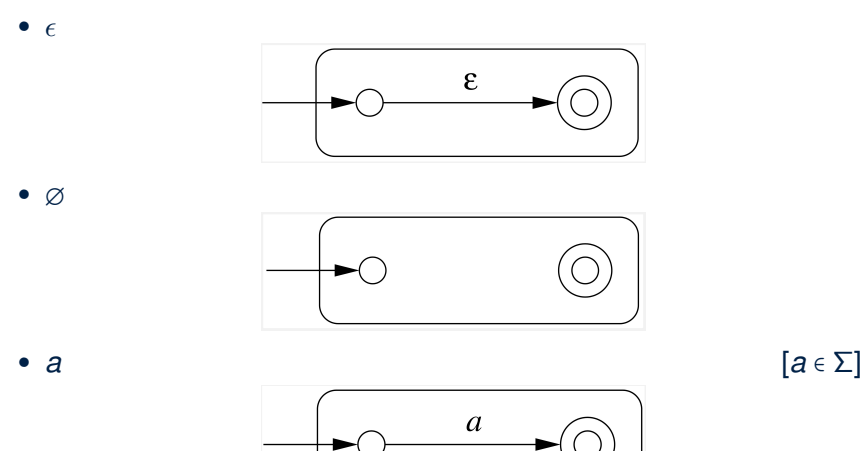

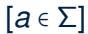
# **Regular Expression to**  $\epsilon$ **-NFA**

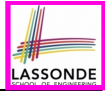

#### **Recursive Cases**: [*R* and *S* are RE's]

 $\bullet$   $R + S$ 

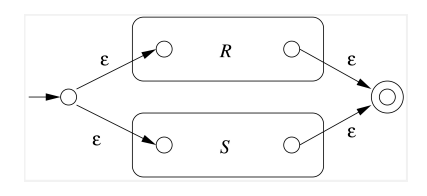

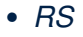

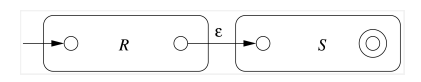

● *R*<sup>∗</sup>

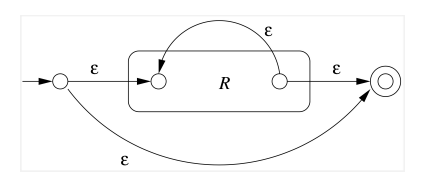

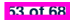

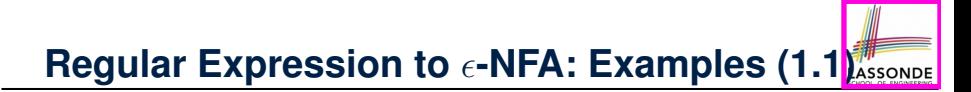

 $• 0 + 1$ 

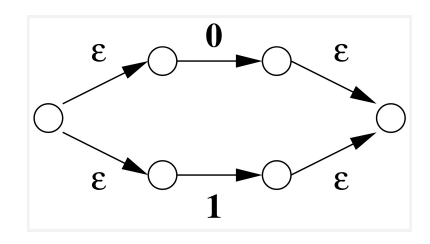

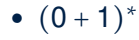

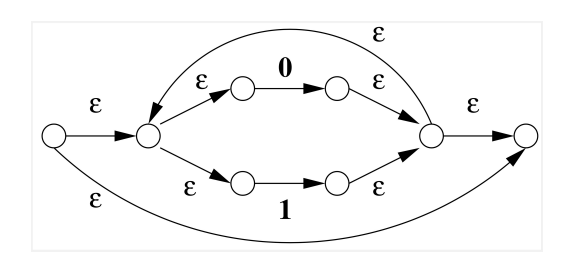

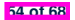

# **Regular Expression to**  $\epsilon$ **-NFA: Examples (1.2)** ASSONDE

•  $(0+1)*1(0+1)$ 

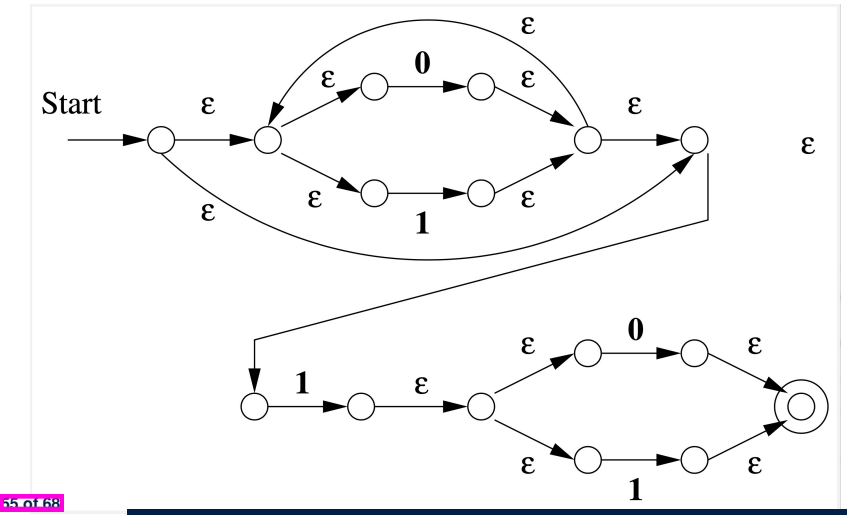

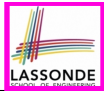

- Recall: Regular Expresion  $\rightarrow$   $\epsilon$ -NFA  $\rightarrow$  DFA
- DFA produced by the *extended subset construction* (with *lazy evaluation*) may **not** be *minimum* on its size of state.
- When the required size of memory is sensitive

(e.g., processor's cache memory),

the fewer number of DFA states, the better.

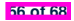

# **Minimizing DFA: Algorithm**

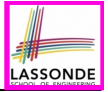

```
ALGORITHM: MinimizeDFAStates
  INPUT: DFA M = (Q, \Sigma, \delta, q_0, F)OUTPUT: M′ s.t. minimum |Q| and equivalent behaviour as M
PROCEDURE:
  P := ∅ /* refined partition so far */
  T := { F, Q − F } /* last refined partition */
  while (P \neq T):
    P := T
     T := ∅
    for(p ∈ P):
       find the maximal S \subseteq p s.t. splittable(p, S)
       if S \neq \emptyset then
        T := T ∪ {S, p − S}
       else
        T := T ∪ {p}
       end
```
*splittable* $(p, S)$  holds iff there is  $c \in \Sigma$  s.t.

**1.**  $S \subset p$  (or equivalently:  $p - S \neq \emptyset$ )

**57 of 68**

**2.** Transitions via *c* lead all  $s \in S$  to states in **same partition**  $p1 (p1 \neq p)$ .

#### **Minimizing DFA: Examples**

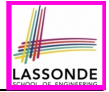

from any state in *p*2. For both b and c, each state has a transition back into *p*2.

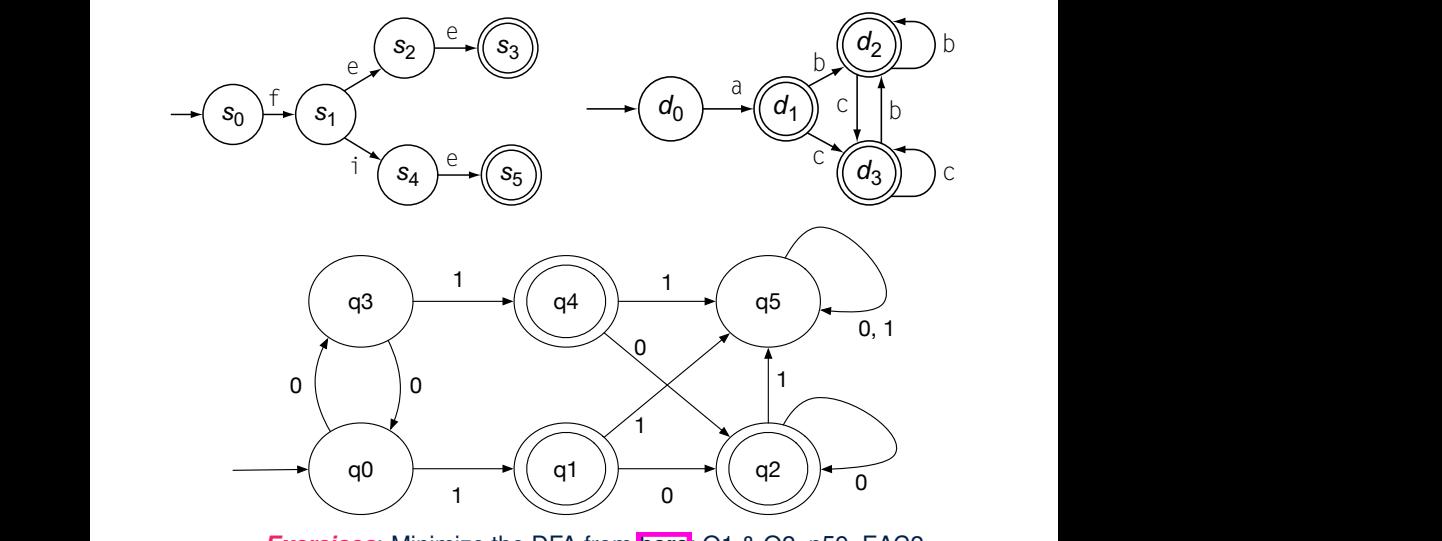

**<u>BRot 68</u>** Exercises: Minimize the DFA from <mark>here</mark>; Q1 & Q2, p59, EAC2.

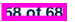

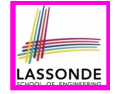

# **Exercise: Regular Expression to Minimized DFA**

Given regular expression  $r[0..9]+$  which specifies the pattern of a register name, derive the equivalent DFA with the minimum number of states. Show all steps.

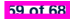

# **Implementing DFA as Scanner**

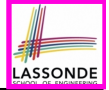

- The source language has a list of *syntactic categories*:
	- e.g., keyword while  $[$  while  $]$ e.g., identifiers  $\begin{bmatrix} [a-zA-Z][a-zA-Z0-9]| \ b.g., \end{bmatrix}$  white spaces
	- e.g., white spaces
- A compiler's *scanner* must recognize *words* from **all** syntactic categories of the source language.
	- Each syntactic category is specified via a *regular expression*.

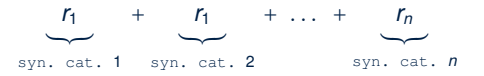

- Overall, a scanner should be implemented based on the *minimized* **DFA** accommodating all syntactic categories.
- Principles of a scanner:
	- Returns one *word* at a time
	- Each returned word is the *longest possible* that matches a *pattern*
	- A **priority** may be specified among patterns
		- (e.g., new is a keyword, not identifier)

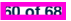

#### **Implementing DFA: Table-Driven Scanner (1)** *s***<sup>0</sup>** *s***<sup>1</sup>** *s***<sup>2</sup>** *se while(state* 2*/ SA and state* 6= *bad) do*

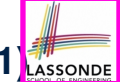

- **Consider the syntactic category o**f register <code>names.</code>
- Specified as a *regular expression* :  $r$  [0..9] +

our first attention at an register names. The left side of the left side of the left side of the left side of

**c** *CharCat* **Charcate Charcate Charlier** *state [state,cat];*

**61 of 68**

*Register Digit Other*

*while (state*6=*se) do*

 $\bullet$  Afer conversion to  $\epsilon$ -NFA, then to DFA, then to *minimized DFA*: *l* NFA, then to DFA, then to *minimized DFA*:

*invalid invalid register invalid*

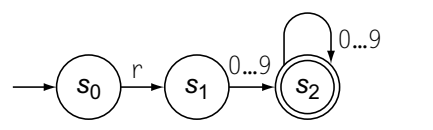

• The following tables encode knowledge about the above DFA: *I* he following tables encode knowledge abor *then clear stack; s***<sup>2</sup>** *se s*<sup>2</sup> *se see <i>secution see <i>see b n.* 

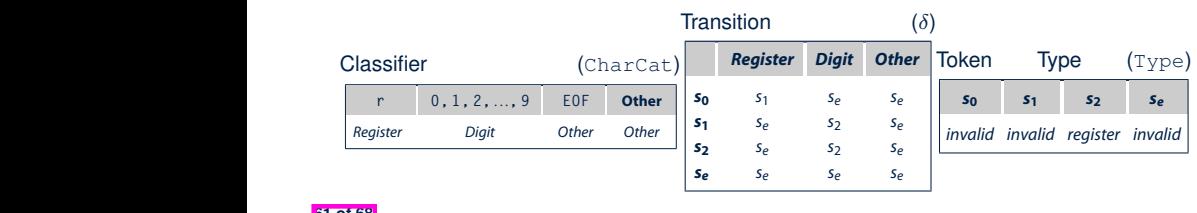

The Transition Table,

# **Implementing DFA: Table-Driven Scanner (2)**

The scanner then is implemented via a 4-stage skeleton:

```
NextWord()
 -- Stage 1: Initialization
 state := S_0 ; word := \epsiloninitialize an empty stack s ; s.push(bad)
 -- Stage 2: Scanning Loop
 while (state \neq S<sub>e</sub>)
   NextChar(char) ; word := word + char
   if state ∈ F then reset stack s end
   s.push(state)
   cat := CharCat[char]
   state := \delta[state, cat]
 -- Stage 3: Rollback Loop
 while (state \notin F \wedge state \neq bad)
   state := s.pop()
   truncate word
 -- Stage 4: Interpret and Report
 if state ∈ F then return Type[state]
 else return invalid
 end
```
**62 of 68**

# **Index (1)**

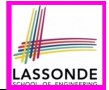

**Scanner in Context**

**Scanner: Formulation & Implementation**

**Alphabets**

**Strings (1)**

**Strings (2)**

**Review Exercises: Strings**

**Languages**

**Review Exercises: Languages**

**Problems**

**Regular Expressions (RE): Introduction**

**RE: Language Operations (1)**

**63 of 68**

#### **Index (2)**

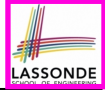

- **RE: Language Operations (2)**
- **RE: Construction (1)**
- **RE: Construction (2)**
- **RE: Construction (3)**
- **RE: Construction (4)**
- **RE: Review Exercises**
- **RE: Operator Precedence**
- **DFA: Deterministic Finite Automata (1.1)**
- **DFA: Deterministic Finite Automata (1.2)**
- **DFA: Deterministic Finite Automata (1.3)**

**Review Exercises: Drawing DFAs**

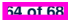

## **Index (3)**

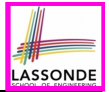

**DFA: Deterministic Finite Automata (2.1)**

**DFA: Deterministic Finite Automata (2.2)**

**DFA: Deterministic Finite Automata (2.3.1)**

**DFA: Deterministic Finite Automata (2.3.2)**

**DFA: Deterministic Finite Automata (2.4)**

**DFA: Deterministic Finite Automata (2.5)**

**Review Exercises: Formalizing DFAs**

**NFA: Nondeterministic Finite Automata (1.1)**

**NFA: Nondeterministic Finite Automata (1.2)**

**NFA: Nondeterministic Finite Automata (2)**

**NFA: Nondeterministic Finite Automata (3.1)**

**65 of 68**

## **Index (4)**

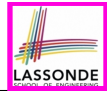

**NFA: Nondeterministic Finite Automata (3.2)**

**NFA: Nondeterministic Finite Automata (3.3)**

**DFA** ≡ **NFA (1)**

**DFA** ≡ **NFA (2.2): Lazy Evaluation (1)**

**DFA** ≡ **NFA (2.2): Lazy Evaluation (2)**

**DFA** ≡ **NFA (2.2): Lazy Evaluation (3)**

✏**-NFA: Examples (1)**

✏**-NFA: Examples (2)**

✏**-NFA: Formalization (1)**

✏**-NFA: Formalization (2)**

✏**-NFA: Epsilon-Closures (1)**

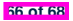

#### **Index (5)**

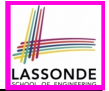

✏**-NFA: Epsilon-Closures (2)**

✏**-NFA: Formalization (3)**

✏**-NFA: Formalization (4)**

**DFA** ≡ ∈ **-NFA: Extended Subset Const. (1)** 

**DFA** ≡  $\epsilon$ -NFA: Extended Subset Const. (2)

**Regular Expression to**  $\epsilon$ **-NFA** 

**Regular Expression to**  $\epsilon$ **-NFA** 

**Regular Expression to**  $\epsilon$ **-NFA** 

**Regular Expression to ∈NFA: Examples (1.1)** 

**Regular Expression to ∈NFA: Examples (1.2)** 

**Minimizing DFA: Motivation**

**67 of 68**

#### **Index (6)**

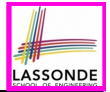

**Minimizing DFA: Algorithm**

**Minimizing DFA: Examples**

**Exercise:**

**Regular Expression to Minimized DFA**

**Implementing DFA as Scanner**

**Implementing DFA: Table-Driven Scanner (1)**

**Implementing DFA: Table-Driven Scanner (2)**

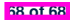

#### **Parser: Syntactic Analysis Readings: EAC2 Chapter 3**

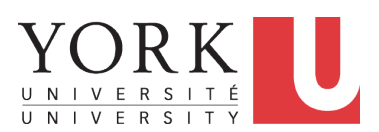

EECS4302 A: Compilers and Interpreters Fall 2022

[CHEN-WEI](http://www.eecs.yorku.ca/~jackie) WANG

# **Parser in Context**

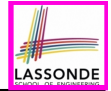

○ Recall:

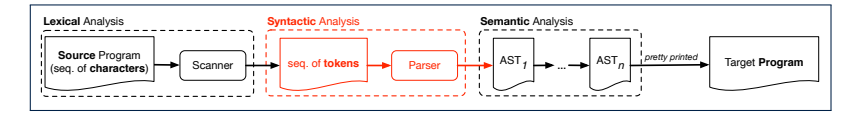

- Treats the input programas as a *a sequence of classified tokens/words*
- Applies rules *parsing* token sequences as

#### **abstract syntax trees (ASTs)** [ **syntactic** analysis ]

- Upon termination:
	- Reports token sequences not derivable as ASTs
	- Produces an *AST*
- No longer considers *every character* in input program.
- *Derivable* token sequences constitute a

*context-free language (CFL)* .

**2 of 96**

# **Context-Free Languages: Introduction**

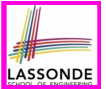

- We have seen *regular languages*:
	- Can be described using *finite automata* or *regular expressions*.
	- Satisfy the *pumping lemma*.
- Language with *recursive* structures are provably *non-regular*. e.g.,  ${0^n1^n | n ≥ 0}$
- *Context-Free Grammars (CFG's)* are used to describe strings that can be generated in a *recursive* fashion.
- *Context-Free Languages (CFL's)* are:
	- Languages that can be described using CFG's.<br>○ A proper superset of the set of regular language
	- A proper superset of the set of regular languages.

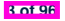

# **CFG: Example (1.1)**

**4 of 96**

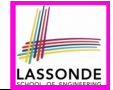

● The following language that is *non-regular*

{ $0<sup>n</sup>$ #1<sup>*n*</sup> | *n* ≥ 0}

can be described using a *context-free grammar (CFG)*:

*A* → 0*A*1 *A* → *B*  $B \rightarrow #$ 

- A grammar contains a collection of *substitution* or *production* rules, where:
	- A **terminal** is a word *w* ∈ ⌃<sup>∗</sup> (e.g., 0, 1, *etc.*).
	- A *variable* or *non-terminal* is a word *w* / ⌃<sup>∗</sup> (e.g., *A*, *B*, *etc.*).
	- A *start variable* occurs on the LHS of the topmost rule (e.g., *A*).

# **CFG: Example (1.2)**

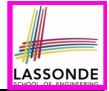

- Given a grammar, generate a string by:
	- **1.** Write down the *start variable*.
	- **2.** Choose a production rule where the *start variable* appears on the LHS of the arrow, and *substitute* it by the RHS.
	- **3.** There are two cases of the re-written string:
		- **3.1** It contains **no** variables, then you are done.
		- **3.2** It contains **some** variables, then *substitute* each variable using the relevant *production rules*.
	- **4.** Repeat Step 3.
- e.g., We can generate an infinite number of strings from

$$
\begin{array}{rcl} A & \rightarrow & OA1 \\ A & \rightarrow & B \\ B & \rightarrow & \# \end{array}
$$

 $\circ$  *A* ⇒ *B* ⇒ #

$$
\circ A \Rightarrow 0A1 \Rightarrow 0B1 \Rightarrow 0 \# 1
$$

$$
\circ A \Rightarrow 0A1 \Rightarrow 00A11 \Rightarrow 00B11 \Rightarrow 00\#11
$$

$$
\circ \ \ldots
$$

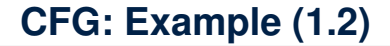

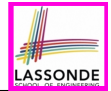

Given a CFG, a string's *derivation* can be shown as a *parse tree*.

e.g., The derivation of  $000\#111$  has the parse tree

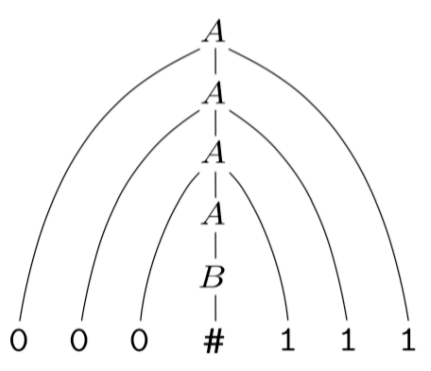

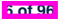

#### **CFG: Example (2)**

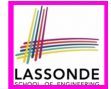

Design a CFG for the following language:

{*w* ∣ *w* ∈ {0*,* 1}<sup>∗</sup> ∧ *w* is a palidrome}

e.g., 00, 11, 0110, 1001, *etc.*

$$
\begin{array}{ccc}\nP & \rightarrow & \epsilon \\
P & \rightarrow & 0 \\
P & \rightarrow & 1 \\
P & \rightarrow & 0P0 \\
P & \rightarrow & 1P1\n\end{array}
$$

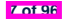

## **CFG: Example (3)**

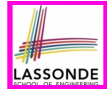

Design a CFG for the following language:

 $\{ww^R \mid w \in \{0,1\}^*\}$ 

e.g., 00, 11, 0110, *etc.*

$$
\begin{array}{rcl} P & \rightarrow & \epsilon \\ P & \rightarrow & 0P0 \\ P & \rightarrow & 1P1 \end{array}
$$

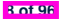

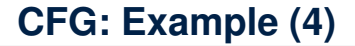

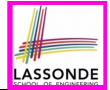

Design a CFG for the set of binary strings, where each block of 0's followed by at least as many 1's. e.g., 000111, 0001111, *etc.*

• We use S to represent one such string, and A to represent each such block in *S*.

$$
S \rightarrow \epsilon \quad \{BC \text{ of } S\}
$$
\n
$$
S \rightarrow AS \quad \{RC \text{ of } S\}
$$
\n
$$
A \rightarrow \epsilon \quad \{BC \text{ of } A\}
$$
\n
$$
A \rightarrow 01 \quad \{BC \text{ of } A\}
$$
\n
$$
A \rightarrow 0A1 \quad \{RC \text{ of } A: \text{ equal } 0's \text{ and } 1's\}
$$
\n
$$
A \rightarrow A1 \quad \{RC \text{ of } A: \text{ more } 1's\}
$$

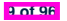

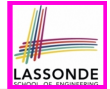

Design the grammar for the following small expression language, which supports:

- Arithmetic operations:  $+, -, *, /$
- Relational operations:  $>$ ,  $<$ ,  $>$ =,  $<$ =,  $=$ ,  $/$ =
- Logical operations:  $true, false, !, \&\&, ||, \Rightarrow$ Start with the variable *Expression*.
- There are two possible versions:
	- **1.** All operations are mixed together.
	- **2.** Relevant operations are grouped together. Try both!

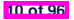

## **CFG: Example (5.2) Version 1**

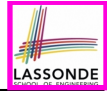

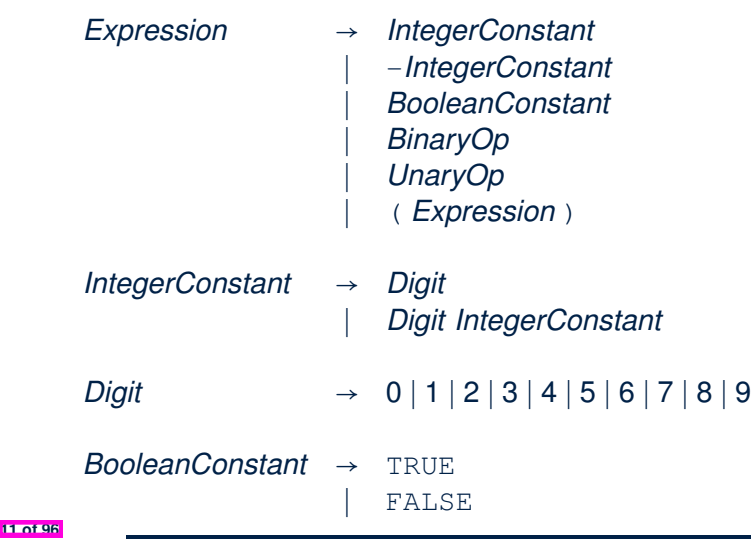

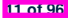

#### **CFG: Example (5.3) Version 1**

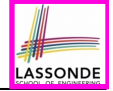

*BinaryOp* → *Expression* + *Expression* ∣ *Expression* - *Expression* ∣ *Expression* \* *Expression* ∣ *Expression* / *Expression* ∣ *Expression* && *Expression* ∣ *Expression* || *Expression* ∣ *Expression* => *Expression* ∣ *Expression* == *Expression* ∣ *Expression* /= *Expression* ∣ *Expression* > *Expression* ∣ *Expression* < *Expression*

*UnaryOp* → ! *Expression*

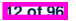

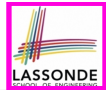

However, Version 1 of CFG:

- *Parses* string that requires further *semantic analysis* (e.g., type checking):
	- e.g.,  $3 \implies 6$
- Is *ambiguous*, meaning?
	- Some string may have more than one ways to interpreting it.
	- An interpretation is either visualized as a *parse tree*, or written as a sequence of *derivations*.

e.g., Draw the parse tree(s) for  $3 \times 5 + 4$ 

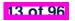

#### **CFG: Example (5.5) Version 2**

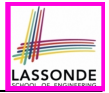

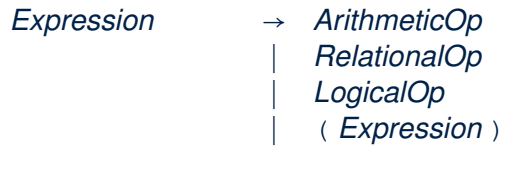

*IntegerConstant* → *Digit* ∣ *Digit IntegerConstant*

*Digit* → 0 | 1 | 2 | 3 | 4 | 5 | 6 | 7 | 8 | 9

*BooleanConstant* → TRUE ∣ FALSE

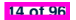

# **CFG: Example (5.6) Version 2**

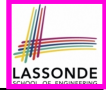

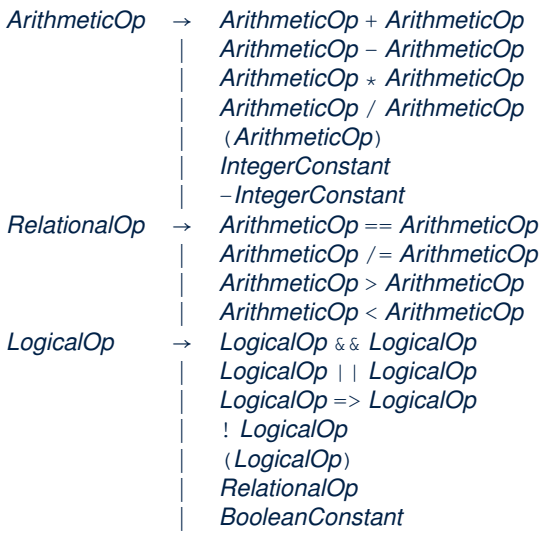

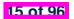

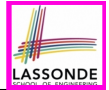

However, Version 2 of CFG:

- Eliminates some cases for further semantic analysis:<br>e.g.,  $(1 + 2)$  =>  $(5 / 4)$  [no parse tree ]
	- e.g.,  $(1 + 2)$  =>  $(5 / 4)$
- Still *parses* strings that might require further *semantic analysis*: e.g.,  $(1 + 2)$  /  $(5 - (2 + 3))$
- Still is *ambiguous*.

e.g., Draw the parse tree(s) for  $3 \times 5 + 4$ 

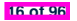

# **CFG: Formal Definition (1)**

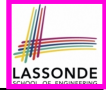

- A *context-free grammar (CFG)* is a 4-tuple  $(V, \Sigma, R, S)$ :
	- *V* is a finite set of **variables**.
	- $\circ \sum$  is a finite set of *terminals*. [*V* ∩  $\Sigma = \emptyset$ ]
	- *R* is a finite set of *rules* s.t.

$$
R \subseteq \{v \to s \mid v \in V \land s \in (V \cup \Sigma)^*\}
$$

- *S* ∈ *V* is is the **start variable**.
- Given strings *u*, *v*, *w* ∈ ( $V \cup \Sigma$ )<sup>\*</sup>, variable *A* ∈ *V*, a rule *A* → *w*:<br>
  $\sqrt{uAv}$  ⇒  $\sqrt{uvv}$  menas that  $uAv$  **vields**  $uww$ 
	- $| uAv \Rightarrow uwv |$  menas that *uAv* **yields** *uwv*. ○ *<sup>u</sup>* <sup>∗</sup> ⇒ *v* means that *u derives v*, if:  $\bullet$  *u* = *v*; or  $\bullet$  *u* ⇒ *u*<sub>1</sub> ⇒ *u*<sub>2</sub> ⇒  $\cdots$  ⇒ *u*<sub>k</sub> ⇒ *v* [a *yield sequence*]
- Given a CFG  $G = (V, \Sigma, R, S)$ , the language of  $G$

$$
L(G) = \{ w \in \Sigma^* \mid S \stackrel{*}{\Rightarrow} w \}
$$

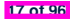

• Design the *CFG* for strings of properly-nested parentheses. e.g., (), ()(), ((()()))(), *etc.*

Present your answer in a *formal* manner.

•  $G = (\{S\}, \{(),\})$ *, R, S*), where *R* is

 $S \rightarrow (S \cap S)$  | *SS* | ∈

Draw *parse trees* for the above three strings that *G* generates.

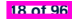

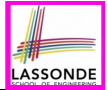

# **CFG: Formal Definition (3): Example**

• Consider the grammar  $G = (V, \Sigma, R, S)$ : ○ *R* is

*Expr* → *Expr* + *Term* ∣ *Term Term* → *Term* \* *Factor* ∣ *Factor Factor* → (*Expr*) ∣ a

- *V* = {*Expr,Term,Factor*}
- $\circ$   $\Sigma = \{a, +, *, (0, )\}$
- *S* = *Expr*
- **Precedence** of operators  $+, *$  is embedded in the grammar.
	- "Plus" is specified at a **higher** level (*Expr*) than is "times" (*Term*).
	- Both operands of a multiplication (*Factor*) may be **parenthesized**.

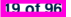

# **Regular Expressions to CFG's**

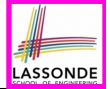

• Recall the semantics of regular expressions (assuming that we do not consider ∅):

$$
L(e) = {e} \nL(a) = {a} \nL(E+F) = L(E) \cup L(F) \nL(EF) = L(E)L(F) \nL(E^*) = (L(E))^* \nL(E) = L(E)
$$

• e.g., Grammar for  $(00 + 1)^* + (11 + 0)^*$ 

$$
S \rightarrow A | B
$$
  
\n
$$
A \rightarrow \epsilon | AC
$$
  
\n
$$
C \rightarrow 00 | 1
$$
  
\n
$$
B \rightarrow \epsilon | BD
$$
  
\n
$$
D \rightarrow 11 | 0
$$

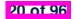
#### **DFA to CFG's**

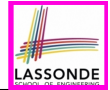

- Given a DFA  $M = (Q, \Sigma, \delta, q_0, F)$ :
	- Make a *variable Ri* for each *state qi* ∈ *Q*.
	- $\circ$  Make  $R_0$  the **start variable**, where  $q_0$  is the **start state** of M.
	- $\circ$  Add a rule  $R_i \rightarrow aR_i$  to the grammar if  $\delta(q_i, a) = q_i$ .
	- $\circ$  Add a rule  $R_i \rightarrow \epsilon$  if  $q_i \in F$ .
- e.g., Grammar for

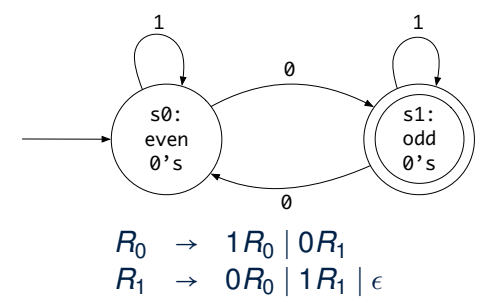

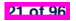

#### **CFG: Leftmost Derivations (1)**

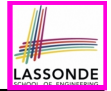

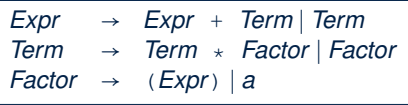

- Given a string (∈ (*V* ∪ ⌃)<sup>∗</sup>), a *left-most derivation (LMD)* keeps substituting the leftmost non-terminal  $(\in V)$ .
- $\circ$  **Unique LMD** for the string  $a + a * a$ :

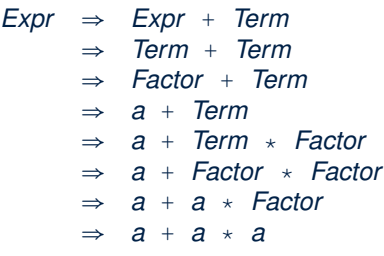

○ This *LMD* suggests that a  $\star$  a is the right operand of +.<br><sup>22186</sup>

#### **CFG: Rightmost Derivations (1)**

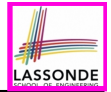

- *Expr* → *Expr* + *Term* ∣ *Term Term* → *Term* \* *Factor* ∣ *Factor Factor* → (*Expr*) ∣ *a*
- Given a string (∈ (*V* ∪ ⌃)<sup>∗</sup>), a *right-most derivation (RMD)* keeps substituting the rightmost non-terminal (∈ *V*).
- *O Unique RMD* for the string a + a \* a:

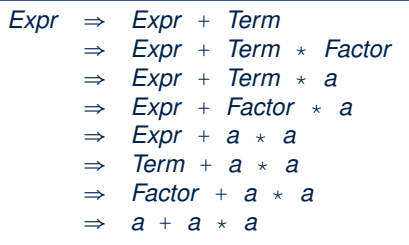

 $\circ$  This **RMD** suggests that  $a \star a$  is the right operand of  $+$ .

#### **CFG: Leftmost Derivations (2)**

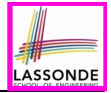

- *Expr* → *Expr* + *Term* ∣ *Term Term* → *Term* \* *Factor* ∣ *Factor Factor* → (*Expr*) ∣ *a*
- $\circ$  **Unique LMD** for the string  $(a + a) \times a$ :

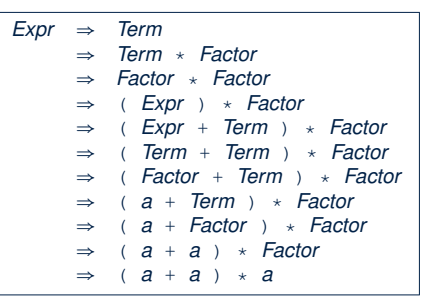

 $\circ$  This **LMD** suggests that  $(a + a)$  is the left operand of  $\ast$ .

**24 of 96**

#### **CFG: Rightmost Derivations (2)**

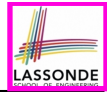

- *Expr* → *Expr* + *Term* ∣ *Term Term* → *Term* \* *Factor* ∣ *Factor Factor* → (*Expr*) ∣ *a*
- $\circ$  **Unique RMD** for the string  $(a + a) \times a$ :

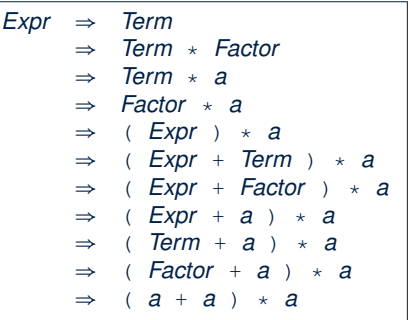

○ This **RMD** suggests that (a + a) is the left operand of  $\star$ .

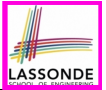

#### **CFG: Parse Trees vs. Derivations (1)**

○ *Parse trees* for (leftmost & rightmost) *derivations* of expressions:

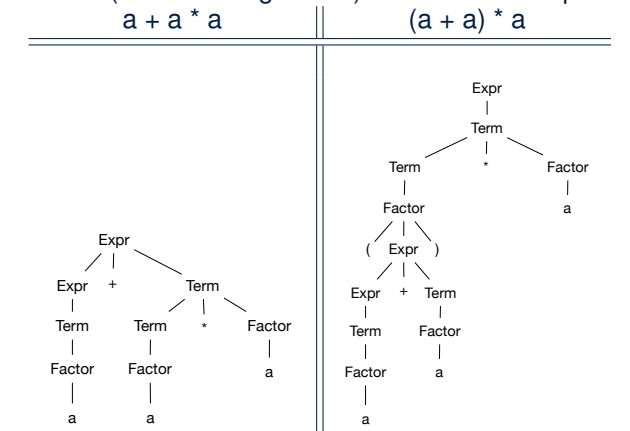

○ Orders in which *derivations* are performed are *not* reflected on parse trees.

#### **CFG: Parse Trees vs. Derivations (2)**

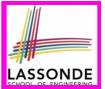

- A string *w* ∈ Σ<sup>\*</sup> may have more than one *derivations*.
	- **Q**: distinct *derivations* for *w* ∈  $\Sigma^*$  ⇒ distinct *parse trees* for *w*?
	- **A**: Not in general ∵ Derivations with *distinct orders* of variable substitutions may still result in the *same parse tree*.
- For example:

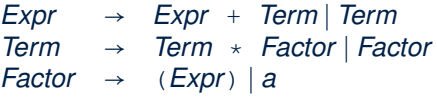

For string a+a \* a, the *LMD* and *RMD* have *distinct orders* of variable substitutions, but their corresponding *parse trees are the same*.

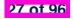

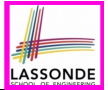

Given a grammar  $G = (V, \Sigma, R, S)$ :

○ A string *w* ∈ ⌃<sup>∗</sup> is derived *ambiguously* in *G* if there exist two or more *distinct parse trees* or, equally, two or more *distinct LMDs* or, equally, two or more *distinct RMDs*.

We require that all such derivations are completed by following a consisten order (**leftmost** or **rightmost**) to avoid *false positive*.

○ *G* is *ambiguous* if it generates some string ambiguously.

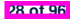

#### **CFG: Ambiguity: Exercise (1)**

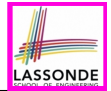

● Is the following grammar *ambiguous* ?

 $\angle E \times pr \rightarrow \angle E \times pr + \angle E \times pr \times \angle E \times pr \times \angle E \times pr \times \angle E \times pr \times \angle E \times \angle Pr \times \angle E \times \angle Pr \times \angle E$ 

● Yes ∵ it generates the string a+a \* a *ambiguously* :

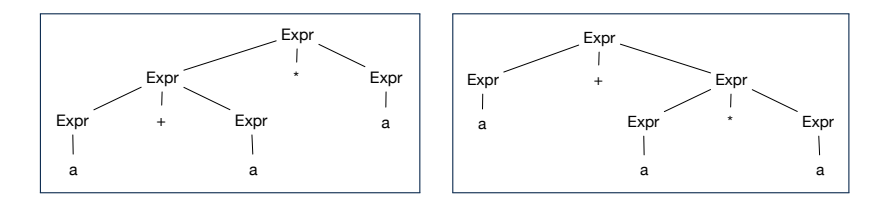

- *Distinct ASTs* (for the *same input*) imply *distinct semantic interpretations*: e.g., a pre-order traversal for evaluation
- **Exercise**: Show *LMDs* for the two parse trees.

# **CFG: Ambiguity: Exercise (2.1)**

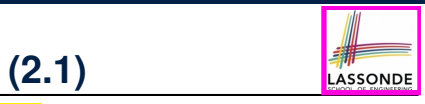

• Is the following grammar **ambiguous**? if, so *Assignment*<sup>2</sup> executes when *Expr*<sup>1</sup> is true and *Expr*<sup>2</sup> is false:

*...*

*Statement* → if *Expr* then *Statement* ∣ if *Expr* then *Statement* else *Statement* 4 | *. . . other statements . . .* ∣ *Assignment* This fragment shows that the else is optional. Unfortunately, the code  $Statement \rightarrow if$ 

**3.2** *Expressing Syntax* **91**

- Yes ∵ it derives the following string *ambiguously* : if *Expr*<sup>1</sup> then if *Expr*<sup>2</sup> then *Assignment*<sup>1</sup> else *Assignment*<sup>2</sup>
- if  $\mathsf{Expr}_1$  then if  $\mathsf{Expr}_2$  then  $\mathsf{Assignement}_1$  else  $\mathsf{Assignement}_2$ The second derivation associates the else clause with the first if, so that if, so that if, so that if, so that

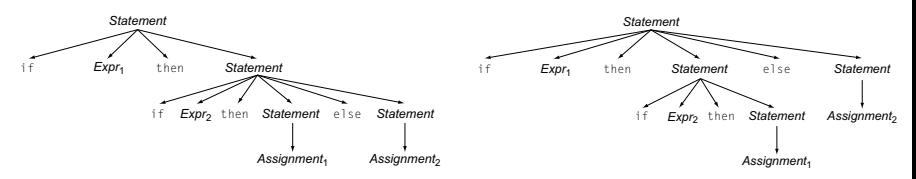

- This is called the *dangling else* problem.
- **Exercise:** Show **LMDs** for the two parse trees.
- 

#### **CFG: Ambiguity: Exercise (2.2)** simple. The first derivation has *Assignment*<sup>2</sup> controlled by the inner

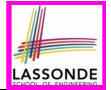

(*Meaning 1*) *Assignment*<sub>2</sub> may be associated with the *inner* if:

if *Expr*<sup>1</sup> then if *Expr*<sup>2</sup> then *Assignment*<sup>1</sup> else *Assignment*<sup>2</sup>

simple. The first derivation has *Assignment*<sup>2</sup> controlled by the inner

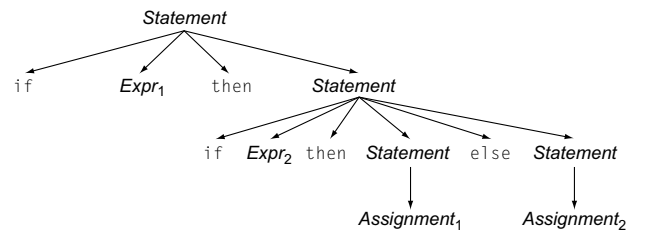

(*Meaning 2*) *Assignment*<sub>2</sub> may be associated with the **outer** if:

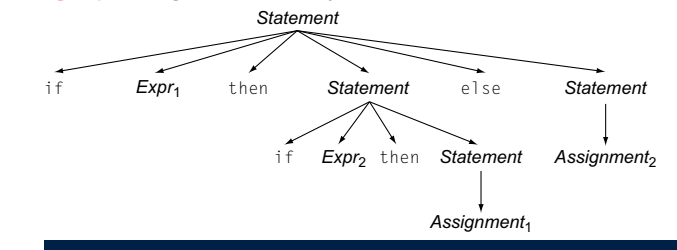

 $-$  clearly, these two derivations produce different behaviors  $\mathbb{R}^n$ 

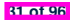

#### **CFG: Ambiguity: Exercise (2.3)**

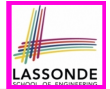

• We may remove the *ambiguity* by specifying that the *dangling else* is associated with the **nearest if**:

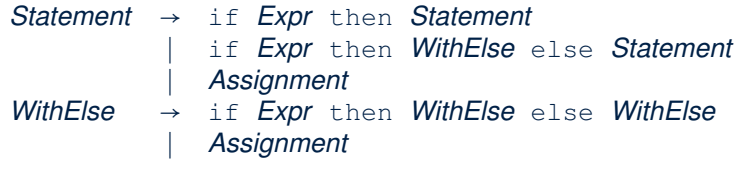

- When applying if *...* then *WithElse* else *Statement* :
	- The *true* branch will be produced via *WithElse*.
	- The *false* branch will be produced via *Statement*.

There is *no circularity* between the two non-terminals.

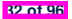

## **Discovering Derivations**

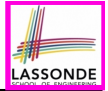

- Given a CFG  $G = (V, \Sigma, R, S)$  and an input program  $p \in \Sigma^*$ :
	- So far we **manually** come up a valid *derivation* s.t. *S* ⇒ *p*.
	- A *parser* is supposed to **automate** this *derivation* process.
		- $\vert$  Input : **A sequence of**  $(t, c)$  **pairs**, where each *token t* (e.g., r241) belongs to a *syntactic category c* (e.g., register); and a *CFG G*.
		- Output : A *valid derivation* (as an *AST*); or A *parse error*.
- In the process of constructing an **AST** for the input program:
	- *Root* of AST: The *start symbol S* of *G*
	- *Internal nodes*: A *subset of variables V* of *G*
	- *Leaves* of AST: A *token/terminal* sequence

⇒ Discovering the *grammatical connections* (w.r.t. *R* of *G*) between the *root*, *internal nodes*, and *leaves* is the hard part!

■ Approaches to Parsing:

$$
[w \in (V \cup \Sigma)^*, A \in V, \boxed{A \rightarrow w} \in R]
$$

○ **Top-down** parsing

For a node representing *A*, extend it with a subtree representing *w*.

○ **Bottom-up** parsing

For a substring matching *w*, build a node representing *A* accordingly.

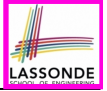

#### **TDP: Discovering Leftmost Derivation**

```
ALGORITHM: TDParse
 INPUT: CFG G = (V, \Sigma, R, S)OUTPUT: Root of a Parse Tree or Syntax Error
PROCEDURE:
 root := a new node for the start symbol S
 focus := root
 initialize an empty stack trace
 trace.push(null)
 word := NextWord()
 while (true):
    if focus ∈ V then
       if ∃ unvisited rule focus → \beta_1 \beta_2 \ldots \beta_n \in R then
         create \beta_1, \beta_2, \ldots, \beta_n as children of focus
         trace.push(\beta_n\beta_{n-1}...\beta_2)
         focus := \beta_1else
         if focus = S then report syntax error
         else backtrack
    elseif word matches focus then
       word := NextWord()
       focus := trace, p<sub>OD</sub()elseif word = EOF ∧ focus = null then return root
    else backtrack
```
**backtrack** ≜ pop *focus*.siblings; *focus* := *focus*.parent; *focus*.resetChildren

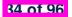

### **TDP: Exercise (1)**

**35 of 96**

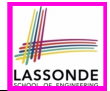

● Given the following CFG **G**:

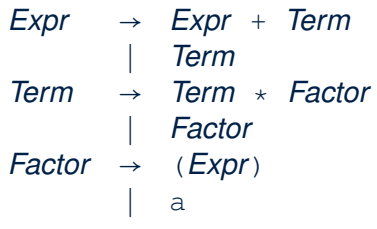

Trace *TDParse* on how to build an AST for input  $a + a * a$ .

- Running *TDParse* with **G** results an *infinite loop* !!!
	- *TDParse* focuses on the *leftmost* non-terminal.
	- The grammar **G** contains *left-recursions*.
- We must first convert left-recursions in **G** to *right-recursions*.

# **TDP: Exercise (2)**

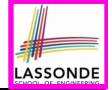

● Given the following CFG **G**:

*Expr* → *Term Expr*′ *Expr*′ → + *Term Expr*′  $\vdash$   $\epsilon$ *Term* → *Factor Term*′ *Term*′ → \* *Factor Term*′  $| \cdot | \epsilon$ *Factor* → (*Expr*) ∣ a

- **Exercise.** Trace *TDParse* on building AST for  $a + a * a$ . **Exercise.** Trace *TDParse* on building AST for  $(a + a) \times a$ . **Q**: How to handle  $\epsilon$ -productions (e.g., *Expr*  $\rightarrow \epsilon$ )? **A**: Execute *focus* := *trace*.pop() to advance to next node.
- Running *TDParse* will *terminate* ∵ **G** is *right-recursive*.
- We will learn about a systematic approach to converting left-recursions in a given grammar to *right-recursions*.

**36 of 96**

# **ASSOND**

### **Left-Recursions (LR): Direct vs. Indirect**

Given CFG  $G = (V, \Sigma, R, S), \alpha, \beta, \gamma \in (V \cup \Sigma)^*$ , *G* contains:

- <sup>A</sup> *cycle* if <sup>∃</sup>*<sup>A</sup>* <sup>∈</sup> *<sup>V</sup> <sup>A</sup>* <sup>∗</sup> ⇒ *A*
- $\circ$  **A** *direct* LR if *A* → *A* $\alpha$  ∈ *R* for non-terminal *A* ∈ *V* e.α.. e.g., e.g.,

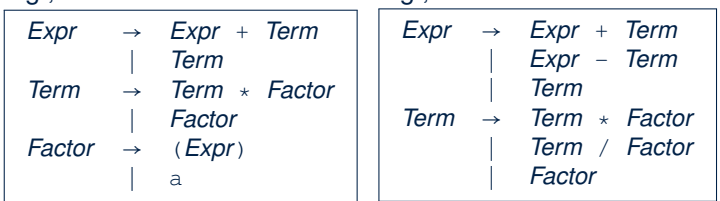

 $\circ$  An *indirect* LR if  $\bm{A} \to \bm{B}\beta \in R$  for non-terminals  $A, B \in V, \ \bm{B} \stackrel{*}{\to} \bm{A}\gamma$ 

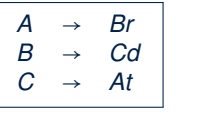

$$
A \rightarrow Br, B \stackrel{*}{\Rightarrow} Atd
$$

A 
$$
\rightarrow
$$
 Ba  $\mid$  b  
\nB  $\rightarrow$  Cd  $\mid$  e  
\nC  $\rightarrow$  Df  $\mid$  g  
\nD  $\rightarrow$  f  $\mid$  Aa  $\mid$  Cg

**az**<sub>ot</sub> a<sub>6</sub></sub>  $A \rightarrow Br, B \stackrel{*}{\Rightarrow} Atd$   $A \rightarrow Ba, B \stackrel{*}{\Rightarrow} A$ afo

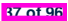

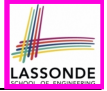

# **TDP: (Preventively) Eliminating LRs**

 **ALGORITHM**: *RemoveLR* **INPUT**: *CFG*  $G = (V, \Sigma, R, S)$ <br>**3 ASSUME**: G has no  $\epsilon$ -product **ASSUME:** *G has no*  $\epsilon$ -*productions*<br>**4 OUTPUT:**  $G'$  *s*,  $t$ ,  $G'$  = *G*,  $G'$  *has*  **OUTPUT**: *G*′ *s*.*t*. *G*′ ≡ *G*, *G*′ *has no indirect* & *direct left*-*recursions* **PROCEDURE**:  $7 \mid \text{impose an order on } V: \langle \langle A_1, A_2, \ldots, A_n \rangle \rangle$ <br>8 **for** *i*: 1 .. *n*: **for** *i*: 1 *.. n*: **for** *j*: 1 *.. i*-1:<br>10 **if**  $\exists$   $A_i \rightarrow A_i \gamma \epsilon$ **if**  $\exists A_i \rightarrow A_j \gamma \in R \land A_j \rightarrow \delta_1 | \delta_2 | \dots | \delta_m \in R$  then<br>11 *replace*  $A_i \rightarrow A_i \gamma$  with  $A_i \rightarrow \delta_1 \gamma | \delta_2 \gamma | \dots | \delta_m \gamma$ *replace*  $\hat{A}_i \rightarrow A_j \gamma$  with  $A_i \rightarrow \delta_1 \gamma \mid \delta_2 \gamma \mid \ldots \mid \delta_m \gamma$ <br>12 **end** 12 **end for**  $A_i \rightarrow A_i \alpha \mid \beta \in R$ :<br>14 *replace* it with *replace it with:*  $A_i \rightarrow \beta A'_i$ ,  $A'_i \rightarrow \alpha A'_i | \epsilon$ 

- **L9** to **L12**: Remove *indirect* left-recursions from *A*<sup>1</sup> to *Ai*−1.
- **L13** to **L14**: Remove *direct* left-recursions from *A*<sup>1</sup> to *Ai*−1.
- *Loop Invariant* **(outer for-loop)**? At the start of *i th* iteration:
	- No *direct* or *indirect* left-recursions for *A*1*,A*2*,...,Ai*−1.
	- More precisely:  $\forall j : j < i$   $\neg(\exists k \cdot k \leq j \land A_i \rightarrow A_k \cdots \in R)$

**38 of 96**

# **CFG: Eliminating** ✏**-Productions (1)**

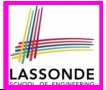

- Motivations:
	- *TDParse* handles each ✏-production as a special case.
	- $\circ$  *RemoveLR* produces CFG which may contain  $\epsilon$ -productions.
- $\epsilon \notin L \Rightarrow \exists \text{ CFG } G = (V, \Sigma, R, S) \text{ s.t. } G \text{ has no } \epsilon\text{-productions.}$

An  $\epsilon$ -*production* has the form  $A \rightarrow \epsilon$ .

- A variable *A* is *nullable* if  $A \stackrel{*}{\Rightarrow} \epsilon$ .
	- Each terminal symbol is *not nullable*.
	- Variable *A* is *nullable* if either:
		- $\bullet$  *A*  $\rightarrow$   $\epsilon \in$  *R*; or
		- $A \rightarrow B_1B_2...B_k$  ∈ *R*, where each variable  $B_i$  (1 ≤ *i* ≤ *k*) is a *nullable*.
- Given a production  $B \rightarrow CAD$ , if only variable *A* is *nullable*, then there are 2 versions of *B*:  $B \rightarrow \text{CAD} \mid \text{CD}$
- In general, given a production  $A \rightarrow X_1 X_2 \ldots X_k$  with *k* symbols, if *m* of the *k* symbols are *nullable*:
	- *<sup>m</sup>* <sup>&</sup>lt; *<sup>k</sup>*: There are 2*<sup>m</sup>* versions of *<sup>A</sup>*.
- $\circ$  *m* = *k*: There are  $2^m 1$  versions of *A*.

[ excluding 
$$
A \rightarrow \epsilon
$$
]

#### **CFG: Eliminating** ✏**-Productions (2)**

• Eliminate  $\epsilon$ -productions from the following grammar:

$$
S \rightarrow AB
$$
  
\n
$$
A \rightarrow aAA | \epsilon
$$
  
\n
$$
B \rightarrow bBB | \epsilon
$$

• Which are the *nullable* variables? [S, A, B]

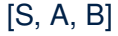

**ASSOND** 

 $S$  →  $A | B | AB$  { $S$  →  $\epsilon$  not included}  $A \rightarrow aAA | aA | a \{A \rightarrow aA \text{ duplicated}\}$  $B \rightarrow bBB \mid bB \mid b \{B \rightarrow bB \text{ duplicated}\}$ 

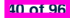

#### **Backtrack-Free Parsing (1)**

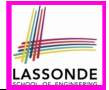

- TDParse automates the *top-down*, *leftmost* derivation process by consistently choosing production rules (e.g., in order of their appearance in CFG).
	- This *inflexibility* may lead to *inefficient* runtime performance due to the need to *backtrack* .
	- e.g., It may take the *construction of a giant subtree* to find out a *mismatch* with the input tokens, which end up requiring it to

*backtrack* all the way back to the *root* (start symbol).

- We may avoid backtracking with a modification to the parser:
	- When deciding which production rule to choose, consider:
		- (1) the *current* input symbol
		- (2) the consequential *first* symbol if a rule was applied for focus

[ *lookahead* symbol ]

- Using a *one symbol lookhead*, w.r.t. a *right-recursive* CFG, each alternative for the *leftmost nonterminal* leads to a *unique terminal*, allowing the parser to decide on a choice that prevents *backtracking* .
- Such CFG is **backtrack free** with the *lookhead* of one symbol.
- We also call such backtrack-free CFG a *predictive grammar*. **41 of 96**

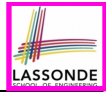

- Say we write  $\mathbf{T} \subset \mathbb{P}(\Sigma^*)$  to denote the set of valid tokens recognizable by the scanner.
- **FIRST**  $(\alpha) \triangleq$  set of symbols that can appear as the *first word* in some string derived from  $\alpha$ .
- More precisely:

**FIRST** $(\alpha) = \begin{cases}$  $\{\alpha\}$  if  $\alpha \in T$ { $w | w ∈ \Sigma^* \land \alpha \stackrel{*}{\Rightarrow} w\beta \land \beta ∈ (V \cup \Sigma)^*$ } if  $\alpha ∈ V$ 

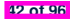

# **The FIRST Set: Examples** productions.

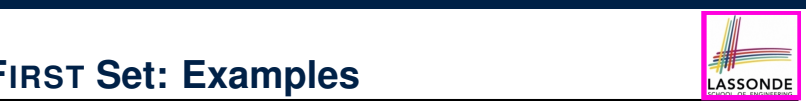

● Consider this *right*-recursive CFG:

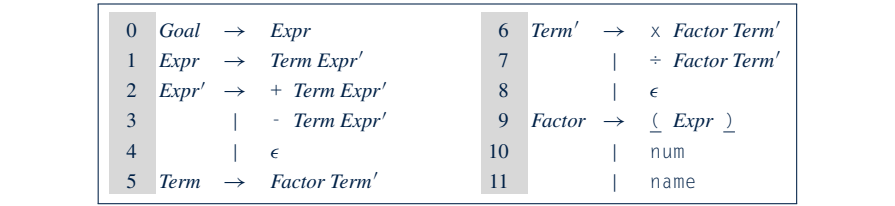

**• Compute FIRST for each terminal (e.g., num, +, ():** first sets sets  $\overline{\phantom{a}}$ 

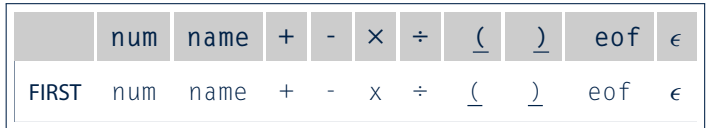

● Compute **FIRST** for each non-terminal (e.g., *Expr*, *Term*′ ):

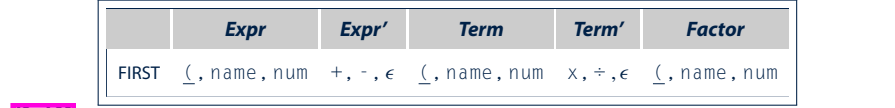

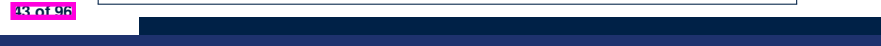

# **LASSONDE**

#### **Computing the FIRST Set**

**FIRST** $(\alpha)$  =  $\{ {\alpha} \}$  $\left\{ \{ w \mid w \in \Sigma^* \land \alpha \stackrel{*}{\Rightarrow} w\beta \land \beta \in (V \cup \Sigma)^* \} \right\}$  if  $\alpha \in V$  $\{\alpha\}$  if  $\alpha \in T$ **ALGORITHM**: *GetFirst* **INPUT**: *CFG*  $G = (V, \Sigma, R, S)$ *T* ⊂ ⌃<sup>∗</sup> *denotes valid terminals* **OUTPUT: FIRST**:  $V \cup T \cup \{\epsilon, \text{eof}\} \longrightarrow \mathbb{P}(T \cup \{\epsilon, \text{eof}\})$ **PROCEDURE**: **for**  $\alpha \in (T \cup \{eof, \epsilon\})$ : **FIRST**( $\alpha$ ) :=  $\{\alpha\}$ **for**  $A \in V$ : **FIRST** $(A)$  := ∅ *lastFirst* := ∅  $\textbf{while}$ *(* $\textsf{lastFirst} \neq \texttt{FIRST}$ *)*: *lastFirst* := **FIRST for**  $A \rightarrow \beta_1 \beta_2 ... \beta_k \in R$  *s.t.*  $\forall \beta_j : \beta_j \in (T \cup V)$ :  $\mathbf{rhs} := \mathbf{F} \mathbf{IRS} \mathbf{T}(\beta_1) - \{\epsilon\}$ **for**( $i := 1$ ;  $\epsilon \in \text{FIRST}(\beta_i) \land i \lt k$ ;  $i^{++}$ ):  $rhs := rhs \cup (First(\beta_{i+1}) - \{\epsilon\})$ **if**  $i = k \land \epsilon \in \textbf{FIRST}(\beta_k)$  then *rhs* := *rhs* ∪ $\{\epsilon\}$ **end**  $\texttt{FIRST}(A) := \texttt{FIRST}(A) \cup \texttt{rhs}$ 

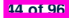

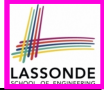

• Recall: **FIRST** takes as input a token or a variable.

$$
\text{FIRST}: V \cup \mathit{T} \cup \{\epsilon, \textit{eof}\} \longrightarrow \mathbb{P}{(\mathit{T} \cup \{\epsilon, \textit{eof}\})}
$$

• The computation of variable *rhs* in algoritm GetFirst actually suggests an extended, overloaded version:

$$
\text{FIRST}: (V \cup T \cup \{\epsilon, \text{eof}\})^* \longrightarrow \mathbb{P}(T \cup \{\epsilon, \text{eof}\})
$$

**FIRST** may also take as input a string  $\beta_1 \beta_2 \ldots \beta_n$  (RHS of rules).

• More precisely:<br>**FIRST** $(\beta_1 \beta_2 ... \beta_n) =$ 

```
FIRST(12 ... n) = ⎧⎪⎪⎪
⎨
⎪⎪⎪⎩
FIRST(1) ∪ FIRST(2) ∪⋅⋅⋅∪ FIRST(k−1) ∪ FIRST(k )
                                                                                                                     (((((((((((((
                                                                                                                         \forall i: 1 \leq i < k \bullet \epsilon \in \mathsf{FIRST}(\beta_i)\overline{\epsilon} ∉ FIRST(\beta_k)
```
**Note**.  $\beta_k$  is the first symbol whose **FIRST** set does not contain  $\epsilon$ .

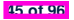

#### **Extended FIRST Set: Examples** eliminate indirect left recursion, which occurs when a chain of rules such as

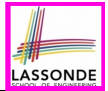

#### Consider this *right*-recursive CFG:

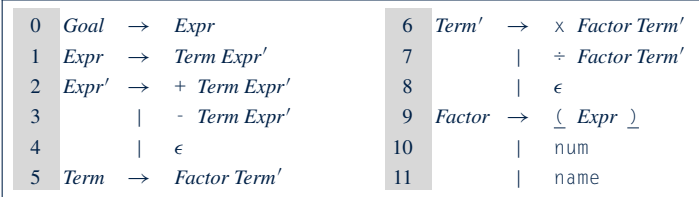

left recursion is not always obvious; it can be obscured by a long chain of

**E.g., FIRST(***Term Expr'***) = FIRST(***Term***) ={<u>(</u>,name, num}**  $e.g.,$  **FIRST** $(+$  *Term Expr'* $) =$  **FIRST** $(+) = \{+\}$ e.g., **FIRST** $(-$  *Term Expr'* $) =$  **FIRST** $(-) = \{-\}$ e.g., **FIRST** $(\epsilon) = {\epsilon}$ 

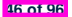

### **Is the FIRST Set Sufficient**

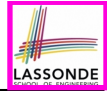

• Consider the following three productions:

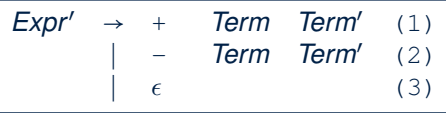

In TDP, when the parser attempts to expand an *Expr*′ node, it

*looks ahead with one symbol* to decide on the choice of rule: **FIRST**(+) = {+}, **FIRST**(-) = {-}, and **FIRST**( $\epsilon$ ) = { $\epsilon$ }.

- **Q**. When to choose rule (3) (causing *focus := trace.pop()*)? **A?**. Choose rule (3) when *focus* ≠ **FIRST**(+)  $\land$  *focus* ≠ **FIRST**(-)?
	- *Correct* but *inefficient* in case of illegal input string: syntax error is only reported after possibly a long series of *backtrack*.
	- Useful if parser knows which words can appear, after an application of the  $\epsilon$ -production (rule (3)), as leadling symbols.
- **FOLLOW**  $(v: V) \triangleq$  set of symbols that can appear to the immediate right of a string derived from *v*.

**FOLLOW** $(v) = \{w \mid w, x, y \in \Sigma^* \land v \stackrel{*}{\Rightarrow} x \land S \stackrel{*}{\Rightarrow} xwy\}$ 

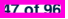

#### **The FOLLOW Set: Examples FOLLOW Set: Examples Examples** can follow an *Expr*0 .

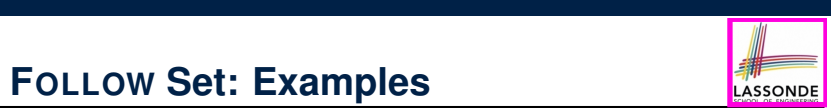

), which contains

 $\bullet$  Consider this *right*-recursive CFG:

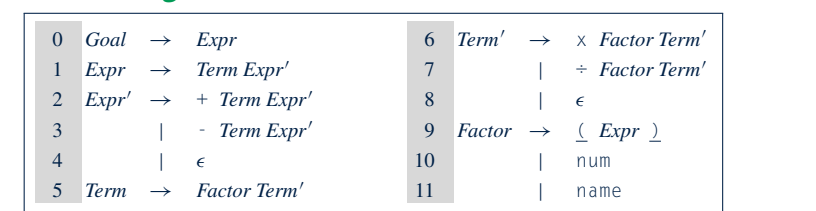

• Compute FoLLow for each non-terminal (e.g., Expr, Term'):  $t_{\text{t}}$  angulaes:  $t_{\text{t}}$ 

applies rule 3. If the lookahead symbol is in follow(*Expr*0

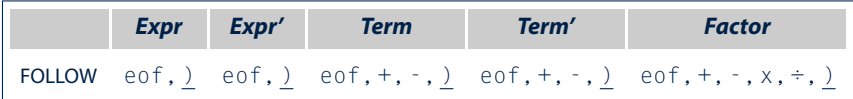

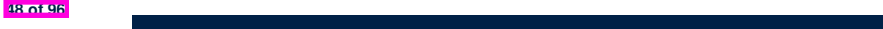

#### **Computing the FOLLOW Set**

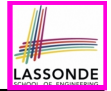

 ${\sf FOLLOW}(V) = \{ W \mid W, X, Y \in \Sigma^* \land V \stackrel{*}{\Rightarrow} X \land S \stackrel{*}{\Rightarrow} X W V \}$ 

```
ALGORITHM: GetFollow
   INPUT: CFG G = (V, \Sigma, R, S)OUTPUT: FOLLOW : V \rightarrow \mathbb{P}(T \cup \{eof\})PROCEDURE:
   for A \in V: FOLLOW(A) := ∅
   \texttt{Follow}(S) := \{eof\}lastFollow := ∅
   while(lastFollow ≠ FOLLOW):
       lastFollow := FOLLOW
       for A \rightarrow \beta_1 \beta_2 ... \beta_k \in R:
           \text{trailer} := \text{Foluow}(A)for i: k .. 1:
              if \beta_i \in V then
                  \texttt{Follow}(\beta_i) := \texttt{Follow}(\beta_i) \cup \texttt{trailer}if \epsilon \in \textbf{FIRST}(\beta_i)then trailer := trailer ∪ (\text{FIRST}(\beta_i) - \epsilon)
                      else trailer := \textbf{FIRST}(\beta_i)else
                  \text{trailer} := \text{Finsr}(\beta_i)
```
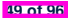

#### **Backtrack-Free Grammar**

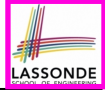

- A *backtrack-free grammar* (for a **top-down parser**), when expanding the *focus internal node*, is always able to choose a unique rule with the *one-symbol lookahead* (or report a *syntax error* when no rule applies).
- To formulate this, we first define:

**START** $(A \rightarrow \beta) = \left\{ \right.$ **FIRST** $(\beta)$  if  $\epsilon \notin$  **FIRST** $(\beta)$ **FIRST** $(β) ∪$  **FOLLOW** $(A)$  otherwise

**FIRST**( $\beta$ ) is the extended version where  $\beta$  may be  $\beta_1 \beta_2 \ldots \beta_n$ • A **backtrack-free grammar** has each of its productions  $\overline{A}$  →  $\gamma_1 | \gamma_2 | \ldots | \gamma_n$  satisfying:

 $\forall i, j : 1 \le i, j \le n \land i \ne j$  • **START**( $\gamma_i$ ) ∩ **START**( $\gamma_i$ ) = ∅

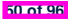

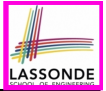

#### **TDP: Lookahead with One Symbol**

```
ALGORITHM: TDParse
  INPUT: CFG G = (V, \Sigma, R, S)OUTPUT: Root of a Parse Tree or Syntax Error
PROCEDURE:
 root := a new node for the start symbol S
 focus := root
 initialize an empty stack trace
 trace.push(null)
 word := NextWord()
 while (true):
    if focus ∈ V then
       if ∃ unvisited rule focus → \beta_1 \beta_2 ... \beta_n \in R \land word \in START(\beta) then
         create \beta_1, \beta_2 \ldots \beta_n as children of focus
          trace. push(\beta_0, \beta_{n-1}, \ldots, \beta_2)focus := \beta_1else
         if focus = S then report syntax error
          else backtrack
    elseif word matches focus then
       word := NextWord()
       focus := trace.pop()
    elseif word = EOF ∧ focus = null then return root
    else backtrack
```
**backtrack** ≜ pop *focus*.siblings; *focus* := *focus*.parent; *focus*.resetChildren

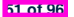

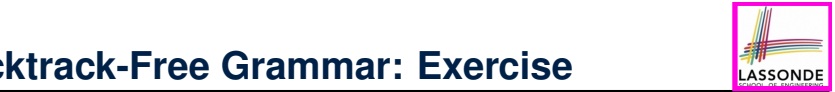

#### **Backtrack-Free Grammar: Exercise** with square brackets,  $\mu$

#### Is the following CFG *backtrack free*? tion 11, *Factor* !name, with a set of three rules, plus a set of right-recursive

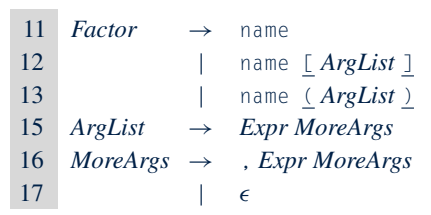

- $\epsilon$  ¢ FIRST(*Factor*) ⇒ START(*Factor*) = FIRST(*Factor*) ⇒ →
- **FIRST**(*Factor* → name) = {name}
- FIRST(*Factor* → name [*ArgList*]) = {name}
- **FIRST**(*Factor* → name (*ArgList*)) = {name}
- - ∴ The above grammar is **not** backtrack free.<br>← The above grammar is **not**

⇒ To expand an AST node of *Factor*, with a *lookahead* of name, the parser has no basis to choose among rules 11, 12, and 13.

**52 of 96**

#### **Backtrack-Free Grammar: Left-Factoring**

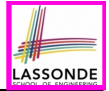

- A CFG is not backtrack free if there exists a *common prefix* (name) among the RHS of *multiple* production rules.
- To make such a CFG **backtrack-free**, we may transform it using *left factoring* : a process of extracting and isolating *common prefixes* in a set of production rules.

$$
\circ \boxed{\text{Identity}} \text{ a common prefix } \alpha \text{:}
$$

$$
\mathbf{A} \rightarrow \alpha \beta_1 \mid \alpha \beta_2 \mid \ldots \mid \alpha \beta_n \mid \gamma_1 \mid \gamma_2 \mid \ldots \mid \gamma_j
$$

[ each of  $\gamma_1, \gamma_2, \ldots, \gamma_j$  does not begin with  $\alpha$  ]

 $\circ$  Rewrite that production rule as:

$$
\begin{array}{rcl}\nA & \rightarrow & \alpha B \mid \gamma_1 \mid \gamma_2 \mid \ldots \mid \gamma_j \\
B & \rightarrow & \beta_1 \mid \beta_2 \mid \ldots \mid \beta_n\n\end{array}
$$

 $\circ$  New rule *B* → *β*<sub>1</sub> | *β*<sub>2</sub> | ... | *β*<sub>*n*</sub> may <u>also</u> contain *common prefixes*.

○ Rewriting | continues | until no common prefixes are identified.

**53 of 96**

#### deft-Factoring: Exercise **denoted with parenthese**s, denoted and  $\vert$ with solve options,  $\frac{1}{2}$  and  $\frac{1}{2}$  and  $\frac{1}{2}$  and  $\frac{1}{2}$  and  $\frac{1}{2}$  and  $\frac{1}{2}$  and  $\frac{1}{2}$  and  $\frac{1}{2}$  and  $\frac{1}{2}$  and  $\frac{1}{2}$  and  $\frac{1}{2}$  and  $\frac{1}{2}$  and  $\frac{1}{2}$  and  $\frac{1}{2}$  and  $\frac{1$

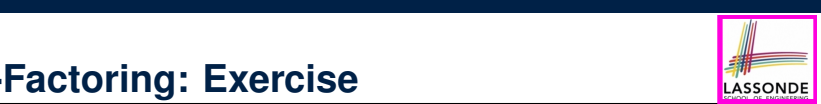

 $\bullet$  Use <mark>*left-factoring* to remove all *common prefixes* from the<br>following grammar.</mark> following grammar.

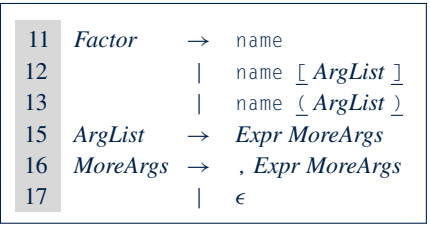

• Identify common prefix name and rewrite rules 11, 12, and 13:

*Factor* → name *Arguments* Arguments → [ *ArgList* ] compiler writer can implement a parser that chooses one rule and backtracks ∣ ( *ArgList* ) when it is wrong. As an alternative, we can transform the set  $\rho$ |  $\epsilon$ 

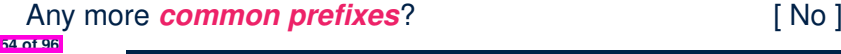

#### **TDP: Terminating and Backtrack-Free**

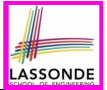

- Given an arbitrary CFG as input to a *top-down parser* :
	- **Q.** How do we avoid a *non-terminating* parsing process? **A.** Convert left-recursions to right-recursion.
	- **Q.** How do we minimize the need of *backtracking*? **A.** left-factoring & one-symbol lookahead using **START**
- **Not** every context-free language has a corresponding *backtrack-free* context-free grammar.

Given a CFL *l*, the following is *undecidable*:

∃*cfg* ∣ *L*(*cfg*) = *l* ∧ *isBacktrackFree*(*cfg*)

• Given a CFG  $q = (V, \Sigma, R, S)$ , whether or not *q* is *backtrack-free* is *decidable*:

For each 
$$
A \rightarrow \gamma_1 | \gamma_2 | \ldots | \gamma_n \in R
$$
:

 $\forall i, j : 1 \leq i, j \leq n \land i \neq j$  • **START**( $\gamma_i$ ) ∩ **START**( $\gamma_i$ ) = ∅

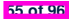

#### **Backtrack-Free Parsing (2.1)**

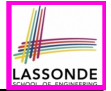

- A *recursive-descent* parser is:
	- A top-down parser

**56 of 96**

- Structured as a set of *mutually recursive* procedures Each procedure corresponds to a *non-terminal* in the grammar. See an example.
- Given a *backtrack-free* grammar, a tool (a.k.a.

*parser generator* ) can automatically generate:

- **FIRST**, **FOLLOW**, and **START** sets
- An efficient *recursive-descent* parser

This generated parser is called an *LL(1) parser* , which:

- Processes input from **L**eft to right
- Constructs a **L**eftmost derivation
- Uses a lookahead of **1** symbol
- *LL(1) grammars* are those working in an *LL(1)* scheme. *LL(1) grammars* are *backtrack-free* by definition.
### **Backtrack-Free Parsing (2.2)** Consider the three rules for *Expr*0 in the right-recursive expression grammar:

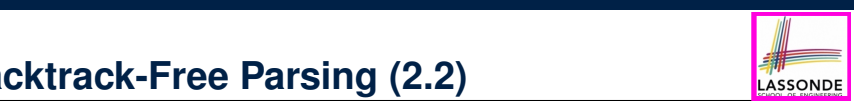

● Consider this CFG with **START** sets of the RHSs:

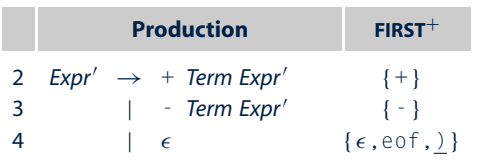

• The corresponding *recursive-descent* parser is structured as:<br>
———————————————————— , we will consider a routine  $\mathcal{L}$  for  $\mathcal{L}$  for  $\mathcal{L}$  following  $\mathcal{L}$ 

```
\text{LiprPrim}()<br>
if \text{word} = + \vee \text{word} = - \text{then } / \star \text{ Rules } 2, 3 \star/2WOND := NextWord()<br>if(Torm())then return ExprPrim()
To test for the presence of a non-test for a non-test for a non-test for a non-test for a non-test for a non-test for a non-test for a non-test for a non-test for a non-test for a non-test for a non-test for a non-test for
cedure that corresponds to A. To test for a terminal symbol, such as name, it
report a syntax error
performances a direct comparison and, if successful, and, if such stream, if such stream, if \alphaExprPrim()
         word := NextWord()
         if(Term())
            else return false
      elseif word = \cup \vee word = eof then /* Rule 4 \times/
         return true
      else
         return false
      end
    Term()
       Properties See: parser generator
```
**57 of 96**

## **LL(1) Parser: Exercise**

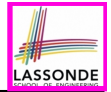

## Consider the following grammar:

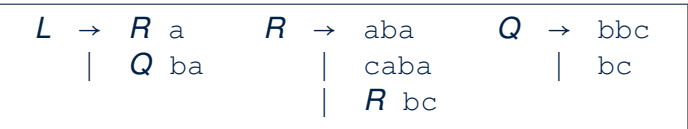

**Q.** Is it suitable for a *top-down predictive* parser?

- If so, show that it satisfies the **LL(1)** condition.<br>○ If not. identify the problem(s) and correct it (the
- If not, identify the problem(s) and correct it (them). Also show that the revised grammar satisfies the *LL(1)* condition.

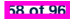

# **BUP: Discovering Rightmost Derivation**

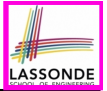

- In TDP, we build the start variable as the *root node*, and then *<u>leftmost</u>* derivation ]
- In Bottom-Up Parsing (BUP):
	- Words (terminals) are still returned from **left** to **right** by the scanner.
	- As terminals, or a mix of terminals and variables, are identified as *reducible* to some variable *A* (i.e., matching the RHS of some production rule for *A*), then a layer is added.
	- Eventually:
		- *accept*:

The *start variable* is reduced and **all** words have been consumed.

● *reject*:

The next word is not eof, but no further *reduction* can be identified.

**Q.** Why can BUP find the *rightmost* derivation (RMD), if any?

**A.** BUP discovers steps in a *RMD* in its *reverse* order.

**59 of 96**

# **BUP: Discovering Rightmost Derivation (1)**

ASSOND

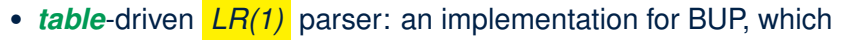

- Processes input from **L**eft to right
- Constructs a **R**ightmost derivation
- Uses a lookahead of **1** symbol
- A language has the **LR(1)** property if it:
	- Can be parsed in a single **L**eft to right scan,<br>○ To build a *reversed* **Bightmost derivation**
	- To build a *reversed* Rightmost derivation,
	- Using a lookahead of **1** symbol to determine parsing actions.
- Critical step in a *bottom-up parser* is to find the *next handle* .

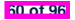

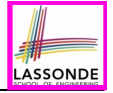

## **BUP: Discovering Rightmost Derivation (2)**

```
ALGORITHM: BUParse
 INPUT: CFG G = (V, \Sigma, R, S), Action & Goto Tables
 OUTPUT: Report Parse Success or Syntax Error
PROCEDURE:
 initialize an empty stack trace
 trace.push(0) /* start state */
 word := NextWord()
 while(true)
   state := trace.top()act := Action[state, word]
   if act = ''accept'' then
    succeed()
   elseif act = '`reduce based on <math>A \rightarrow B''</math> thentrace, pop() 2 \times |\beta| times /* word + state */
    state := trace.ttrace.push(A)
    next := Goto[state, A]
    trace.push(next)
   elseif act = '{}'shitt to s_i'{}' then
    trace.push(word)
    trace.push(i)
    word := NextWord()
   else
    fail()
```
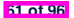

# **BUP: Example Tracing (1)**

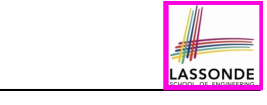

○ Consider the following grammar for parentheses:

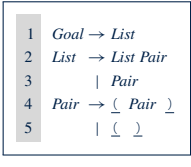

8 r4 r4 r4 r4 ○ Assume: tables *Action* and *Goto* constructed accordingly:

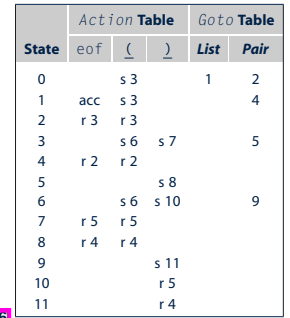

(a) Parentheses Grammar (b) *Action* and *Goto* Tables **62 of 96**

### In *Action* table:

- $s_i$ : shift to state *i*
- $r_j$ : reduce to the LHS of production  $#j$ In the third iteration, the situation has changed. The stack contains a han-

## **BUP: Example Tracing (2.1)**

n **FIGURE 3.15** The Skeleton LR(1) Parser.

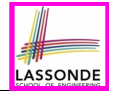

Consider the steps of performing BUP on input  $\boxed{()}$ :

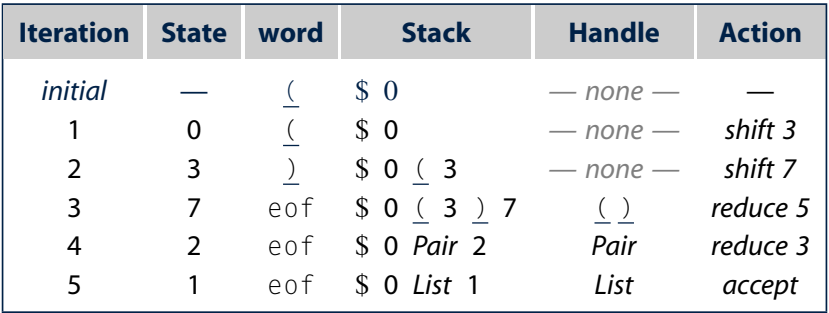

at the start of the while loop, along with the action that it takes. At the start

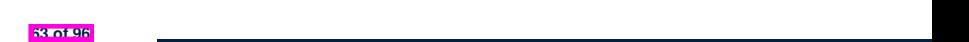

## **BUP: Example Tracing (2.2)**

n **FIGURE 3.17** States of theLR(1) Parser on ( ( ) ) ( ).

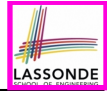

## Consider the steps of performing BUP on input  $(()')()$ :

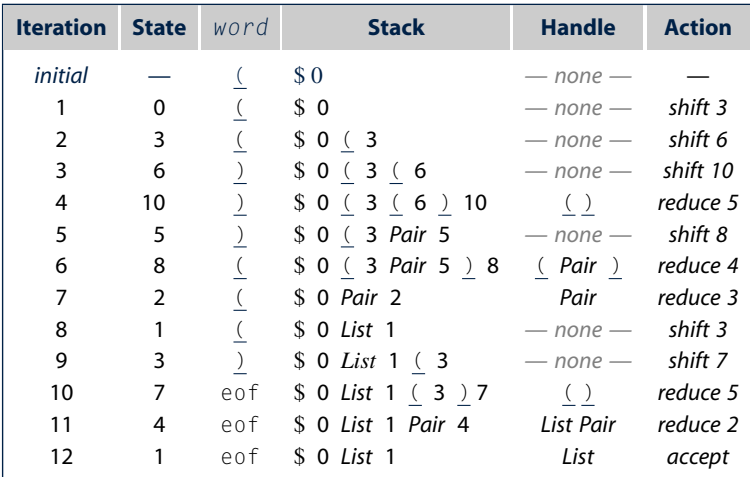

**64 of 96**

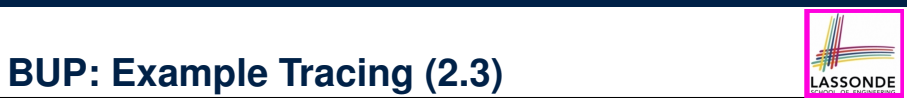

# Consider the steps of performing BUP on input  $( )$  ):

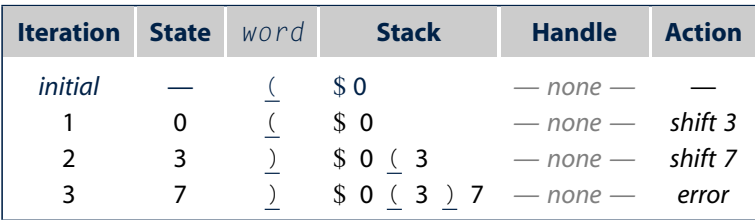

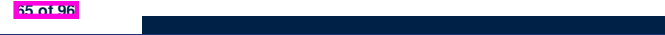

## **LR(1) Items: Definition**

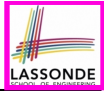

- In **LR(1)** parsing, *Action* and *Goto* tabeles encode legitimate ways (w.r.t. a CFG) for finding *handles* (for *reductions*).
- In a *table*-driven LR(1) parser, the table-construction algorithm represents each potential *handle* (for a *reduction*) with an **LR(1)** item e.g.,

$$
[A \to \beta \bullet \gamma, \, a]
$$

where:

- $\circ$  A *production rule*  $A \rightarrow \beta \gamma$  is currently being applied.
- A *terminal symbol* a servers as a *lookahead symbol*.
- A *placeholder* indicates the parser's *stack top*.
	- $\checkmark$  The parser's **stack** contains  $\beta$  ("left context").
	- $\sqrt{\gamma}$  is yet to be matched.
		- Upon matching  $\beta \gamma$ , if a matches the current word, then we "replace"  $\beta\gamma$  (and their associated states) with *A* (and its associated state).

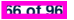

# **LR(1) Items: Scenarios**

An *LR(1) item* can denote:

- **1. POSSIBILITY** [ $A \rightarrow \bullet \beta \gamma$ , a] ○ In the current parsing context, an *A* would be valid.
	- ● represents the position of the parser's *stack top*
	- Recognizing a  $\beta$  next would be one step towards discovering an *A*.<br>**PARTIAL COMPLETION**  $[A \rightarrow \beta \bullet \gamma, a]$
- **2. PARTIAL COMPLETION** 
	- $\circ$  The parser has progressed from  $[A \rightarrow \bullet \beta \gamma, a]$  by recognizing  $\beta$ .
	- Recognizing a  $\gamma$  next would be one step towards discovering an *A*.<br>**COMPLETION**  $[A \rightarrow \beta \gamma \bullet, a]$

## **3. COMPLETION**

**67 of 96**

- $\circ$  Parser has progressed from  $[A \rightarrow \bullet \beta \gamma, a]$  by recognizing  $\beta \gamma$ .
- $\circ$   $\beta\gamma$  found in a context where an *A* followed by a would be valid.<br>  $\circ$  If the current input word matches a then:
- If the current input word matches  $a$ , then:
	- Current *complet item* is a *handle* .
	- Parser can *reduce*  $\beta \gamma$  to A
	- Accordingly, in the **stack**,  $\beta\gamma$  (and their associated states) are replaced with *A* (and its associated state).

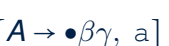

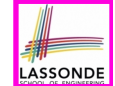

### **LR(1) Items: Example (1.1) State** eof **( )** *List Pair*

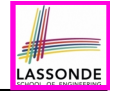

Consider the following grammar for parentheses:

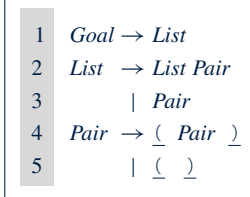

context. It moves to state 7.

2 r3 r3 *Initial State***:** [*Goal* → ●*List,* eof] 3 s6 s7 5 4 r2 r2 *Desired Final State***:** [*Goal* → *List*●*,* eof]  $\frac{1}{2}$  s  $\frac{1}{2}$  s  $\frac{1$ **Intermediate States:** Subset Construction

Q. Derive all *LR(1) items* for the above grammar.

- $\mathbf{S}$  1.1  $\mathbf{S}$  1.1 ○ **FOLLOW**(*List*) = {eof, (} **FOLLOW**(*Pair*) = {eof, (, ) }
- ∘ For each production *A → β*, given **Fo∟∟ow**(*A*), <mark>*LR(1) items* are:</mark>

$$
\{ [A \rightarrow \bullet \beta \gamma, a] | a \in \text{FOLLOW}(A) \}
$$
  
\n
$$
\{ [A \rightarrow \beta \bullet \gamma, a] | a \in \text{FOLLOW}(A) \}
$$
  
\n
$$
\{ [A \rightarrow \beta \gamma \bullet, a] | a \in \text{FOLLOW}(A) \}
$$

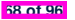

# **LR(1) Items: Example (1.2)**

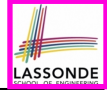

**Q.** Given production  $A \rightarrow \beta$  (e.g., *Pair*  $\rightarrow$  ( *Pair* ), how many *LR(1) items* can be generated?

- The current parsing progress (on matching the RHS) can be:
	- **1.** ●( *Pair* )
	- **2.** ( ●*Pair* )
	- **3.** ( *Pair* )
	- **4.** ( *Pair* )●

 $\circ$  Lookahead symbol following *Pair*? **FOLLOW**(*Pair*) = {eof, (,)}

○ All possible *LR(1) items* related to *Pair* → ( *Pair* )?

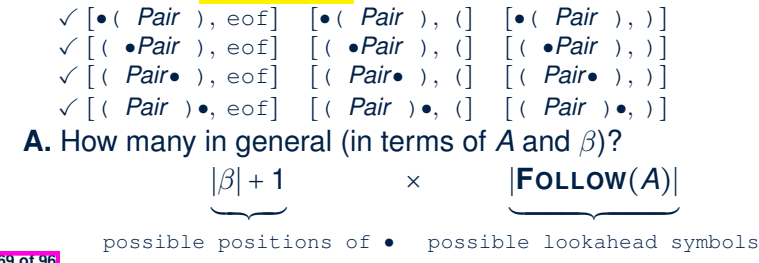

## **LR(1) Items: Example (1.3)**

n **FIGURE 3.19** LR(1) Items for the Parentheses Grammar.

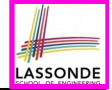

## **A.** There are 33 *LR(1) items* in the parentheses grammar.

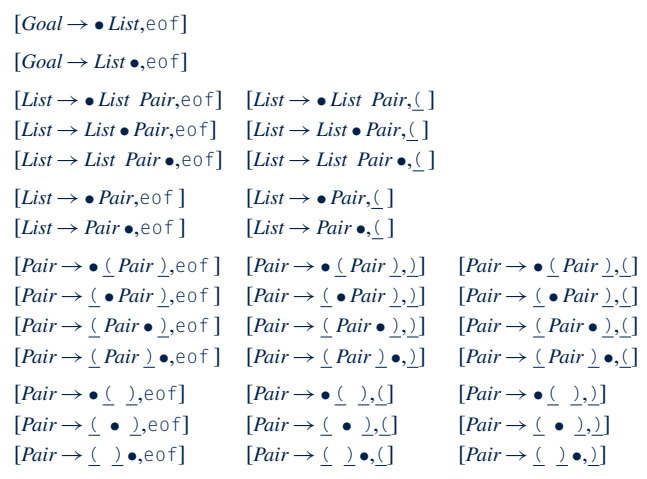

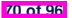

### **LR(1) Items: Example (2)** <u>i ji ligilis. Lad</u>

**71 of 96**

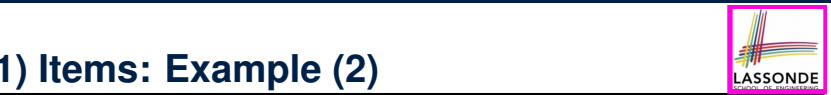

 $\sim$ 

Consider the following grammar for expressions: To capture that knowledge, we define the set follow(*Expr*0 **FOLLOW set** ) to contain all

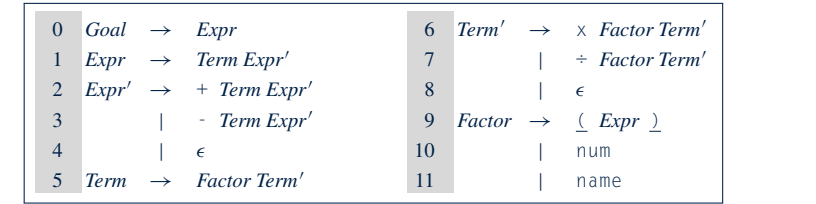

**Q.** Derive all  $LR(1)$  items for the above grammar. **Hints.** First compute **FOLLOW** for each non-terminal:  $\overline{\text{max}}$  and compute  $\overline{\text{max}}$ 

applies rule 3. If the lookahead symbol is in follow(*Expr*0

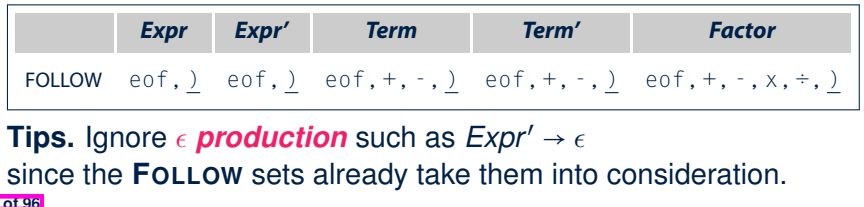

# **Canonical Collection (**CC**) vs. LR(1) items State** eof **( )** *List Pair*

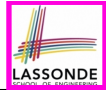

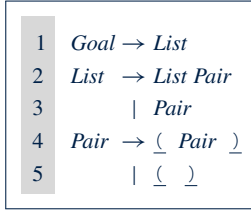

Recall:

**LR(1) Items**: 33 items

 $44.2$  r2 r2 5 s 8 *Initial State***:** [*Goal* → ●*List,* eof]

**Desired Final State:** [Goal → List•, eof]

○ The *canonical collection* in the setting of  $\mathcal{C}\mathcal{C}$  and  $\mathcal{C}\mathcal{C}$  and  $\mathcal{C}\mathcal{C}$  and  $\mathcal{C}\mathcal{C}$  and  $\mathcal{C}\mathcal{C}$  and  $\mathcal{C}\mathcal{C}$  and  $\mathcal{C}\mathcal{C}$  and  $\mathcal{C}\mathcal{C}$  and  $\mathcal{C}\mathcal{C}$  and  $\mathcal{C}\mathcal{C}$ 

 $CC = \{CC_0, CC_1, CC_2, \ldots, CC_n\}$ 

denotes the set of **valid subset states** of a LR(1) parser.

- Each  $cc_i$  ∈  $CC$  (0 ≤ *i* ≤ *n*) is a set of *LR(1) items*.
- $\text{C} \text{C} \subseteq \mathbb{P}(\text{LR}(1) \text{ items})$   $|CC|$ ? [  $|CC| \leq 2^{|LR(1) \text{ items } |}$  ]
- To model a LR(1) parser, we use techniques analogous to how an **E**-NFA is converted into a DFA (subset construction and ∈-closure).

### ○ **Analogies.**

- ✓ *LR(1) items* ≈ states of source *NFA*
- does not contain a handle, so the parser shifts ) onto the stack to build more ✓ CC ≈ subset states of target *DFA* context. It moves to state 7.1 million to state 7.1 million to state 7.1 million

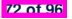

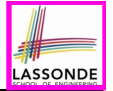

## **Constructing** CC**: The** *closure* **Procedure (1)**

 **ALGORITHM**: *closure* **INPUT**: *CFG*  $G = (V, \Sigma, R, S)$ , *a* set *s of LR(1)* items<br>3 **OUTPUT**: *a* set of *LR(1)* items **OUTPUT**: *a set of LR(1) items*  $\begin{array}{c|c}\n4 & \text{PROCEDURE:} \\
5 & \text{lastS} & = 0\n\end{array}$  *lastS* := ∅ **while**( $\text{lastS} \neq s$ ):<br>7  $\text{lastS} \leftarrow s$  $lastS := s$ **for**  $[A \rightarrow \cdots \bullet \begin{bmatrix} C & \delta \\ \end{bmatrix}, a] \in S$ : **for**  $\mathbf{C} \rightarrow \gamma \in R$ :<br>10 **for** be **FIRST**(*c* **for**  $\overline{b} \in \text{FIRST}(\delta a):$ <br>11 **for**  $\overline{c} = s + \sqrt{b}$ **s** :=  $s \cup \{ [\begin{array}{ccc} c & \rightarrow \bullet \gamma, \ b \end{array}] \}$ <br>12 **return s** 12 **return** *s*

- $\circ$  **Line 8**: [*A* →  $\cdots$   $\circ$  *C δ*, a] ∈ *s* indicates that the parser's next task is to match  $\circ$  *C δ* with a lookahead symbol *a*.
- $\circ$  **Line 9**: Given: matching  $\gamma$  can reduce to **C**
- **Line 10**: Given: <sup>b</sup> <sup>∈</sup> **FIRST**(*a*) is a valid lookahead symbol after reducing to *<sup>C</sup>*
- **Line 11:** Add a new item  $\begin{bmatrix} C & \rightarrow & \bullet \gamma, \ \circ & \bullet \end{bmatrix}$  into *s*.
- **Line 6:** Termination is quaranteed.

∵ Each iteration adds ≥ 1 item to *s* (otherwise *lastS* ≠ *s* is *false*).

**73 of 96**

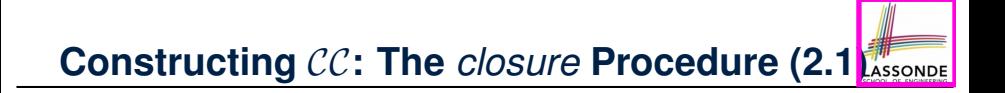

| 1 | $Goal \rightarrow List$         |
|---|---------------------------------|
| 2 | $List \rightarrow List \, Pair$ |
| 3 | Pair                            |
| 4 | $Pair \rightarrow (Pair \, )$   |
| 5 | \, ()                           |

4 r2 r2 *Initial State***:** [*Goal* → ●*List,* eof]

8 r4 r4 Calculate *cc*<sup>0</sup> = *closure*({ [*Goal* → ●*List,* eof] }).

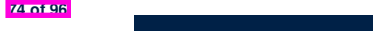

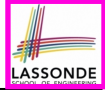

## **Constructing** CC**: The** *goto* **Procedure (1)**

 **ALGORITHM**: *goto* **INPUT**: *a set s of LR(1) items*, *a symbol x* **OUTPUT**: *a set of LR(1) items* **PROCEDURE**: *moved* := ∅<br>6 **for item**  $\epsilon$  s:  $\begin{array}{c|c} 6 & \text{for item} \in \mathcal{S}: \\ 7 & \text{if item} = 0 \end{array}$ **if**  $item = [\alpha \rightarrow \beta \bullet x\delta, \text{ a}]$  then<br>8 *moved* := *moved* u{  $\alpha \rightarrow \beta x$ *moved* := *moved* ∪ {  $[\alpha \rightarrow \beta x \bullet \delta, a]$  }  $\begin{array}{c|c} 9 & \text{end} \\ 10 & \text{return} \end{array}$ **return** *closure*(*moved*)

**Line 7:** Given: item  $\lceil \alpha \to \beta \bullet x \delta \rangle$ , a  $\lceil \alpha \cdot (x \cdot y) \rceil$  (where *x* is the next to match) **Line 8:** Add  $\lceil \alpha \rightarrow \beta x \bullet \delta, \text{ a} \rceil$  (indicating x is matched) to *moved* **Line 10**: Calculate and return *closure*(*moved*) as the "*next subset state*" from *s* with a "transition" x.

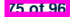

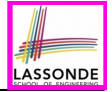

# **Constructing** CC: The goto Procedure (2) **i**n  $\frac{1}{2}$

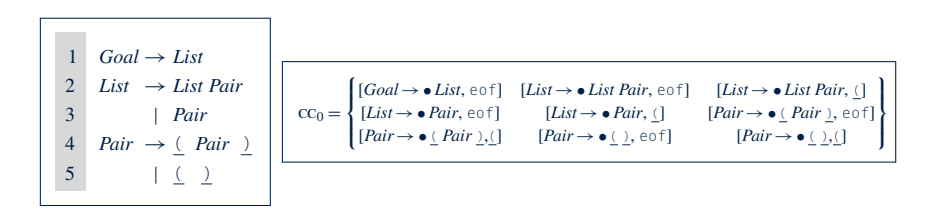

*return closure(moved)*

9 s 111 s 111 s 111 s 111 s 111 Calculate  $goto(cc_0, ().$  ["next state" from  $cc_0$  taking (]

does not contain a handle, so the parser shifts ) onto the stack to build more

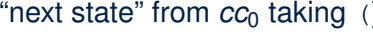

To compute the computation, we simply iterate collection, we simply iterate this process  $\mathcal{L}_\text{c}$ 

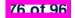

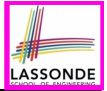

## **Constructing** CC**: The Algorithm (1)**

```
1 ALGORITHM: BuildCC
  2 INPUT: a grammar G = (V, \Sigma, R, S), goal production S \rightarrow S'<br>3 CUPPITT
  \begin{array}{c|c} 3 & \text{OUTPUT:} \\ 4 & 11 & a \end{array}4 (1) a set CC = \{cc_0, cc_1, \ldots, cc_n\} where cc_i \subseteq G' s LR(1) items <br>5 (2) a transition function
 5 (2) a transition function
 \begin{array}{c|c}\n6 & \text{PROCEDURE:} \\
7 & \text{CCe} & = \text{Cl} \\
\end{array}7 cc0 := closure({[S → ●S′
, eof]})
 \begin{array}{c|c}\n8 & CC & := \{cc_0\} \\
9 & increase\end{array}9 processed := {cc_0}}<br>10 lastCC := \varnothing10 lastCC := ∅
11 while(\text{lastCC} \neq \text{CC}):<br>12 lastCC := CC
12 \vert last CC := CC<br>13 for CC \leq t13 for cc_i s.t. cc_i \in CC \land cc_i \notin processed:<br>14 processed \cdot = processed \cup i cc \cdot14 processed := processed ∪ {cc<sub>i</sub>}<br>15 for x = 5, t = 1 c \cdots \rightarrow \cdots \bullet x15 for x \text{ s.t.} \left[\dots \rightarrow \dots \bullet x \dots\right] \in cc_i<br>16 femo \cdot = \text{ratio}(cc_i \times x)16 temp := goto(cc_i, x)<br>17 if \text{ term } t \text{ } C \text{ } f \text{ then}17 if temp \notin CC then<br>18 CC := CC \cup {temp}18 <br>19 CC := CC ∪ {temp}
\begin{array}{c|c}\n 19 & \text{end} \\
 20 & \delta \end{array}\delta := \delta \cup (cc_i, x, \text{temp})
```
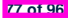

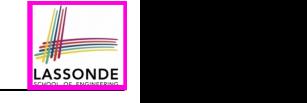

## **Constructing** CC**: The Algorithm (2.1)**

$$
\begin{array}{|rcl|} \hline 1 & \text{Goal} \rightarrow \text{List} \\ 2 & \text{List} & \rightarrow \text{List Pair} \\ 3 & & | \text{Pair} \\ 4 & \text{Pair} & \rightarrow \underline{()} \text{ Pair} \\ 5 & & | \underline{()} \underline{)} \end{array}
$$

n **FIGURE 3.16** The Parentheses Grammar.

- Calculate  $CC = \{cc_0, cc_1, ..., cc_{11}\}$
- 10 r 50 pm s 50 pm s 50 pm s 50 pm s 50 pm s 50 pm s 50 pm s 50 pm s 50 pm s 50 pm s 50 pm s 50 pm s 50 pm s 5  $\mathfrak{c}$  and  $\mathfrak{c}$ • Calculate the transition function  $\delta$ :  $CC \times (\Sigma \cup V) \rightarrow CC$

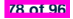

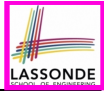

# **Constructing** CC**: The Algorithm (2.2)**

### Resulting transition table:

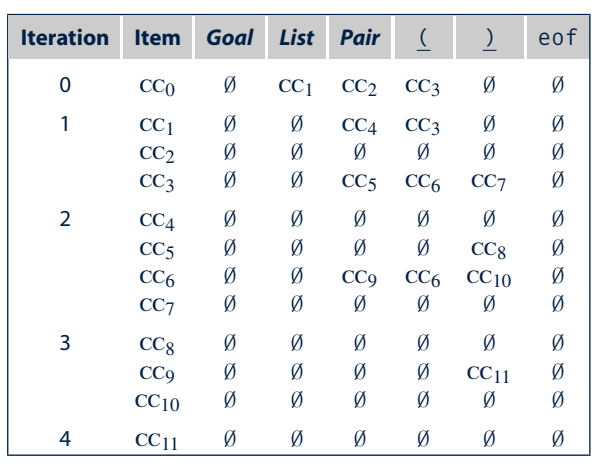

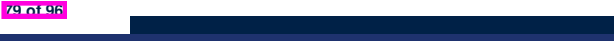

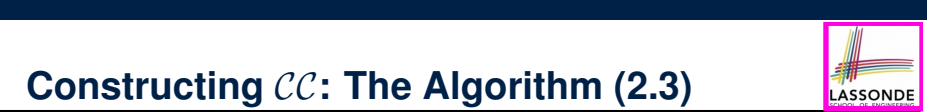

### **Constructing** CC**: The Algorithm (2.3)** When the latter the latter is interesting to the latter of actions: shifts of actions: shifts of actions: shifts of actions: shifts of actions: shifts of actions: shifts of actions: shifts of actions: shifts of actions: sh

Resulting DFA for the parser: The shift actions simulate steps in the handle-finding distributions of the handle-

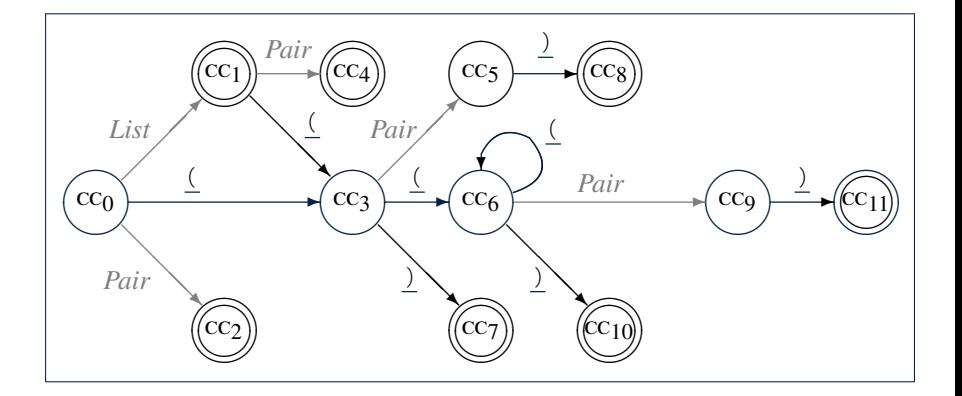

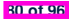

### **Constructing CC: The Algorithm (2.4.1)** : [*Pair*!• ( *Pair* ),(] [*Pair* !• ( ), eof] [*Pair* !• ( ),(] [*Pair* ! • ( ), (] ; *goto*(cc0,() is cc3.  $\mathbf{S}$  is the start of its right-hand side, contains only contains on  $\mathbf{S}$ **Constructing CC: The Algorithm (2.4.1) Constructing CC: The Algorithm (2.4.1) Constructing CC: The Algorithm (2.4.1)** has recognized one or more occurrences of *List*. When it then recognizes a

[*Goal* ! *List* •, eof] [*List* ! *List* • *Pair*, eof] [*List* ! *List* • *Pair*, (]

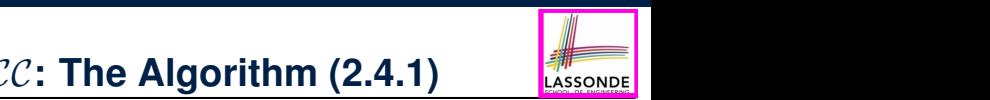

#### Resulting canonical collection  $\mathcal{CC}$ : [Def. of CC] cc<sup>1</sup> represents the parser configurations that result from recognizing a *List*. **Resulting canonical collection**  $CC$ **:** [*Pair* ! • ( ), )] [*Pair* ! ( • ), eof] [*Pair* ! ( • ), (] cc<sup>3</sup> represents the parser's configuration after it recognizes an initial (. *goto*(cc1, *Pair*) is cc4. **Pairing canonical collection**  $\mathcal{CC}$ **:**  $\frac{1}{2}$

The third iteration of the while loop tries to derive new sets from cc4,

This set contains one item, which specifies a reduction to *Pair*.

o

8

*goto*(cc3,() is cc6.

 $\equiv$ n

 $\overline{a}$ 

 $[$   $\overline{Det}.$  of  $\overline{\mathcal{CC}}$ followed by a *Pair*; it now must find a matching ). If the parser finds a ), it

9

will reduce by rule 4, *Pair*!( *Pair* ).

[*Pair* ! ( ) •, eof] [*Pair* ! ( ) •, (]

*goto*(cc6,() is cc6. In cc6, another ( will cause the parser to stack another

cc<sup>7</sup> =

State 11 calls for a reduction by *Pair*!( *Pair* ).

$$
cc_0 = \begin{cases} [God \rightarrow \bullet Lis, \text{e01}] & [Lis \rightarrow \bullet Lis, \text{Pair}, \text{e01}] & [Ris \rightarrow \bullet Lis, \text{Pair}, \text{e01}] \\ [Lis \rightarrow \bullet Lis \rightarrow \bullet Ris, \text{e01}] & [Ris \rightarrow \bullet Lis \rightarrow \bullet Lis \text{Pair}, \text{e01}] \\ [Ris \rightarrow \bullet Lis \rightarrow \bullet Lis \text{Pair}, \text{e01}] & [Ris \rightarrow \bullet Lis \text{Pair}, \text{e01}] & [Ris \rightarrow \bullet Lis \text{Pair}, \text{e01}] \\ [Ris \rightarrow \bullet Lis \text{Pair} \rightarrow \bullet Lis \text{Pair} \
$$

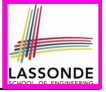

## **Constructing** *Action* **and** *Goto* **Tables (1)**

```
1 ALGORITHM: BuildActionGotoTables
  2 INPUT:
  3 (1) a grammar G = (V, \Sigma, R, S)<br>4 (2) goal production S \rightarrow S'\begin{array}{c|c} 4 & \textbf{(2)} & \textbf{goal production} & S \rightarrow S' \\ \hline \end{array}<br>5 		 (3) a canonical collection
  5 (3) a canonical collection CC = \{cc_0, cc_1, \ldots, cc_n\}<br>6 (4) a transition function \delta: CC \times \Sigma \rightarrow CC6 (4) a transition function \delta : CC \times \Sigma \rightarrow CC<br>7 OUTPUT: Action Table & Goto Table
  7 OUTPUT: Action Table & Goto Table
 8 PROCEDURE:<br>9 for CC E
\begin{array}{c|c} 9 & \text{for } cc_i \in CC: \\ 10 & \text{for item} \in C. \end{array}10 for item \in cc_i :<br>11 if iem = \lceil A \rceil11 if item = [A \rightarrow \beta \bullet x\gamma, \quad a] \wedge \delta(cc_i, x) = cc_j then<br>12 action[i x] \cdot = shift + i12 \begin{array}{|c|c|c|c|c|}\n & \text{Action}[i, x] := shift j \\
13 & \text{else if } \text{if } p = [A \rightarrow B_{\bullet}] \text{ and } j\n\end{array}13 elseif \hat{i}tem = [A \rightarrow \beta \bullet, a] then<br>14 Action[i, a] := reduce A \rightarrow \beta14 \lambda Action[i, a] := reduce A \rightarrow \beta<br>15 alseif item = [S \rightarrow S' \bullet \text{ eof}] the
15 elseif \mathit{item} = [S \rightarrow S' \bullet, \text{ eof}] then
16 Action[i, eof] := accept
17 end
18 for v \in V:<br>19 if \delta(cc:
19 if \delta(cc_i, v) = cc_j then<br>20 Goto[i, v] = j
\begin{cases}\n20 \\
21\n\end{cases} \begin{cases}\nGot \circ f, \quad V\n\end{cases} = j21 end
```
- **L12, 13**: Next valid step in discovering *<sup>A</sup>* is to match terminal symbol <sup>x</sup>.
- $\circ$  **L14, 15:** Having recognized  $\beta$ , if current word matches lookahead a, reduce  $\beta$  to *A*.<br>  $\circ$  **L16, 17:** Accept if input exhausted and what's recognized reducible to start var. S.
- **L16, 17:** Accept if input exhausted and what's recognized reducible to start var. *S*.
- **L20, 21**: Record consequence of a reduction to non-terminal *<sup>v</sup>* from state *<sup>i</sup>*

**82 of 96**

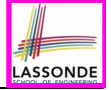

## **Constructing** *Action* **and** *Goto* **Tables (2)**

Resulting **Action** and **Goto** tables:

(a) Parentheses Grammar (b) *Action* and *Goto* Tables

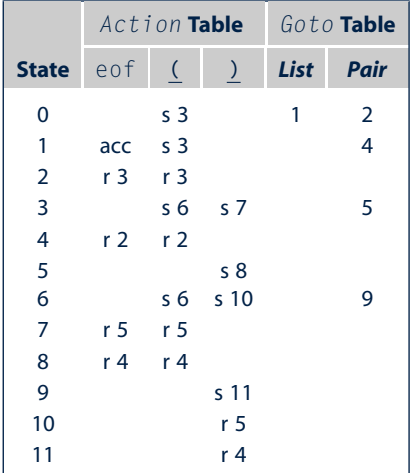

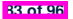

## **BUP: Discovering Ambiguity (1)** the details of the controlling expression and all other statements  $\|x\|$

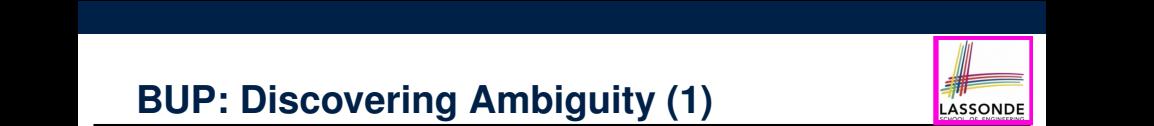

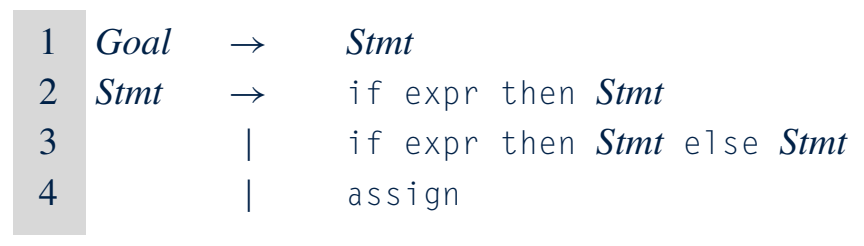

- Calculate  $CC = \{cc_0, cc_1, \ldots, \}$
- Calculate the transition function  $\delta$  :  $\mathcal{CC} \times \Sigma \rightarrow \mathcal{CC}$

• *Stmt*, eof ] and taking its *closure* to produce the first set.

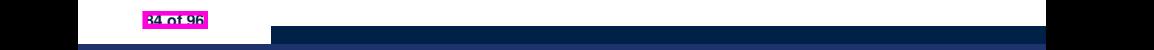

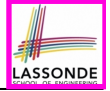

# **BUP: Discovering Ambiguity (2.1)**

### **Resulting transition table:**

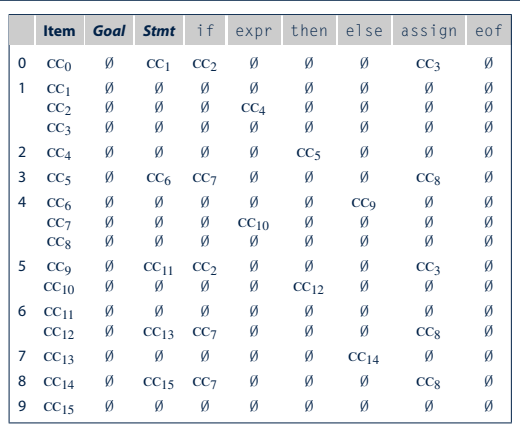

[*Goal*!• *Stmt*, eof ] [*Stmt* !• if expr then *Stmt*, eof ]

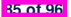

### **BUP: Discovering Ambiguity (2.2.1) EXAMP:** Discovering Ambiguity (2.2.1)  $\bigcup$  in the transitions of  $\bigcup$  in the transitions of  $\bigcup$  is produced to  $\bigcup$  if  $\bigcup$  is produced to  $\bigcup$  if  $\bigcup$  if  $\bigcup$  if  $\bigcup$  if  $\bigcup$  if  $\bigcup$  if  $\bigcup$  if  $\bigcup$  if  $\bigcup$  if  $\bigcup$  if  $\bigcup$  if  $\bigcup$  if  $\bigcup$  [*Stmt* !• assign, eof ] [*Stmt* !• if expr then *Stmt* else *Stmt*, eof ]  $\mathbf{S}$  Ambiquity (2.2.1) **BUP: Discovering Ambiguity (2.2.1)**

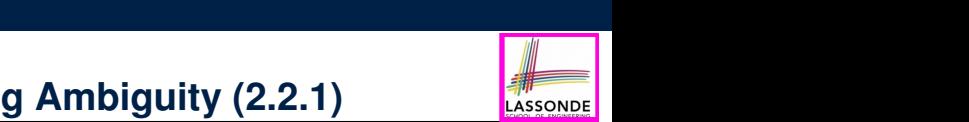

#### Resulting canonical collection  $CC$ : next sets for the canonical collection  $\mathcal{CC}$ : From this set, the construction begins deriving the remaining members of Resulting canonical collection  $CC$ : **Hesulting canonical collection CC:**

 $\mathcal{L}^{\mathcal{L}}(\mathcal{L}^{\mathcal{L}})$  ;  $\mathcal{L}^{\mathcal{L}}(\mathcal{L}^{\mathcal{L}})$  ;  $\mathcal{L}^{\mathcal{L}}(\mathcal{L}^{\mathcal{L}})$  ;  $\mathcal{L}^{\mathcal{L}}(\mathcal{L}^{\mathcal{L}})$  ;  $\mathcal{L}^{\mathcal{L}}(\mathcal{L}^{\mathcal{L}})$  ;  $\mathcal{L}^{\mathcal{L}}(\mathcal{L}^{\mathcal{L}})$  ;  $\mathcal{L}^{\mathcal{L}}(\mathcal{L}^{\mathcal{L}})$ 

[*Stmt* !• assign, eof ] [*Stmt* !• if expr then *Stmt* else *Stmt*, eof ]

$$
\text{cc}_0\!=\!\!\left[\!\!\begin{array}{cc}[\mathit{Goal}\!\!\rightarrow\!\bullet\mathit{Smith},\mathit{eof}~] & [\mathit{Sum}\!\!\rightarrow\!\bullet\mathit{if}\;\; \mathit{expr}\;\; \mathit{then}\;\;\mathit{Sumt},\mathit{eof}] \\ [\mathit{Simt}\!\!\rightarrow\!\bullet\mathit{assign},\mathit{eof}]\quad [\mathit{Sumt}\!\!\rightarrow\!\bullet\mathit{if}\;\;\mathit{expr}\;\;\mathit{then}\;\;\mathit{Sumt}\;\mathit{else}\;\;\mathit{Sumt},\mathit{eof}]\end{array}\!\!\!\right]
$$

$$
cc_2 = \begin{cases} [Stmt \rightarrow if \bullet \text{ expr then } Stmt, \text{eof}], \\ [Stmt \rightarrow if \bullet \text{ expr then } Stmt \text{ else } Stmt, \text{eof}] \end{cases} \qquad CC_3 =
$$

 $\text{ccc}_4 = \begin{cases} [Stmt \rightarrow \text{if} \text{expr} \bullet \text{then } Stmt, \text{eof}], \\ [Stmt \rightarrow \text{if} \text{expr} \bullet \text{then } Stmt \text{else } Stmt] \end{cases}$ 

cc<sup>8</sup> = {[*Stmt* ! assign •,{eof,else}]}

 $[Stmt \rightarrow if \text{expr} \bullet then \textit{Stmt} \text{ else } \textit{Stmt}, \text{eof}]$ 

$$
\begin{aligned}\n\text{CC}_1 &= \left\{ [Goal \rightarrow \text{Strnt} \bullet, \text{eof}]\right\} \\
\text{CC}_3 &= \left\{ [ \text{Strnt} \rightarrow \text{assign} \bullet, \text{eof}]\right\}\n\end{aligned}
$$

[*Stmt* ! • if expr then *Stmt* else *Stmt*,{eof,else}]

$$
cc_{4} = \begin{cases} [Smt \rightarrow \text{if} \text{expr} \bullet \text{then} \text{Simt}, \text{eof}], \\ [Smt \rightarrow \text{if} \text{expr} \bullet \text{then} \text{Simt}, \text{eof}], \\ [Smt \rightarrow \text{if} \text{expr} \bullet \text{then} \text{Simt} \text{else} \text{Simt}, \text{eof}]\end{cases} \qquad \begin{cases} [Smt \rightarrow \text{if} \text{expr} \text{then} \bullet \text{Simt}, \text{eof}], \\ [Smt \rightarrow \text{if} \text{expr} \text{then} \text{Simt}, [\text{eof}, \text{e1se}], \\ [Smt \rightarrow \bullet \text{assign}, [\text{eof}, \text{e1se}],] \\ [Smt \rightarrow \bullet \text{is} \text{syn} \text{then} \text{Simt} \text{else} \text{Simt}, [\text{eof}, \text{e1se}]] \end{cases}
$$

[*Stmt* ! if • expr then *Stmt*,{eof,else}],

binations produce the empty set, two combinations lead to new sets. The transition on else from cc<sup>6</sup> leads to cc9, and the transition on expr from

(

$$
CC_6 = \begin{cases} [Smt \rightarrow \text{if} \text{expr} \text{then} Smt \bullet \text{ee0f}], \\ [Smt \rightarrow \text{if} \text{expr} \text{then} Smt \bullet \text{ele} Smt \bullet \text{ele} Smt, \text{ee0f}] \end{cases} \quad CC_7 = \begin{cases} [Smt \rightarrow \text{if} \bullet \text{expr} \text{then} Smt, [\text{ee0f}, \text{ele}]], \\ [Smt \rightarrow \text{if} \bullet \text{expr} \text{then} Smt \text{ele} Smt, [\text{ee0f}, \text{ele}]] \end{cases}
$$

 $\epsilon$  and  $\epsilon$ 

)

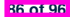

n

 $\text{S}t$   $\rightarrow$  if

cc<sup>0</sup> =

### **BUP: Discovering Ambiguity (2.2.2)** [*Stmt* ! if expr then *Stmt* •,eof], cc<sup>8</sup> = {[*Stmt* ! assign•,{eof,else}]} [*Stmt* ! • if expr then *Stmt*,eof],

The fourth iteration examines transitions out of  $\sigma$  and  $\sigma$ 

 $\overline{a}$ 

 $-\,$ 

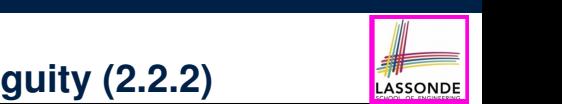

Resulting canonical collection  $\mathcal{CC}$ : Resulting canonical collection CC: binations produce the empty set, two combinations lead to new sets. The  $\mathcal{C}$ 

[*Stmt* ! if expr then *Stmt* • else *Stmt*,eof]

$$
CC_8 = \{ [Strnt \rightarrow \text{assign} \bullet, \{\text{eof}, \text{e1se} \} ] \}
$$

 $\text{CC}_{10} = \begin{cases} [\textit{Sfmt} \rightarrow \text{if} \text{expr} \bullet \text{then} \textit{Stmt}, \{\text{eof},\text{e1se}\}], & \text{CC}_{11} = \{\textit{Sfmt} \rightarrow \text{if} \text{expr} \text{then} \textit{Stmt}\}, & \text{CC}_{12} = \{\text{Ifmt} \rightarrow \text{if} \text{expr} \text{then} \textit{Stmt}\}, & \text{CC}_{13} = \{\text{Ifmt} \rightarrow \text{if} \text{expr} \text{then} \text{Stmt}\}, & \text{CC}_{14} = \{\text{Ifmt} \rightarrow \text{if$  $\left[\frac{\text{S}t_{\text{int}}}{\text{S}t_{\text{int}}} \right]$  if ever  $\bullet$  then  $\text{S}t_{\text{int}}$  for cleans  $\lim_{\epsilon \to 1}$   $\epsilon$   $\lambda$ *p*  $\bullet$  chen *Stmt*  $\epsilon$  is *Stmt*,  $\lambda$ *eo* 9 Iteration seven creates cc<sup>13</sup> from cc<sup>12</sup> on *Stmt*. It recreates cc<sup>7</sup> and cc8.

$$
\text{CC}_{12} = \begin{cases} [Sum \rightarrow \text{if} \text{expr then} \bullet \text{Sum}\{ \text{eof}, \text{else} \} ], \\ [Sum \rightarrow \text{if} \text{expr then} \bullet \text{Sum}\{ \text{eof}, \text{else} \} ], \\ [Sum \rightarrow \bullet \text{if} \text{expr then} \text{Sum}\{ \text{eof}, \text{else} \} ], \\ [Sum \rightarrow \bullet \text{arg} \text{right} \text{else} \text{Sum}\{ \text{eof}, \text{else} \} ] \end{cases} \\ \text{C}_{13} = \begin{cases} [Sum \rightarrow \text{if} \text{expr then} \text{Sum} \bullet \text{else} \text{Sum}\{ \text{left} \} ], \\ [Sum \rightarrow \text{if} \text{expr then} \text{Sum} \bullet \text{else} \text{Sum}\{ \text{left} \} ], \\ [Sum \rightarrow \text{if} \text{expr then} \text{Sum} \bullet \text{else} \text{Sum}\{ \text{left} \} ], \end{cases} \end{cases}
$$

$$
CC_{14} = \begin{cases} [Sum \rightarrow if \text{ expr then } Sum \text{ else } \bullet \text{ } Sum, \{ \text{eof}, \text{e1se} \}, \\ [Sum \rightarrow \bullet \text{ if } \text{expr then } Sum, \{ \text{eof}, \text{e1se} \}, \\ [Sum \rightarrow \bullet \text{ if } \text{expr then } Sum \text{ else } Sum, \{ \text{eof}, \text{e1se} \}, \\ [Sum \rightarrow \bullet \text{ assign}, \{ \text{eof}, \text{e1se} \} ] \end{cases}
$$

cc15= {[*Stmt* ! if expr then *Stmt* else *Stmt* •,{eof,else}]}

[*Stmt* ! if expr • then *Stmt*,{eof,else}],

$$
Stmt \rightarrow \text{assign} \bullet, \{\text{eof}, \text{e1se}\}]\n\left\{\n\begin{array}{l}\n\text{[Simt \rightarrow if expr then Sumt else } \bullet \text{Smrt}, \text{eof}], \\
\text{[Simt \rightarrow e if expr then Sumt else}, \\
\text{[Simt \rightarrow e if expr then Sumt else}, \\
\text{[Simt \rightarrow e assign, eof]}\n\end{array}\n\right\}
$$

[*Stmt* ! if expr • then *Stmt* else *Stmt*,{eof,else}]

 $CC_{11} = \frac{1}{3}$  *Stmt*  $\rightarrow$  if expr then *Stmt* else *Stmt*  $\rightarrow$  $\text{CC}_{11} = \{ [Stmt \rightarrow \text{if} \text{expr} \text{then} \text{Strmt} \text{else} \text{Strmt} \bullet, \text{eof} ] \}$ 

$$
\left.\begin{array}{lll} \left.\begin{array}{c} \end{array}\right| & \begin{array}{c} \text{CC}_{13} = \begin{Bmatrix} [Smt \rightarrow \text{if} \text{expr} \rightarrow \text{then} \text{Sm}t \bullet , \text{[eof,e1se]},\\ \text{[Smt \rightarrow \text{if} \text{expr} \text{then} \text{Sm}t \bullet \text{else} \text{Sm}t, \text{[eof,e1se]}] \end{Bmatrix} \end{array}\right\}
$$

Iteration nine generates cc<sup>15</sup> from cc<sup>14</sup> on the transition for *Stmt*, along with

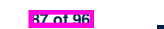

contract the contract of the contract of the contract of the contract of the contract of

 $\overline{a}$ 

## **BUP: Discovering Ambiguity (3)**

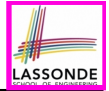

• Consider *cc*<sub>13</sub> Iteration seven creates cc<sup>13</sup> from cc<sup>12</sup> on *Stmt*. It recreates cc<sup>7</sup> and cc8.

> $cc_{13} =$  $\int [Stmt \rightarrow \text{if} \text{expr} \text{then } Stmt \bullet , \{\text{eof}, \text{else}\}],$  $[Stmt \rightarrow \text{if} \text{expr} \text{then} \text{Strnt} \bullet \text{else} \text{Strnt}, \{\text{eof}, \text{else}\}]$ )

**A**. We can either *shift* (then expecting to match another *Stmt*) or 8 *reduce* to a *Stmt*. **Q**. What does it mean if the current word to consume is else?

*Action*[13, else] cannot hold *shift* and *reduce* simultaneously.

for the state of the *state of the state of the state of state of state of state of state of state of state of state of state of state of state of state of state of state of state of state of state of state of state of sta* ⇒ This is known as the *shift-reduce conflict* .<br>≈ Stebs as shift as shown as the shift

• Consider another scenario:

$$
cc_i = \left\{ \begin{array}{c} [A \to \gamma \delta \bullet, \text{ a}], \\ [B \to \gamma \delta \bullet, \text{ a}] \end{array} \right\}
$$

 $\alpha$ , what does it mea **Action**[i, a] cannot hold A and B simultaneously.<br>Action *is known* as the *stadium reduce and ist* **Q**. What does it mean if the current word to consume is a? **A**. We can either *reduce* to *A* or *reduce* to *B*.

<sup>⇒</sup> This is known as the *reduce-reduce conflict* . **88 of 96**

The final isotropic at constant  $\sim$ 

## **Index (1)**

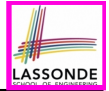

**Parser in Context**

**Context-Free Languages: Introduction**

**CFG: Example (1.1)**

**CFG: Example (1.2)**

**CFG: Example (1.2)**

**CFG: Example (2)**

**CFG: Example (3)**

**CFG: Example (4)**

**CFG: Example (5.1) Version 1**

**CFG: Example (5.2) Version 1**

**CFG: Example (5.3) Version 1**

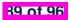

## **Index (2)**

**CFG: Example (5.4) Version 1**

**CFG: Example (5.5) Version 2**

**CFG: Example (5.6) Version 2**

**CFG: Example (5.7) Version 2**

**CFG: Formal Definition (1)**

**CFG: Formal Definition (2): Example**

**CFG: Formal Definition (3): Example**

**Regular Expressions to CFG's**

**DFA to CFG's**

**CFG: Leftmost Derivations (1)**

**CFG: Rightmost Derivations (1)**

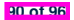

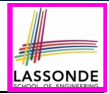

## **Index (3)**

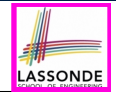

- **CFG: Leftmost Derivations (2)**
- **CFG: Rightmost Derivations (2)**
- **CFG: Parse Trees vs. Derivations (1)**
- **CFG: Parse Trees vs. Derivations (2)**
- **CFG: Ambiguity: Definition**
- **CFG: Ambiguity: Exercise (1)**
- **CFG: Ambiguity: Exercise (2.1)**
- **CFG: Ambiguity: Exercise (2.2)**
- **CFG: Ambiguity: Exercise (2.3)**
- **Discovering Derivations**
- **TDP: Discovering Leftmost Derivation**

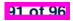

## **Index (4)**

**TDP: Exercise (1)**

**TDP: Exercise (2)**

**Left-Recursions (LF): Direct vs. Indirect**

**TDP: (Preventively) Eliminating LRs**

**CFG: Eliminating** ✏**-Productions (1)**

**CFG: Eliminating** ✏**-Productions (2)**

**Backtrack-Free Parsing (1)**

**The first Set: Definition**

**The first Set: Examples**

**Computing the first Set**

**Computing the first Set: Extension**

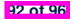

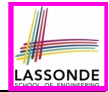
## **Index (5)**

**LASSONDE** 

**Extended first Set: Examples**

**Is the first Set Sufficient?**

**The follow Set: Examples**

**Computing the follow Set**

**Backtrack-Free Grammar**

**TDP: Lookahead with One Symbol**

**Backtrack-Free Grammar: Exercise**

**Backtrack-Free Grammar: Left-Factoring**

**Left-Factoring: Exercise**

**TDP: Terminating and Backtrack-Free**

**Backtrack-Free Parsing (2.1)**

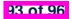

## **Index (6)**

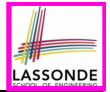

- **Backtrack-Free Parsing (2.2)**
- **LL(1) Parser: Exercise**
- **BUP: Discovering Rightmost Derivation**
- **BUP: Discovering Rightmost Derivation (1)**
- **BUP: Discovering Rightmost Derivation (2)**
- **BUP: Example Tracing (1)**
- **BUP: Example Tracing (2.1)**
- **BUP: Example Tracing (2.2)**
- **BUP: Example Tracing (2.3)**
- **LR(1) Items: Definition**
- **LR(1) Items: Scenarios**

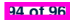

## **Index (7)**

**LASSONDE** 

**LR(1) Items: Example (1.1)**

**LR(1) Items: Example (1.2)**

**LR(1) Items: Example (1.3)**

**LR(1) Items: Example (2)**

**Canonical Collection (**CC**) vs. LR(1) items**

**Constructing** CC**: The** *closure* **Procedure (1)**

**Constructing** CC**: The** *closure* **Procedure (2.1)**

**Constructing** CC**: The** *goto* **Procedure (1)**

**Constructing** CC**: The** *goto* **Procedure (2)**

**Constructing** CC**: The Algorithm (1)**

**Constructing** CC**: The Algorithm (2.1)**

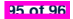

## **Index (8)**

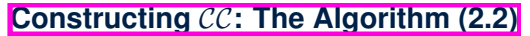

**Constructing** CC**: The Algorithm (2.3)**

**Constructing** CC**: The Algorithm (2.4)**

**Constructing** *Action* **and** *Goto* **Tables (1)**

**Constructing** *Action* **and** *Goto* **Tables (2)**

**BUP: Discovering Ambiguity (1)**

**BUP: Discovering Ambiguity (2.1)**

**BUP: Discovering Ambiguity (2.2.1)**

**BUP: Discovering Ambiguity (2.2.2)**

**BUP: Discovering Ambiguity (3)**

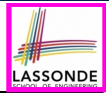

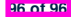

## **Composite & Visitor Design Patterns**

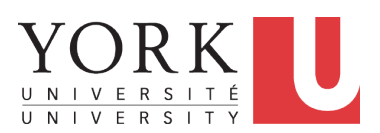

EECS4302 A: Compilers and Interpreters Fall 2022

[CHEN-WEI](http://www.eecs.yorku.ca/~jackie) WANG

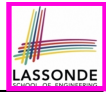

- **1.** Motivating Problem: *Recursive* Systems
- **2.** Three Design Attempts
- **3.** Inheritance: *Abstract Class* vs. *Interface*
- **4.** Fourth Design Attempt: *Composite Design Pattern*
- **5.** Implementing and Testing the Composite Design Pattern

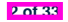

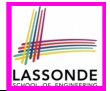

• Many manufactured systems, such as computer systems or stereo systems, are composed of *individual components* and **sub-systems** that contain components.

e.g., A computer system is composed of:

- Base equipment (*hard drives*, *cd-rom drives*)
	- e.g., Each *drive* has **properties**: e.g., power consumption and cost.
- Composite equipment such as *cabinets*, *busses*, and *chassis* e.g., Each *cabinet* contains various types of *chassis*, each of which containing components (*hard-drive*, *power-supply*) and *busses* that contain *cards*.
- Design a system that will allow us to easily **build** systems and *compute* their aggregate cost and power consumption.

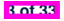

# **Motivating Problem (2)**

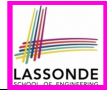

### Design of *hierarchies* represented in *tree structures*

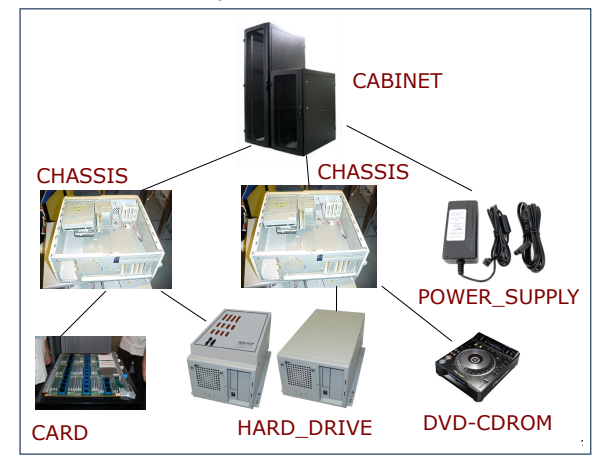

*Challenge* : There are *base* and *recursive* modelling artifacts.

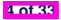

# LASSONDE

# **Design Attempt 1: Architecture**

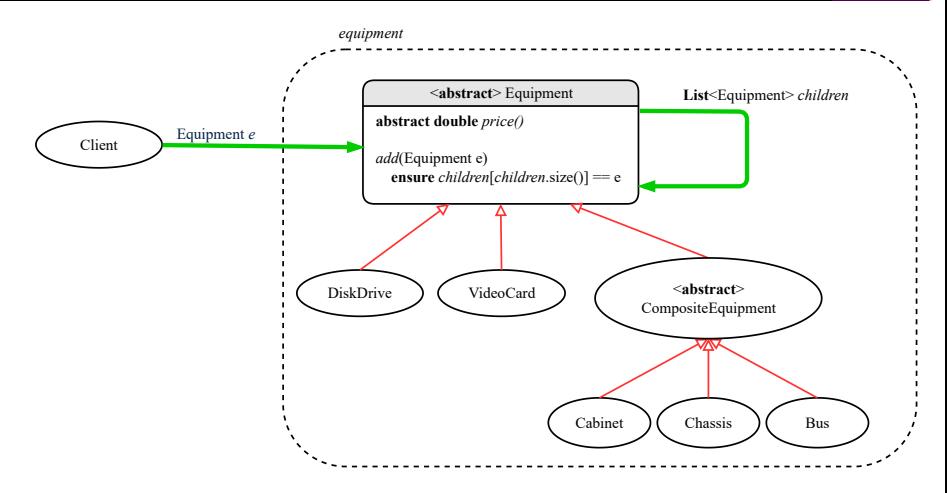

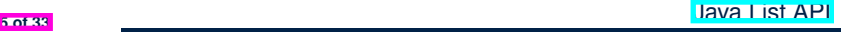

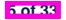

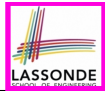

## **Q**: Any flaw of this first design?

### **A**: Two "composite" features defined at the Equipment level:

- List<Equipment> children<br>○ add(Equipment child)
- add(Equipment child)

⇒ Inherited to each *base* equipment (e.g., DiskDrive), for which such features are **not** applicable.

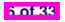

# LASSONDE

## **Design Attempt 2: Architecture**

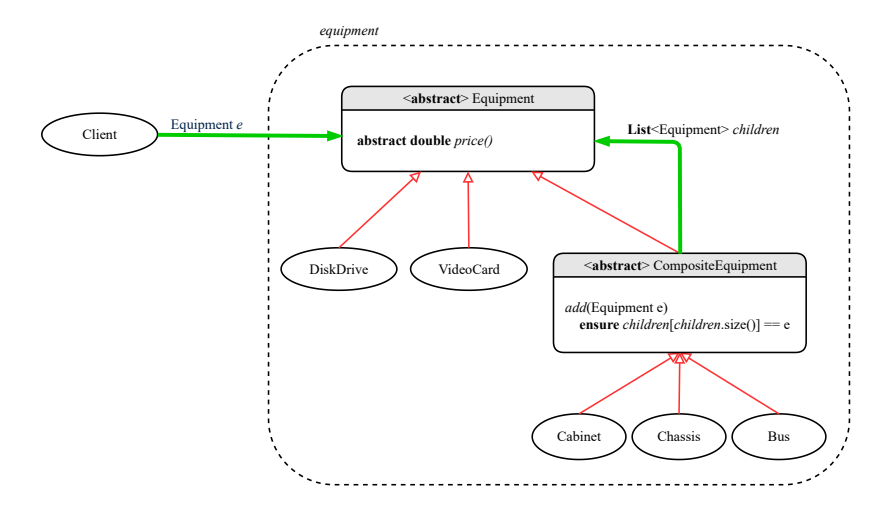

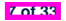

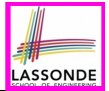

- **Q**: Any flaw of this second design?
- **A**: Two "composite" features defined at the Composite level:
- List<Equipment> children
- add(Equipment child)
- ⇒ Multiple *types* of the composite (e.g., equipment, furniture) cause duplicates of the Composite class.
- ⇒ Use a *generic (type) parameter* to *abstract* away the *concrete* type of any potential composite.

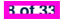

## **Design Attempt 3: Architecture**

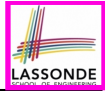

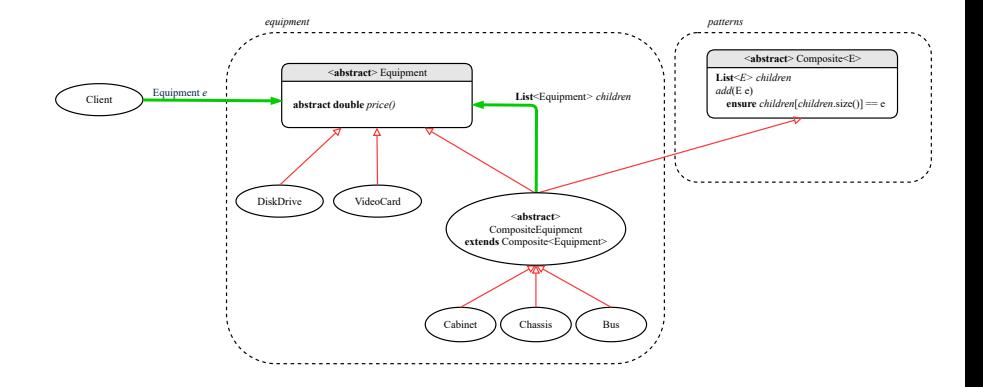

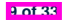

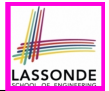

- **Q**: Any flaw of this third design?
- **A**: It does **not** compile:

Java does not support *multiple inheritance*!

- See: <https://docs.oracle.com/javase/tutorial/java/IandI/multipleinheritance.html><br>○ A class may inherit from at most one class (abstract or not)
- A class may inherit from at most one class (**abstract** or not). **Rationale.** *MI* results in name clashes

[ a.k.a. the *Diamond Problem* ].

○ However, a class may implement multiple *interfaces*.

[ workaround for implementation ]

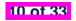

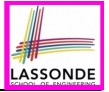

## **The Composite Pattern: Architecture**

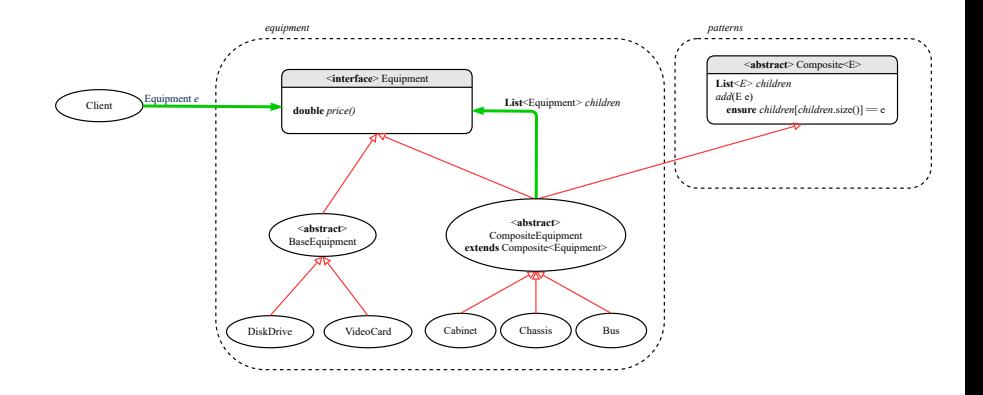

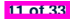

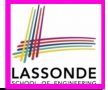

## **The Composite Pattern: Instantiations**

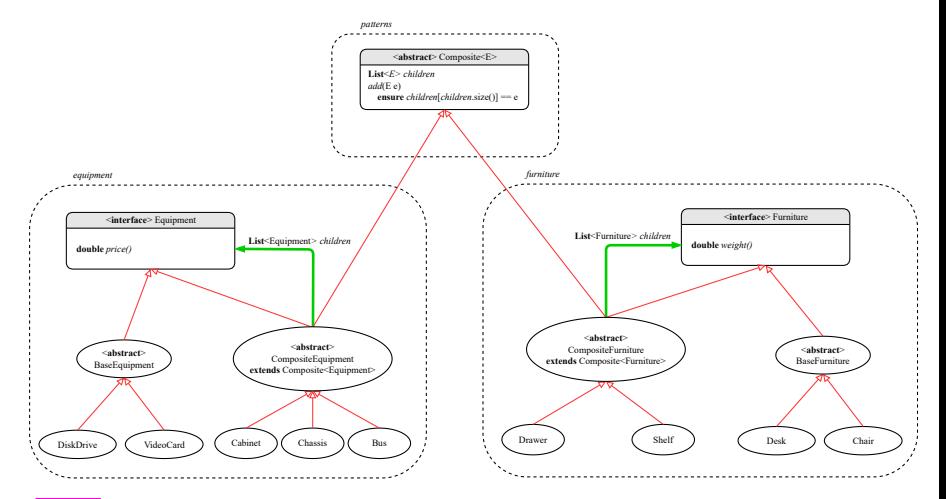

**12 of 33**

## **Implementing the Composite Pattern (1)**

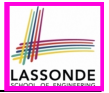

```
public interface Equipment {
 public String name();
 public double price(); /* uniform access */
```

```
public abstract class BaseEquipment implements Equipment {
 private String name;
 private double price;
 public BaseEquipment(String name, double price) {
  this.name = name; this.price = price;
 }
 public String name() { return this.name; }
 public double price() { return this.price; }
}
```
**public class** *VideoCard* **extends** *BaseEquipment* { **public** *VideoCard*(**String** *name*, **double** *price*) { **super**(*name*, *price*);

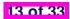

} }

}

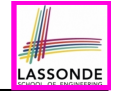

## **Implementing the Composite Pattern (2.1)**

```
import java.util.List;
public abstract class Composite<E> {
 protected List<E> children;
 public void add(E child) {
   children.add(child); /* polymorphism */
 }
}
```
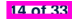

# **Implementing the Composite Pattern (2.2)**

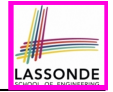

```
import java.util.ArrayList;
```

```
public abstract class CompositeEquipment
 extends Composite<Equipment>
 implements Equipment
```

```
private String name;
public CompositeEquipment(String name) {
 this.name = name;
 this.children = new ArrayList<>();
}
public String name() { return this.name; }
public double price() {
 double result = 0.0;
 for(Equipment child : this.children) {
   result = result + child.price(); /* dynamic binding */
 }
 return result;
}
```
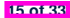

}

{

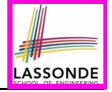

# **Implementing the Composite Pattern (2.2)**

```
public class Chassis extends CompositeEquipment {
 public Chassis(String name) {
   super(name);
 }
}
```
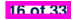

## **Testing the Composite Pattern**

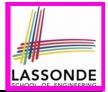

```
@Test
public void test_equipment() {
 Equipment card, drive;
 Bus bus;
 Cabinet cabinet;
 Chassis chassis;
 card = new VideoCard("16Mbs Token Ring", 200);
 drive = new DiskDrive("500 GB harddrive", 500);
 bus = new Bus("MCA Bus");chassis = new Chassis("PC Chassis");
 cabinet = new Cabinet("PC Cabinet");
 bus.add(card);
 chassis.add(bus);
 chassis.add(drive);
 cabinet.add(chassis);
 assertEquals(700.00, cabinet.price(), 0.1);
```
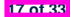

}

# **Summay: The Composite Pattern**

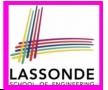

- **Design** : Categorize into **base** artifacts or *recursive* artifacts.
- **Programming** :

Build the *tree structure* representing some *hierarchy*.

● **Runtime** :

**18 of 33**

Allow clients to treat *base* objects (leafs) and *recursive* compositions (nodes) *uniformly* (e.g., price()).

⇒ *Polymorphism* : *leafs* and *nodes* are "substitutable".

⇒ *Dynamic Binding* : Different versions of the same

operation is applied on *base objects* and *composite objects*.

e.g., Given *Equipment* e :

- $\circ$  e.price() may return the unit price, e.g., of a *DiskDrive*.
- e.price() may sum prices, e.g., of a *Chassis*' containing equipment.

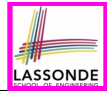

- **1.** Motivating Problem: *Processing* Recursive Systems
- **2.** First Design Attempt: Cohesion & Single-Choice Principle?
- **3.** Design Principles:
	- *Cohesion*
	- *Single Choice* Principle
	- *Open-Closed* Principle
- **4.** Second Design Attempt: *Visitor Design Pattern*
- **5.** Implementing and Testing the Visitor Design Pattern

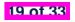

## **Motivating Problem (1)**

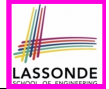

Based on the *composite pattern* you learned, design classes to model *structures* of arithmetic expressions

(e.g., *341*, *2*, *341 + 2*).

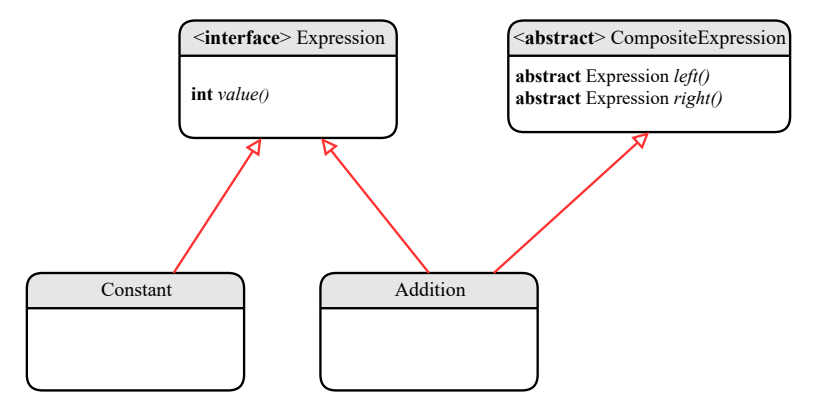

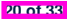

## **Motivating Problem (2)**

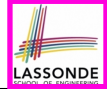

Extend the *composite pattern* to support *operations* such as evaluate, pretty printing (print prefix, print postfix), and type\_check.

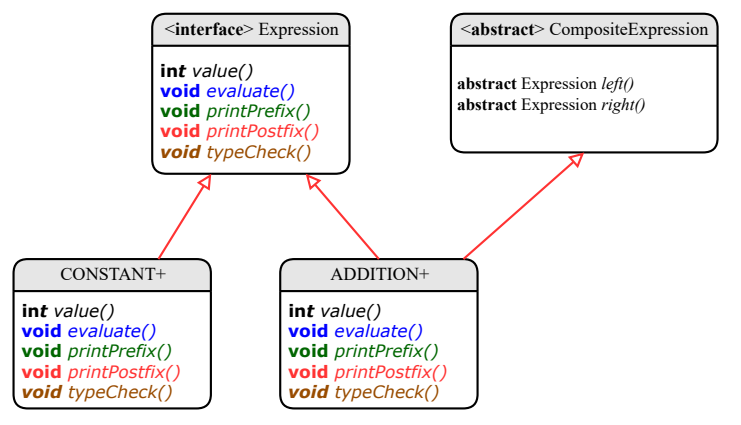

**21 of 33**

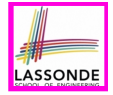

# **Design Principles: Information Hiding & Single Choice**

## ● *Cohesion*:

○ A class/module groups *relevant* features (data & operations).

## • *Single Choice Principle* (SCP):

- When a *change* is needed, there should be *a single place* (or *a minimal number of places*) where you need to make that change.
- Violation of SCP means that your design contains *redundancies*.

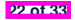

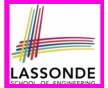

● Distributing **unrelated** *operations* across nodes of the *abstract syntax tree* violates the *single-choice principle*:

To add/delete/modify an operation

- ⇒ Change of all descendants of Expression
- Each node class lacks in *cohesion*:

A **class** should group *relevant* concepts in a **single** place.

- ⇒ Confusing to mix codes for evaluation, pretty printing, type checking.
- ⇒ Avoid "polluting" the classes with these **unrelated** operations.

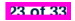

## **Open/Closed Principle**

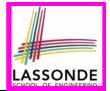

- Software entities (classes, features, etc.) should be *open* for *extension*, but *closed* for *modification*.
	- $\Rightarrow$  As a system evolves, we:
	- May add/modify the *open* (unstable) part of system.
	- May **not** add/modify the *closed* (stable) part of system.
- e.g., In designing the application of an expression language:
	- **ALTERNATIVE 1**:

Syntactic constructs of the language may be *open*, whereas operations on the language may be *closed*.

○ **ALTERNATIVE 2**:

Syntactic constructs of the language may be *closed*, whereas operations on the language may be *open*.

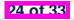

## **Visitor Pattern**

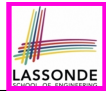

## ● *Separation of concerns*:

- Set of language (syntactic) constructs
- Set of operations

⇒ Classes from these two sets are *decoupled* and organized into two separate packages.

- *Open-Closed Principle* (OCP): [ **ALTERNATIVE 2** ]
	- *Closed*, staple part of system: set of language constructs <br>○ *Open*, unstable part of system: set of operations
	- **Open**, unstable part of system: set of operations
	- ⇒ *OCP* helps us determine if the *Visitor Pattern* is applicable.
	- ⇒ If it is determined that language constructs are *open* and operations are *closed*, then do **not** use the Visitor Pattern.

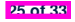

## **Visitor Pattern: Architecture**

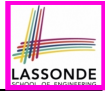

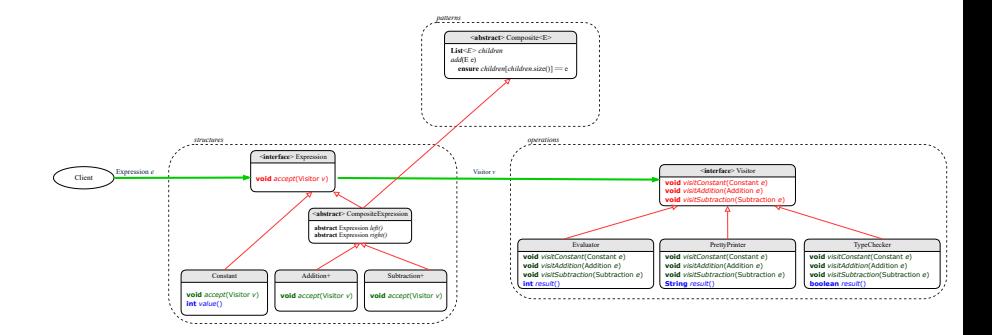

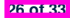

# **Visitor Pattern Implementation: Structures**

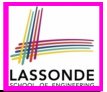

#### Package *structures*

- Declare **void** *accept*(*Visitor v*) in abstract class Expression.
- Implement accept in each of Expression's descendant classes.

```
public class Constant implements Expression {
 ...
 public void accept(Visitor v) {
   v.visitConstant(this);
 }
}
```

```
public class Addition extends CompositeExpression {
 ...
 public void accept(Visitor v) {
   v.visitAddition(this);
 }
}
```
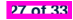

## **Visitor Pattern Implementation: Operations**

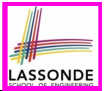

#### Package *operations*

○ For each descendant class C of Expression, declare a method header

```
void visitC (e: C) in the interface Visitor.
```

```
public interface Visitor {
 public void visitConstant(Constant e);
 public void visitAddition(Addition e);
 public void visitSubtraction(Subtraction e);
}
```
○ Each descendant of VISITOR denotes a kind of operation.

```
public class Evaluator implements Visitor {
 private int result;
 ...
 public void visitConstant(Constant e) {
  this result = e. value():
 }
 public void visitAddition(Addition e) {
   Evaluator evalL = new Evaluator();
   Evaluator evalR = new Evaluator();
   e.getLeft().accept(evalL);
   e.getRight().accept(evalR);
  this.result = evalL.result() + evalR.result();
 }
}
```
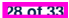

# **Testing the Visitor Pattern**

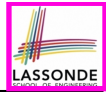

```
1 @Test
 2 public void test_expression_evaluation() {
       3 CompositeExpression add;
 4 Expression c1, c2;
 5 Visitor v;<br>6 c1 = new C
 6 c1 = new Constant(1); c2 = new Constant(2);<br>7 add = new Addition(c1, c2):7 add = new Addition(c1, c2);<br>8 v = new Evaluator():
 8 \quad v = \text{new } Evaluate(r);<br>9 add accept (v):
       9 add.accept(v);
10 assertEquals(3, ((Evaluator) v).result());
11 }
```
*Double Dispatch* in **Line 9**:

**1.** *DT* of add is Addition  $\Rightarrow$  **Call** accept in ADDITION.

v.visitAddition(add)

**2.** *DT* of v is Evaluator  $\Rightarrow$  **Call** visitAddition in Evaluator. visiting result of add.left()  $+$  visiting result of add.right()

**29 of 33**

## **To Use or Not to Use the Visitor Pattern**

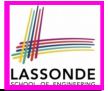

• In the *visitor pattern*, what kind of *extensions* is easy? Adding a new kind of *operation* element is easy.

> To introduce a new operation for generating C code, we only need to introduce a new descendant class CCodeGenerator of Visitor. then implement how to handle each language element in that class.

⇒ *Single Choice Principle* is satisfied.

● In the *visitor pattern*, what kind of *extensions* is hard?

Adding a new kind of *structure* element is hard.

After adding a descendant class Multiplcation of Expression, every concrete visitor (i.e., descendant of  $Visitor$ ) must be amended

with a new  $\sqrt{\text{visitMulti}}$  operation.

⇒ *Single Choice Principle* is violated.

- The applicability of the visitor pattern depends on to what extent the *structure* will change.
	- ⇒ Use visitor if *operations* (applied to structure) change often.
- <sup>⇒</sup> Do not use visitor if the *structure* changes often. **30 of 33**

## **Index (1)**

**Learning Objectives**

**Motivating Problem (1)**

**Motivating Problem (2)**

**Design Attempt 1: Architecture**

**Design Attempt 1: Flaw?**

**Design Attempt 2: Architecture**

**Design Attempt 2: Flaw?**

**Design Attempt 3: Architecture**

**Design Attempt 3: Flaw?**

**The Composite Pattern: Architecture**

**The Composite Pattern: Instantiations**

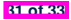

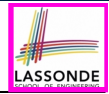

## **Index (2)**

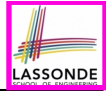

**Implementing the Composite Pattern (1)**

**Implementing the Composite Pattern (2.1)**

**Implementing the Composite Pattern (2.2)**

**Implementing the Composite Pattern (2.3)**

**Testing the Composite Pattern**

**Summary: The Composite Pattern**

**Learning Objectives**

**Motivating Problem (1)**

**Motivating Problem (2)**

**Design Principles:**

**Information Hiding & Single Choice**

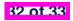
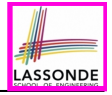

## **Index (3)**

**Problems of Extended Composite Pattern**

- **Open/Closed Principle**
- **Visitor Pattern**
- **Visitor Pattern: Architecture**
- **Visitor Pattern Implementation: Structures**
- **Visitor Pattern Implementation: Operations**
- **Testing the Visitor Pattern**
- **To Use or Not to Use the Visitor Pattern**

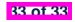